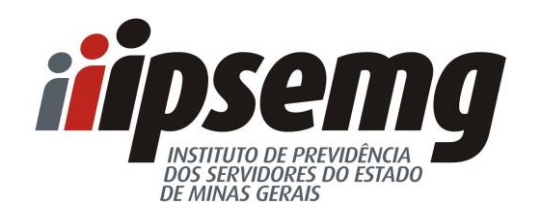

# **MANUAL DE NORMAS PARA REGULAÇÃO, AUDITORIA E FATURAMENTO DE CONTAS AMBULATORIAIS E HOSPITALARES - IPSEMG**

**Belo Horizonte Julho 2018**

# **Presidente do Instituto**

Hugo Vocurca Teixeira

**Chefia de Gabinete** Hilda Maria Silveira Mesquita Zschaber

# **Diretoria de Políticas em Saúde**

Cristiano Gonzaga da Matta Machado

# **Gerência de Regulação**

Joaniza Barbosa Rocha – Gerência de Regulação Ewaldo Bayão Junior – Departamento de Tabela de Procedimentos Simone Soares Lacerda – Coordenação da Central de Regulação

# **Gerência de Auditoria e Contas da Saúde**

Renata Ferreira Leles Dias – Gerência de Auditoria e Contas da Saúde Angela Pedrina Lopes Souza – Departamento de Auditoria Médica e de Enfermagem

# **Gerência de Credenciamento**

Simone Santos Caldeira Terenzi – Gerente de Credenciamento Rejane Lemos Marques – Departamento de Relacionamento com o Prestador

# **Gerência de Assistência à Saúde**

Deivison Gonçalves Pinto – Gerente de Assistência à Saúde

## **SUMARIO**

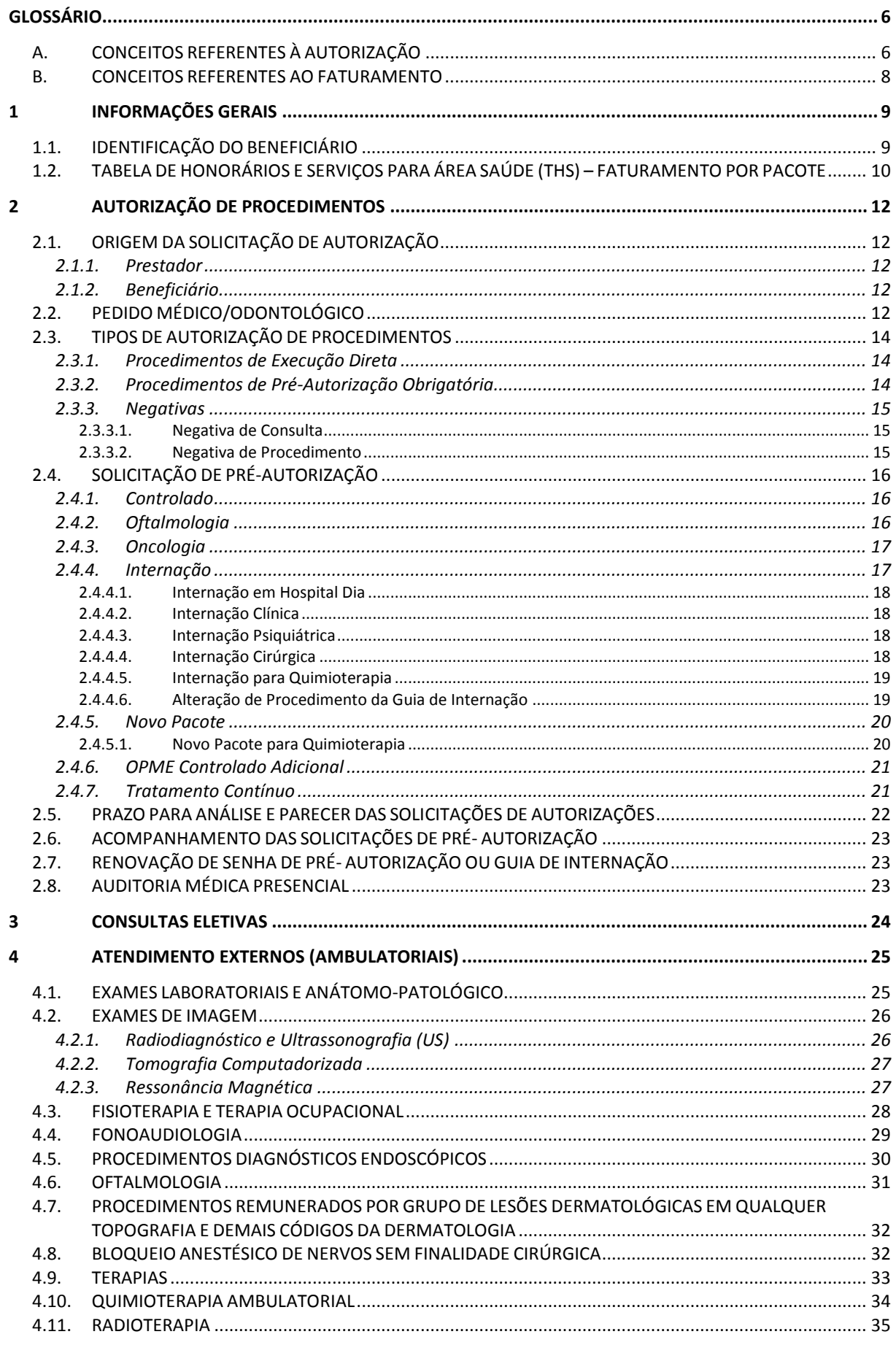

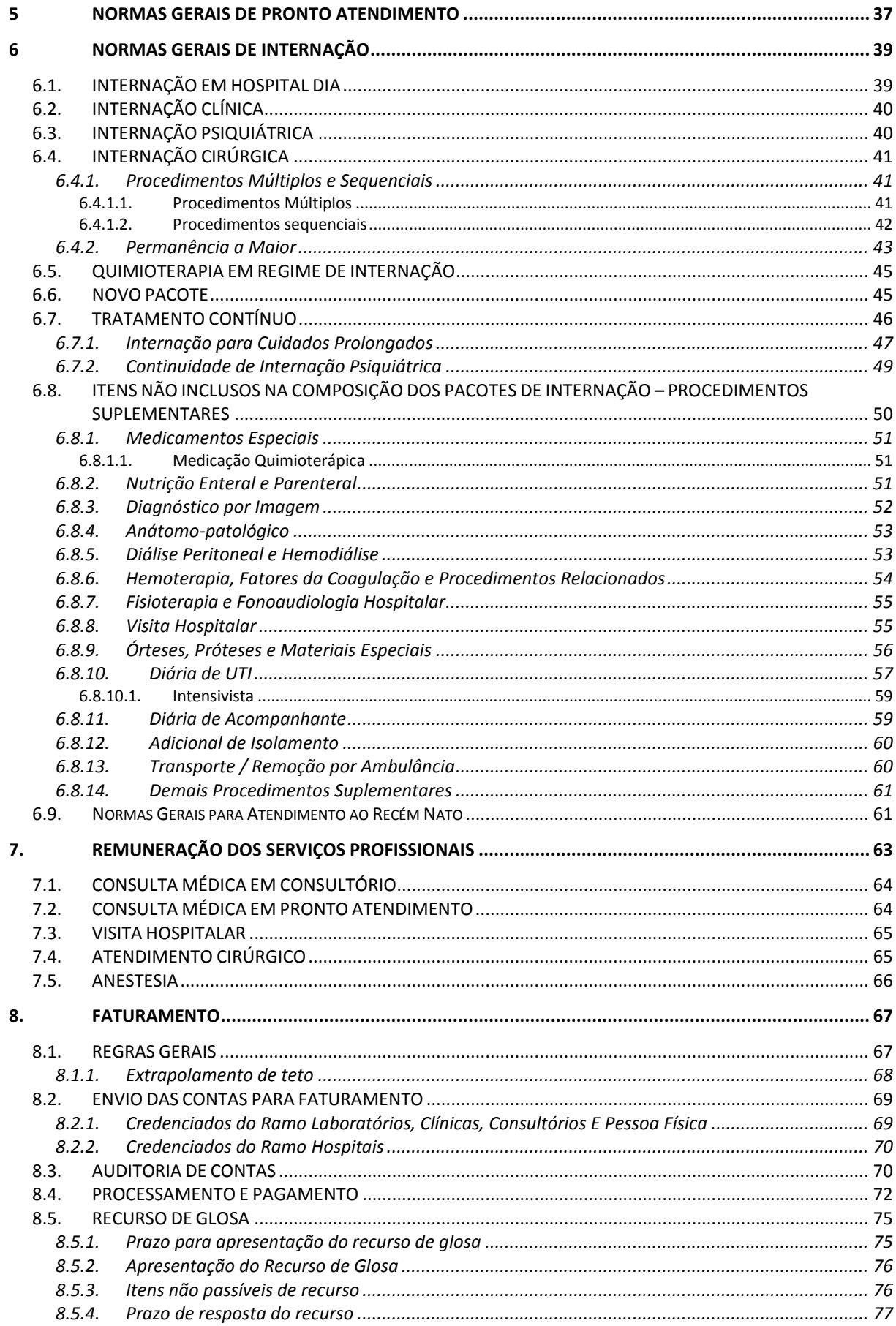

## INTRODUÇÃO

O Instituto de Previdência dos Servidores do Estado de Minas Gerais (IPSEMG) possui, entre suas finalidades, a prestação de assistência médica, hospitalar e odontológica a seus beneficiários.

Com objetivo de prestar serviços integrados de atenção à saúde de forma regionalizada aos seus beneficiários, o Instituto, além de contar com sua rede própria, possui, ainda, uma extensa rede de prestadores credenciados, composta de hospitais, consultórios médicos e odontológicos, laboratórios e clínicas de especialidades. Assim, visando a assegurar a qualidade e sustentabilidade deste serviço e entendendo a importância do relacionamento adequado e transparente com os prestadores, elaborou este Manual de Normas para Regulação, Auditoria e Faturamento.

Este manual tem por objetivo orientar e esclarecer os prestadores do IPSEMG quanto às regras ligadas a regulação, auditoria e faturamento de contas médicas, na busca pela otimização dos processos administrativos a fim de manter o equilíbrio entre a demanda por assistência a saúde e qualidade dos serviços prestados e os recursos disponíveis.

#### **GLOSSÁRIO**

#### <span id="page-5-1"></span><span id="page-5-0"></span>A. CONCEITOS REFERENTES À AUTORIZAÇÃO

**Beneficiário** - pessoa física que detém o direito de utilizar os serviços de saúde oferecidos pelo IPSEMG, seja em sua rede própria de atendimento ou na rede credenciada. Também são identificados como: associados, segurados, dependentes ou pacientes.

**Cancelamento** - é uma transação que invalida uma prévia autorização do SAFe.

**Carência** - é o tempo que transcorre entre a inclusão do beneficiário na Assistência à Saúde prestada pelo Instituto e a possibilidade de usufruir determinado serviço coberto por essa assistência.

**Coordenação da Central de Regulação** - unidade do IPSEMG responsável pelas avaliações de solicitações de pré-autorização de procedimentos "controlado" e internações. Horário de funcionamento: segunda a sexta de 7h às 19h.

**Especialidade -** determina a área específica de atuação do prestador, do profissional solicitante e do profissional executante.

**Execução Pré-autorizada** - transação eletrônica para procedimentos que requerem senha de autorização emitida pela Central de Regulação do IPSEMG. Nesse tipo de transação o prestador deve solicitar previamente a autorização do IPSEMG para o atendimento ao beneficiário.

**Execução de Procedimento** - transação eletrônica que não requer senha de autorização emitida pela Central de Regulação do IPSEMG e, portanto, pode ser executada diretamente no SAFe.

**Formulário de Solicitação Específica** - impresso padronizado para solicitação de internação e autorização de procedimentos diversos, disponível no site do IPSEMG, menu *Saúde / Faturamento e Formulários.*

**Guia de Internação** - código alfanumérico, iniciado pela letra G, emitido pela Central de Regulação do IPSEMG, após a aprovação da solicitação de internação requerida pelo prestador.

**Matrícula** - número que identifica a pessoa física ou jurídica cadastrada no IPSEMG. Pode se referir ao beneficiário ou ao prestador de serviços.

**Negativa** - resposta do SAFe para cada um dos procedimentos que não atenderam aos requisitos de validação das regras de negócio do IPSEMG, dentro de uma transação. A negativa nem sempre é impedimento para o atendimento ao beneficiário, podendo indicar que o prestador deve submeter, previamente, o atendimento à avaliação da Central de Regulação.

**Número de Atendimento** - número gerado pelo SAFe que agrupa todos os atendimentos realizados para o beneficiário no mesmo dia e no mesmo prestador.

**Número de Autorização** - número gerado pelo SAFe que indica a validação das regras de negócio do IPSEMG e a aprovação do procedimento.

**Prestador** - pessoa física ou jurídica, contratada pelo IPSEMG para a prestação de serviços de saúde a seus beneficiários.

**Procedimento** - todo e qualquer item codificado da Tabela de Honorários e Serviços para Área de Saúde do IPSEMG que define o atendimento a ser prestado ao beneficiário.

**Profissional Executante** - profissional de saúde que atende o paciente, realizando o exame, a consulta, o procedimento, a internação ou tratamento.

**Profissional Solicitante** - profissional de saúde que solicita ao paciente o exame, o procedimento, a internação ou tratamento.

**Protocolos do SAFe** - número gerado pelo SAFe que identifica a solicitação de pré-autorização cadastrada pelo usuário.

**Protocolos Médicos** - são documentos que estabelecem orientações das atividades médicas realizadas na rede assistencial do IPSEMG, baseando a atuação das áreas de regulação, auditoria, terapêutica, assistência e promoção à saúde.

**Regras de Negócio** - regras específicas da área de saúde do IPSEMG que definem as diretrizes da assistência. Algumas dessas regras são parametrizadas no SAFe e são requisitos para a conclusão da transação.

**SAFe** - Sistema de Autorização e Faturamento Eletrônico.

**Senha** - número gerado pelo SAFe e emitido pela Central de Regulação do IPSEMG após a aprovação da solicitação de procedimento classificado como "controlado" na THS. Essa senha deve ser executada no SAFe em uma transação de Execução Pré-Autorizada.

**Solicitação** - recurso do SAFe que permite ao prestador enviar ao IPSEMG pedido de autorização para atendimento aos beneficiários nos casos definidos pelo Instituto.

**Tabela de Compatibilidade de Órtese e Prótese** - tabela na qual constam informações dos materiais passíveis de serem utilizados com os diversos procedimentos da THS, bem como uma referência das quantidades estabelecidas para uso de cada OPME.

**Tabela de Honorários e Serviços para Área de Saúde (THS)** - relação de procedimentos cobertos pela assistência à saúde do IPSEMG contendo código, descrição, valores e outras regras relativas a cada item. Também identificada apenas como THS.

**Transação** - conjunto de operações delimitadas pelas regras de negócio determinadas pelo IPSEMG. Processo de inserção dos dados no SAFe, envio da informação, validação de regras e retorno de uma resposta ao usuário.

**Tratamento** - todo e qualquer procedimento realizado em sessões, como, por exemplo, fisioterapia e fonoaudiologia.

**Usuário** - pessoa que utiliza o SAFe.

#### <span id="page-7-0"></span>B. CONCEITOS REFERENTES AO FATURAMENTO

**Alta Administrativa** - tipo de alta que não encerra a internação do paciente no SAFe, permitindo a continuidade do atendimento com a mesma guia da abertura da internação. Usada, principalmente, para cobrança parcial da conta.

**Arquivo eletrônico XML** - Programa utilizado para a criação de documentos com dados organizados de forma hierárquica. É utilizado para transferência de informações entre prestador e o IPSEMG.

**Conta ambulatorial** - conjunto de todos os procedimentos realizados por um beneficiário no período de 24 horas em um mesmo prestador.

**Conta de internação** - conjunto de todos os procedimentos realizados por um beneficiário entre a abertura e alta (administrativa ou definitiva) em um mesmo prestador.

**Remessa** - conjunto de contas de vários beneficiários atendidos por um prestador. As remessas podem ser geradas pelo SAFe ou enviadas por meio de arquivo XML. Cada remessa deve conter somente informações de uma mesma competência.

**Teto** - valor total do contrato do prestador, dividido pelo número de meses de sua vigência. O teto fixa o limite mensal de valor financeiro que o prestador tem disponível para realização de atendimentos aos beneficiários do IPSEMG.

## <span id="page-8-0"></span>**1 INFORMAÇÕES GERAIS**

O rol de procedimentos ofertados pela Assistência à Saúde do IPSEMG aos seus beneficiários é aquele previsto na Tabela de Honorários e Serviços de Saúde (THS).

Todo o processo de autorização de procedimentos e faturamento eletrônico dos serviços prestados aos beneficiários do IPSEMG é realizado por meio do Sistema de Autorização e Faturamento Eletrônico (SAFe), sistema esse que deve ser utilizado obrigatoriamente por todos os prestadores credenciados e da rede própria do Instituto.

O SAFe está disponível no endereço eletrônico *SAFe.ipsemg.mg.gov.br* e, para acessá-lo, é necessário o uso de *login* e senha disponibilizados ao prestador pelo IPSEMG. Para informações detalhadas sobre a operacionalização do SAFe, o prestador pode acessar o portal do SAFe, disponível no site do Instituto, menu *Saúde / Prestador de Serviço de Saúde / Portal do SAFe*. Nesse portal estão disponíveis tutoriais, vídeos de treinamento e manual contendo as funcionalidades do SAFe. Para suporte telefônico o prestador de serviço pode entrar em contato com a Central de Atendimento LigMinas 155, selecionando a opção *Serviços do IPSEMG* / *Suporte ao Sistema SAFe*.

Para a devida cobrança das contas médicas, os prestadores do Instituto devem consultar cotidianamente este Manual de Normas e a versão atualizada da THS (notas de rodapé e anexo "Compatibilidade de Órtese e Prótese"). Todas as informações relacionadas à regulação, auditoria e faturamento de contas constam nestes dois documentos que, de forma complementar oferecem ao prestador total entendimento quanto à aplicabilidade das regras da assistência à saúde do IPSEMG.

## 1.1. IDENTIFICAÇÃO DO BENEFICIÁRIO

<span id="page-8-1"></span>O beneficiário tem direito a todos os tipos de atendimentos previstos na THS, desde que contemplados no contrato do prestador e validados pelo SAFe, de acordo com as regras de negócio da Instituição, parametrizadas no sistema.

Antes da realização de qualquer atendimento, o prestador deve validar o direito à saúde do beneficiário no SAFe, de modo a confirmar sua adesão ao plano. O IPSEMG não se responsabiliza por atendimentos realizados a pacientes sem direito à assistência a saúde.

Para atendimento, o beneficiário deve apresentar o cartão da assistência à saúde do IPSEMG e documento de identidade que contenha foto.

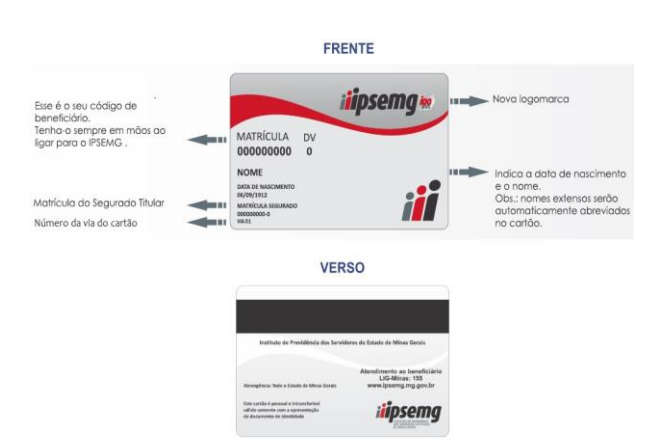

## Figura 01 – Modelo de cartão de assistência à saúde do IPSEMG

## <span id="page-9-0"></span>1.2. TABELA DE HONORÁRIOS E SERVIÇOS PARA ÁREA SAÚDE (THS) – FATURAMENTO POR PACOTE

O IPSEMG remunera, pelo modelo de pacotes, com valores pré-fixados que contemplam os serviços hospitalares (SH), serviços profissionais (SP) e serviços auxiliares de diagnóstico e tratamento (SADT).

Os pacotes e seus respectivos valores constam na THS, conforme figura 02. A THS está disponível no *site* do Instituto *menu Saúde* / *Prestador de Serviço de Saúde / Tabelas de Procedimentos.* 

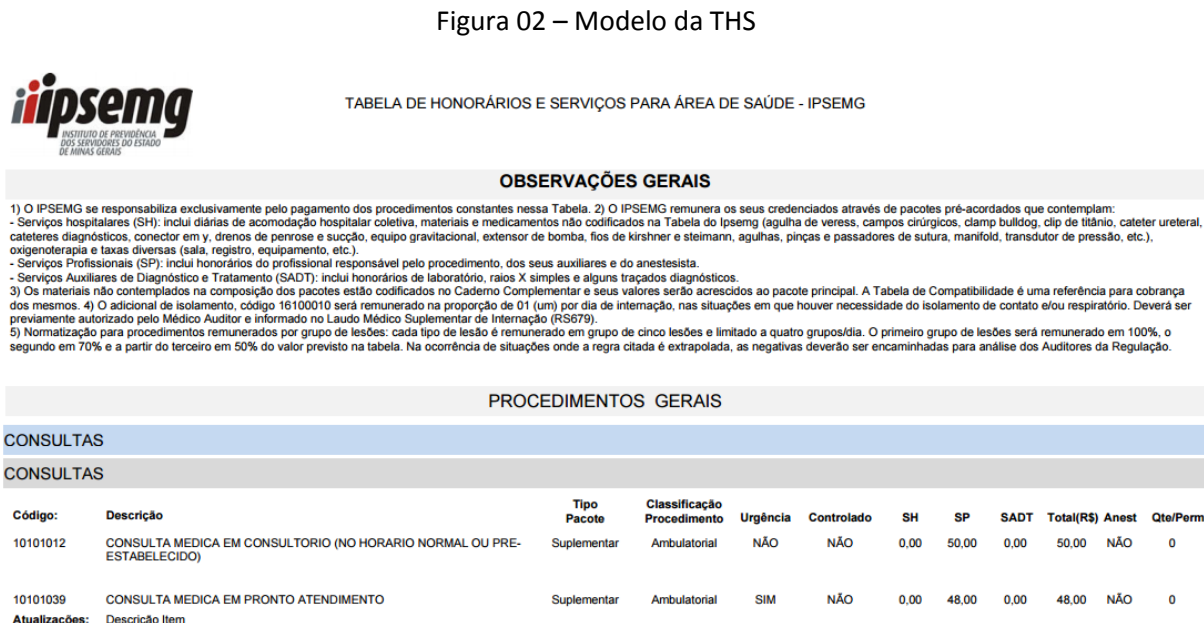

1) Consulta eletiva: previamente agendada, com data e horário definidos para um determinado médico. O não comparecimento do beneficiário invalida a cobrança da consulta. 2) A consulta a redacto em diameters, refração, insp Observacões: construction de construction de considerados retorne<br>regulares de PA, glicemia ou coagulação.

Legenda das colunas:

**-** CÓDIGO

Referência numérica que identifica o procedimento.

**-** DESCRIÇÃO

Descritor do procedimento.

**-** TIPO PACOTE

P (principal): são procedimentos que permitem abertura de internação.

S (suplementar): são procedimentos que não permitem a abertura de internação (exceto nas situações de Hospital Dia, conforme item 6.1).

Os procedimentos suplementares podem ser executados em duas situações distintas:

- 1. nos atendimentos ambulatoriais, sem necessidade de estar atrelado a um procedimento principal; ou
- 2. vinculados a um pacote principal adicionando valor a ele (ex.: órteses e próteses, materiais e medicamentos especiais, nutrição parenteral e enteral, hemodiálise, hemoterapia, fisioterapia, diária de UTI e outros).

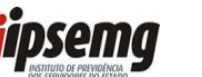

## **-** CLASSIFICAÇÃO PROCEDIMENTO

Ambulatorial: procedimento com realização permitida somente em condição ambulatorial. Hospitalar: procedimento com realização permitida somente em condição hospitalar. Ambos: procedimento com realização permitida tanto em condição ambulatorial como em condição hospitalar.

## **-** URGÊNCIA

Sim: código correspondente a procedimento de urgência. Não: código correspondente a procedimento eletivo.

## **-** CONTROLADO

Sim: indica os procedimentos que devem ser submetidos à avaliação prévia da Central de Regulação do IPSEMG, sendo sua execução no SAFe condicionada à emissão de senha de autorização. Verificar instruções específicas para pacientes internados (ver item 6.8).

Não: indica os procedimentos que podem ser executados diretamente no SAFe sem a necessidade de serem submetidos previamente à análise da Central de Regulação do IPSEMG.

## **-** SH (serviço hospitalar)

Valor referente a taxas, materiais e medicamentos necessários à realização do procedimento. Os itens inclusos no valor do SH não estão listados na THS (ex.: taxa de sala e instrumental, monitores, agulha de Veress e outros) e, portanto, não podem ser cobrados à parte.

**-** SP (serviço profissional) Valor total referente aos honorários dos profissionais responsáveis pelo procedimento (clínico ou cirurgião, auxiliares e anestesista).

## **-** SADT (serviços auxiliares de diagnóstico e tratamento)

Valor referente aos exames de patologia clínica, raios-x simples, ECG e outros exames classificados como "Ambulatorial" na THS e, portanto, não devem ser cobrados à parte dentro da internação.

## **-** ANEST (Anestesia)

SIM: honorário do anestesiologista incluso no SP e, portanto, não devem ser cobrados à parte.

NÃO: Procedimento não prevê participação do anestesiologista. Nas situações de exceção ver item 7.5.

## **-** QTDE/PERM

QTDE (quantidade): refere-se à quantidade limite para cobrança do procedimento suplementar. Ex.: OPME, exames, procedimentos externos (ambulatoriais).

PERM (permanência): nos pacotes do tipo "principal", clínicos ou cirúrgicos, indica o número de diárias de enfermaria previsto no SH. Procedimentos principais com permanência igual a 0 (zero) contemplam o valor de 01 (uma) diária de hospital dia no SH (ex.: 30602050 drenagem de abscesso de mama).

## <span id="page-11-0"></span>**2 AUTORIZAÇÃO DE PROCEDIMENTOS**

Todos os procedimentos contemplados na Tabela de Honorários e Serviços para Área de Saúde - THS do IPSEMG são regulados via Sistema de Autorização e Faturamento Eletrônico - SAFe, seja por meio da validação das regras de negócio do IPSEMG, aplicadas aos procedimentos de execução direta, seja por meio da autorização prévia emitida pela Central de Regulação do IPSEMG.

## 2.1. ORIGEM DA SOLICITAÇÃO DE AUTORIZAÇÃO

<span id="page-11-1"></span>A solicitação de autorização pode ser feita pelo prestador de serviço que realizará o procedimento ou pelo próprio beneficiário.

## *2.1.1. Prestador*

<span id="page-11-2"></span>A solicitação de autorização é feita pelo prestador por meio do cadastro no SAFe*,* nos menus *Autorização* ou *Regulação.*

## *2.1.2. Beneficiário*

<span id="page-11-3"></span>A solicitação de autorização é feita pelo beneficiário por meio de contato com a Central de Atendimento LigMinas, 155 (ligação gratuita dentro de MG) ou (31) 3069-6601 (outros Estados e telefone celular), selecionando a opção *Serviços do IPSEMG / Autorização de exames ou procedimentos.*

## 2.2. PEDIDO MÉDICO/ODONTOLÓGICO

<span id="page-11-4"></span>Para realização de qualquer procedimento, exceto consultas, é indispensável a apresentação do pedido médico.

O pedido deve conter, obrigatoriamente, as seguintes informações:

- nome completo do beneficiário (paciente);
- descrição do procedimento e/ou código conforme THS;
- data do pedido;

 $\overline{a}$ 

- $\blacksquare$  indicação do procedimento (justificativa ou CID)<sup>1</sup>;
- identificação legível (nome e nº do CRM) ou carimbo;
- assinatura do profissional solicitante.

Para procedimentos de pré-autorização obrigatória é exigido ainda que o pedido tenha a descrição e código conforme THS, justificativa detalhada (legível) da indicação do procedimento e hipótese diagnóstica ou CID, os quais serão informados no SAFe quando da solicitação de autorização.

O pedido médico tem validade de **180 (cento e oitenta) dias** a partir da data de sua emissão. Não serão aceitos pedidos com rasuras e/ou pedidos em formulário pré-impresso (marcação com "x").

 $^{\text{1}}$  A ausência da indicação do procedimento (justificativa ou CID) nos pedidos médicos de exames de patologia clínica não implicará em glosa.

O IPSEMG aceita somente pedidos de médicos e odontólogos, sendo, neste último, somente para procedimentos odontológicos. Contas enviadas para faturamento com pedidos assinados por quaisquer outros profissionais da saúde (enfermeiro, psicólogo, nutricionista, fisioterapeuta, dentre outros) serão glosadas.

Os pedidos médicos devem ser prescritos nos formulários padronizados<sup>2</sup> pelo IPSEMG, disponibilizados no *site* do Instituto *menu Saúde / Prestador de Serviço de Saúde / Faturamento e Formulários*, conforme tipo de solicitação a ser realizado no SAFe, como segue:

- **Procedimento de execução direta:** pedido médico/odontológico simples. Utilizar, preferencialmente, o modelo IP 195 – pedido para diagnóstico e tratamento. Para fisioterapia, terapia ocupacional e fonoaudiologia o IP 195 é obrigatório.
- **Controlado:** modelo IP195 pedido para diagnóstico e tratamento.
	- Casos específicos:

 $\overline{a}$ 

- o Radioterapia Conformada e Convencional: modelo IP 016 solicitação de procedimentos de radioterapia;
- o Transporte terrestre (ambulância): modelo IP 1309 solicitação de transporte terrestre;
- o Oxigenoterapia Hiperbárica: além do IP 195, deve ser também enviado o formulário escala "USP".
- **Negativa:** pedido médico/odontológico simples. Utilizar, preferencialmente, o modelo IP 195 – pedido para diagnóstico e tratamento.
- **Novo pacote:** modelo RS 680 solicitação de autorização de internação, novo pacote ou tratamento contínuo.
- **Oftalmologia:** modelo IP 195 pedido para diagnóstico e tratamento.
- **Oncologia:** modelo RS 596 solicitação de autorização para prescrição de medicamentos oncológicos.
- **OPME controlado adicional:** modelo RS 680 solicitação de autorização de internação, novo pacote ou tratamento contínuo (internações) ou IP 195 – formulário pedido para diagnóstico e tratamento (procedimentos ambulatoriais).
- **Tratamento Contínuo:** modelo RS 680 solicitação de autorização de internação, novo pacote ou tratamento contínuo.
- **Internação:** modelo RS 680 solicitação de autorização de internação, novo pacote ou tratamento contínuo.

<sup>&</sup>lt;sup>2</sup> Caso prestador tenha interesse em parametrizar os formulários padronizados do IPSEMG em seu sistema de gestão próprio, deve entrar em contato com Assessoria de Políticas de Atenção à Saúde e Informação (safe@ipsemg.mg.gov.br) para maiores informações. Somente após autorização formal do IPSEMG, o prestador poderá utilizar formulários eletrônicos parametrizados.

#### <span id="page-13-0"></span>2.3. TIPOS DE AUTORIZAÇÃO DE PROCEDIMENTOS

#### *2.3.1. Procedimentos de Execução Direta*

<span id="page-13-1"></span>São aqueles procedimentos classificados como "não controlados" na THS e, portanto, não necessitam de autorização prévia para sua realização e podem ser executados diretamente no SAFe. Para execução deste tipo de procedimento o prestador deve acessar o SAFe, menu *Autorização / Execução de Procedimento*. Nesse caso, a regulação é feita por meio das regras de negócio parametrizadas no SAFe, as quais são verificadas e validadas pelo sistema autorizador.

Para cada campo preenchido, o sistema valida as regras de negócio e retorna mensagem correspondente à validação. A ocorrência de "negativa" do sistema indica que uma ou mais regras não foram atendidas. Nessa situação, o procedimento deve ser submetido à avaliação da Central de Regulação, via SAFe (ver item 2.3.3).

## *2.3.2. Procedimentos de Pré-Autorização Obrigatória*

<span id="page-13-2"></span>São os procedimentos que necessitam de avaliação e autorização prévia para a execução, e são classificados na THS como "controlado". O processo de análise dos pedidos de autorização é realizado pela Central de Regulação, a qual possui uma equipe de médicos e enfermeiros que, de forma individualizada, avalia as solicitações cadastradas pelos prestadores no SAFe e emite parecer técnico.

Para solicitar autorização para realizar procedimentos de pré-autorização obrigatória, o prestador deve acessar o SAFe, menu *Regulação / Solicitar Internação ou Solicitar Procedimento,* optando pelo "Tipo de Solicitação" de acordo com o atendimento a ser realizado, conforme descrito abaixo:

- **Solicitar Internação:** pedir autorização de internação, eletiva ou de urgência/emergência, clínica ou cirúrgica. Ver item 2.4.4.
- **Solicitar Procedimento:** 
	- o **Controlado**: procedimento suplementar de natureza ambulatorial como exames, tratamentos, cirurgias ambulatoriais (exceto oftalmológicas), radioterapia e transporte de ambulância. Ver item 2.4.1.
	- o **Oftalmologia:** exames e tratamentos oftalmológicos "controlados". Ver item 2.4.2.
	- o **Oncologia**: tratamento ambulatorial de quimioterapia e aplicação de medicamentos quimioterápicos a doentes não oncológicos. Ver item 2.4.3.
	- o **Novo pacote**: intercorrência cirúrgica ou clínica durante a internação. Ver item 2.4.5.
	- o **Negativa e Negativa de Consulta**: avaliação de "negativas". Ver item 2.3.3.
	- o **OPME Controlado Adicional**: órteses, próteses e materiais especiais "controlados" utilizados (adição ou substituição) durante uma cirurgia previamente autorizada e já realizada. Ver item 2.4.6.
	- o **Tratamento contínuo**: permanência prolongada da internação. Ver item 2.4.7.

#### *2.3.3. Negativas*

<span id="page-14-0"></span>Com o objetivo de equalizar a oferta dos serviços ao beneficiário, o IPSEMG adota critérios no processo de regulação assistencial que determina um limite de execução de procedimentos, sem necessidade de autorização prévia. Este limite estabelecido para cada beneficiário, para execução direta, é dimensionado com base no perfil (etário e epidemiológico), bem como nos parâmetros preconizados pela Organização Mundial de Saúde (OMS).

As "negativas" ocorrem quando regras relacionadas à carência, idade, sexo, quantidade e intervalo previstos de execução e teto financeiro do prestador não foram atendidas e, por isso, tais procedimentos precisam ser submetidos à avaliação da Central de Regulação. Dessa forma, é importante ressaltar que o IPSEMG, através do SAFe, não nega a realização do procedimento e sim, indica a necessidade de sua submissão à análise da equipe técnica de regulação.

#### <span id="page-14-1"></span>2.3.3.1. Negativa de Consulta

Quando ocorrer a "negativa de consulta" o prestador deve acessar o SAFe: *menu Regulação / Solicitar de Procedimento/ Negativa de consulta* e cadastrar a solicitação. Nessa opção não é exigido o envio de documento em anexo, somente o preenchimento do campo "observação" com a justificativa para realização da consulta.

## <span id="page-14-2"></span>2.3.3.2. Negativa de Procedimento

Para avaliação das "negativas", quando da execução direta de procedimento, o prestador deve acessar o SAFe*: menu Regulação / Solicitar Procedimento* / *Negativa*, anexando documentos que justifiquem a realização do procedimento, de acordo com a regra extrapolada, conforme discriminado abaixo:

- Idade, sexo, quantidade prevista: cadastrar no SAFe Tipo de Solicitação *Negativa*, anexar o pedido médico, preferencialmente utilizando o formulário IP 195, e exames anteriores, se houver.
- Carência: cadastrar no SAFe Tipo de Solicitação *Negativa*, selecionando a opção urgência/emergência; anexar o pedido médico, preferencialmente utilizando o formulário IP 195, e exames anteriores, se houver, que justifiquem o caráter de urgência/emergência do atendimento.
- Teto: cadastrar no SAFe Tipo de Solicitação *Negativa*, selecionando a opção urgência/emergência; anexar o pedido médico, preferencialmente utilizando o formulário IP 195, e exames anteriores, se houver, que justifiquem o caráter de urgência/emergência do atendimento. Orientações específicas sobre extrateto ver item 8.1.1.

## <span id="page-15-0"></span>2.4. SOLICITAÇÃO DE PRÉ-AUTORIZAÇÃO

## *2.4.1. Controlado*

<span id="page-15-1"></span>No tipo de solicitação "controlado" devem ser solicitados os procedimentos "suplementares" de préautorização obrigatória de natureza ambulatorial, tais como: exames, tratamentos, cirurgias ambulatoriais (exceto oftalmológicas), radioterapia e transporte de ambulância (verificar instruções específicas para pacientes internados no item 6.8).

A solicitação de autorização deve ser realizada nos formulários específicos, conforme descrito no item 2.2. O pedido deve ser cadastrado no SAFe no menu *Regulação / Solicitar Procedimento* / tipo de solicitação: *Controlado*, anexando o formulário devidamente preenchido, assinado e datado pelo médico e os exames existentes que justifiquem o pedido de autorização para realização do procedimento.

Caso o procedimento controlado seja compatível com OPME, e essa também for "controlado", o prestador deve cadastrá-la no SAFe, conjuntamente com o código do procedimento, no mesmo protocolo de solicitação. É obrigatória a indicação da OPME no pedido. Ex.: implante de cateter venoso central e cateter a ser utilizado.

Após avaliação da solicitação pela Central de Regulação serão emitidas senhas de pré-autorização dos códigos solicitados e autorizados. O prestador deve executar a(s) senha(s) emitida(s) pela Central Regulação no SAFe, menu *Autorização / Execução pré-autorizada*, quando da realização do atendimento.

## *2.4.2. Oftalmologia*

<span id="page-15-2"></span>No tipo de solicitação "Oftalmologia" devem ser solicitados os procedimentos oftalmológicos de pré-autorização obrigatória de natureza ambulatorial.

A solicitação de autorização deve ser realizada no formulário específico, conforme descrito no item 2.2. O pedido deve ser cadastrado no SAFe no menu *Regulação / Solicitar Procedimento* / tipo de solicitação: *Oftalmologia*, anexando o formulário devidamente preenchido, assinado e datado pelo médico e os exames existentes que justifiquem o pedido de autorização para realização do procedimento.

Caso o procedimento controlado seja compatível com OPME, e essa também for "controlado", o prestador deve cadastrá-la no SAFe, conjuntamente com o código do procedimento, no mesmo protocolo de solicitação. É obrigatória a indicação da OPME no pedido. Ex.: facectomia com lente intra-ocular e lente a ser utilizada.

Quando houver solicitação de mais de um procedimento classificado como "principal", o prestador deve cadastrar, conjuntamente, no SAFe, o código 30101000 - Procedimentos Sequenciais ou 30100000 - Procedimentos Múltiplos.

Após avaliação da solicitação pela Central de Regulação serão emitidas senhas de pré-autorização dos códigos solicitados e autorizados. O prestador deve executar a(s) senha(s) emitida(s) pela Central Regulação no SAFe, menu *Autorização / Execução pré-autorizada*, quando da realização do atendimento.

## *2.4.3. Oncologia*

<span id="page-16-0"></span>Os tratamentos de quimioterapia devem ser realizados, preferencialmente, em regime ambulatorial, utilizando os pacotes previstos na THS. Todos os tratamentos quimioterápicos devem ser submetidos à pré-autorização da Central de Regulação, observando os critérios estabelecidos neste Manual e nos Protocolos e Diretrizes Terapêuticas do IPSEMG, disponíveis no site do Instituto, menu *Saúde / Prestador de Serviço de Saúde / Protocolos Médicos*.

A solicitação de quimioterapia deve ser realizada pelo médico assistente no formulário específico, conforme descrito no item 2.2, no qual deve ser informado o plano de tratamento, a quantidade de medicamentos, o número de ciclos propostos (até 08 semanas no máximo), a data do primeiro ciclo (início do tratamento) e a data do ciclo atual.

O pedido de pré-autorização deve ser cadastrado no SAFe com antecedência mínima de 07 (sete) dias úteis da primeira sessão, por meio do menu *Regulação* / *Solicitar de Procedimento* / *Oncologia*, anexando o formulário totalmente preenchido, laudos de exames e do anátomo patológico.

Após avaliação da solicitação pela Central de Regulação serão emitidas senhas de pré-autorização dos códigos solicitados e autorizados. O prestador deve executar as senhas liberadas no SAFe menu *Autorização / Execução pré-autorizada* a cada sessão do tratamento.

Caso ocorra mudança no plano terapêutico, tornar-se-á necessário cadastrar nova solicitação de autorização no SAFe, devendo ser anexados exames que justifiquem a alteração proposta. Se houver senha de autorização do ciclo anterior válida, esta deve ser cancelada no SAFe menu *Autorização / Cancelamento / Por Nº de Autorização*, antes do cadastro do novo pedido de autorização.

## *2.4.4. Internação*

<span id="page-16-1"></span>O pedido da internação deve ser feito pelo médico assistente no formulário específico conforme descrito no item 2.2. O formulário deve conter, além da identificação do paciente, as informações da anamnese, exame físico, exames subsidiários (quando houver), as condições que justifiquem a internação, o diagnóstico inicial, código do procedimento e, quando devido, do OPME classificado como "controlado" na THS (internações cirúrgicas), data da internação, data da emissão do laudo e identificação e assinatura do médico solicitante.

A solicitação de internação deve ser cadastrada pelo prestador no SAFe*,* menu *Regulação / Solicitar Internação,* anexando o pedido médico, devidamente preenchido, datado e assinado, e os exames existentes que justifiquem a internação. Para pedidos de autorização de internação é imprescindível que o prestador preencha o campo "CID" do SAFe.

Se autorizada a internação, é emitida pela Central de Regulação a Guia de autorização, a qual deve ser executada no SAFe para abertura da internação, menu *Internação / Abertura/Alta*. As internações realizadas pelo prestador hospitalar devem ter sua abertura e alta registradas em tempo real no SAFe.

A solicitação de internação pode ocorrer de duas formas:

 Eletiva: a internação somente pode ser agendada e realizada após a autorização do pedido pela Central de Regulação, que emite a Guia para abertura no SAFe quando do atendimento.

 Urgência: o tratamento proposto deve ser iniciado e a solicitação cadastrada no SAFe até 72 horas após. Quando autorizado o pedido e de posse da Guia, o prestador deve executar a abertura da internação no SAFe.

Somente prestadores credenciados como tipo "Hospital" ou "Hospital Dia" podem solicitar e realizar internações.

## 2.4.4.1. Internação em Hospital Dia

<span id="page-17-0"></span>Para realizar internação em hospital dia o prestador deve cadastrar no SAFe:

- código 16000014 internação em hospital dia;
- o(s) procedimento(s) suplementar(es) classificados como "ambos" a ser(em) realizado(s), e
- materiais classificados como "controlados" na THS (se necessário).

Também o pedido médico deve conter todos os procedimentos solicitados e os motivos que justifiquem a necessidade excepcional do tratamento em regime de internação hospitalar.

## 2.4.4.2. Internação Clínica

<span id="page-17-1"></span>Para solicitar autorização de internação clínica no SAFe o prestador deve utilizar o código 16000010 – internação clínica, sempre na quantidade igual a 01 (um). As demais diárias devem ser informadas no faturamento e serão avaliadas pela Auditoria de Contas, quando da auditoria *in loco*.

Esse código remunera por dia de internação, até o limite de 10 (dez) diárias.

## 2.4.4.3. Internação Psiquiátrica

<span id="page-17-2"></span>Para solicitar autorização de internação psiquiátrica no SAFe o prestador deve utilizar o código 16000020 – internação psiquiátrica, sempre na quantidade igual a 01 (um). As demais diárias devem ser informadas no faturamento e serão avaliadas pela Auditoria de Contas, quando da auditoria *in loco*.

O pedido médico deve conter a história psiquiátrica do paciente, motivos que justifiquem a necessidade do tratamento em regime de internação hospitalar e plano de tratamento com estimativa do tempo de duração da internação.

## 2.4.4.4. Internação Cirúrgica

<span id="page-17-3"></span>Na solicitação de internação cirúrgica o prestador deve informar no SAFe o código do procedimento específico para o tratamento proposto, de acordo com o pedido médico/odontológico e com o diagnóstico que motivou a internação.

As órteses, próteses e materiais especiais - OPME a serem utilizados no ato cirúrgico e classificados como "controlados" na THS do IPSEMG devem, obrigatoriamente, ser cadastrados no SAFe no mesmo protocolo aberto para solicitação de internação.

Quando houver solicitação de mais de um procedimento cirúrgico classificado como "principal", o prestador deve cadastrar, conjuntamente, no SAFe, o código 30100000 - Procedimentos Múltiplos ou 30101000 - Procedimentos Sequenciais, de acordo com a situação (ver item 6.4.1).

Os códigos e descritores dos procedimentos cirúrgicos propostos, bem como o código de procedimentos múltiplos ou sequenciais deverão ser informados no pedido médico. Na ausência deste último, a autorização, se devida, será emitida com código de procedimentos sequenciais.

## 2.4.4.5. Internação para Quimioterapia

<span id="page-18-0"></span>Em se tratando de quimioterapia em regime de internação hospitalar, é necessário o preenchimento de 02 (dois) pedidos médicos, o formulário RS 680 contendo o código 16000032 – internação para quimioterapia de administração contínua, sempre na quantidade 01 (um); e o formulário RS 596 contendo o esquema terapêutico proposto, medicação e respectivas doses. Ambos os formulários, devidamente preenchidos, devem ser anexados no SAFe para solicitação de autorização.

ATENÇÃO: a partir de agora o prestador deve cadastrar no SAFe, no mesmo protocolo de solicitação de internação, tanto o código 16000032, quanto os medicamentos a serem utilizados no atendimento; diferentemente do que ocorria antes, em que era necessário o cadastro de 02 (dois) protocolos separados/diferentes.

Os códigos referentes à terapia de 1º dia e dias subsequentes não devem ser incluídos no formulário RS 596, pois os honorários médicos, neste caso, são remunerados pelo código 10102019 – visita hospitalar.

O pedido de autorização de quimioterapia em regime de internação hospitalar deve ser cadastrado pelo prestador, selecionando a opção urgência/emergência no SAFe.

## 2.4.4.6. Alteração de Procedimento da Guia de Internação

<span id="page-18-1"></span>Nas situações abaixo listadas, nas quais haja alteração no diagnóstico inicial de modo que seja necessária a substituição do procedimento preliminarmente solicitado por outro(s) procedimento(s), o prestador deve cancelar no SAFe a Guia de internação previamente autorizada, cadastrando nova solicitação de internação:

- intercorrências cirúrgicas em que seja necessária a substituição ou adição de novo(s) procedimento(s) cirúrgico(s) ao ato anestésico em curso;
- alteração no diagnóstico inicial, tornando necessária a substituição do procedimento preliminarmente solicitado, seja ele clínico ou cirúrgico, por um outro procedimento;

O cancelamento da Guia de internação deve ser realizado imediatamente no SAFe, menu *Autorização / Cancelamento / Por Nº da Guia*. A nova solicitação de internação deve ser cadastrada pelo prestador no prazo de até 72 horas contados da intercorrência, menu *Regulação / Solicitar Internação*, anexando novo formulário, contendo os procedimentos efetivamente executados no atendimento, e os exames existentes que justifiquem a mudança no diagnóstico.

Ao realizar o novo pedido de autorização, o prestador deve manter o caráter da internação: por exemplo, se a primeira internação solicitada foi eletiva, também a nova solicitação deve possuir caráter eletivo.

Se a solicitação for avaliada positivamente pela Central de Regulação, será emitida nova Guia de autorização, a qual deve ser executada normalmente no SAFe para abertura da internação, menu *Internação / Abertura/Alta.* 

## *2.4.5. Novo Pacote*

<span id="page-19-0"></span>A solicitação de novo pacote é devida quando houver intercorrência, clínica ou cirúrgica, durante uma internação vigente, e este novo procedimento a ser realizado estiver classificado na THS como tipo de pacote "principal" e "controlado".

Nestes casos, o prestador deve solicitar autorização à Central de Regulação através do SAFe, utilizando o menu *Regulação / Solicitar Procedimento* / *Novo Pacote*, anexando o formulário específico conforme descrito no item 2.2, assinado e datado pelo médico assistente, e os exames que justifiquem a realização do(s) novo(s) procedimento(s). A solicitação de Novo Pacote deve ser cadastrada pelo prestador no prazo de até 72 horas contados da intercorrência.

Caso o(s) novo(s) procedimento(s) seja(m) compatível(veis) com OPME, e essa também for classificada como "controlado" na THS, o prestador deve cadastrá-la conjuntamente no SAFe.

Se o pedido for avaliado positivamente pela Central de Regulação, serão emitidas senhas de préautorização conforme quantidade de procedimentos solicitados e autorizados.

Para execução dos códigos do novo pacote, é necessário que o prestador, primeiramente, realize a alta administrativa<sup>3</sup> no menu *Internação / Abertura/Alta,* escolhendo o motivo de alta: *alta administrativa*. Após dar a alta administrativa, as novas senhas de pré-autorização devem, então, ser executadas no SAFe, no menu *Autorização / Execução pré-autorizada*, dando continuidade a conta de internação.

Todas as senhas de pré-autorização solicitadas durante um período de internação devem ser executadas antes da alta definitiva no SAFe.

## 2.4.5.1. Novo Pacote para Quimioterapia

 $\overline{a}$ 

<span id="page-19-1"></span>Em se tratando de "Novo Pacote" para realização de quimioterapia, é necessário o preenchimento de 02 (dois) pedidos médicos, o formulário RS 680 contendo o código 16000032 – internação para quimioterapia de administração contínua, sempre na quantidade 01 (um); e o formulário RS 596 contendo o esquema terapêutico proposto, medicação e respectivas doses. O prestador deve cadastrar a solicitação de autorização no SAFe em um único protocolo de "Novo Pacote", anexando ambos os formulários, devidamente preenchidos.

Todas as senhas de pré-autorização solicitadas durante um período de internação devem ser executadas antes da alta definitiva no SAFe.

 $^3$  Alta Administrativa é um tipo de alta que não encerra a internação do paciente no sistema, permitindo a continuidade do atendimento com a mesma guia da abertura. Usada, principalmente, para cobrança parcial da conta.

## *2.4.6. OPME Controlado Adicional*

<span id="page-20-0"></span>Em situações nas quais houver necessidade de substituição ou adição de OPME "controlado" ao ato anestésico em curso, após a realização do mesmo, o prestador deverá solicitar autorização complementar para utilização deste material, em até 72 horas após o término do procedimento, através do *menu Regulação / Solicitar Procedimento /* tipo de Solicitação: *OPME Controlado Adicional*, anexando o formulário específico conforme descrito no item 2.2, devidamente preenchido, inclusive com justificativa médica para substituição e/ou adição de OPME.

Para este tipo de solicitação do SAFe somente podem ser cadastrados OPME, não sendo aceitos procedimentos clínicos ou cirúrgicos, principais ou suplementares. Esses devem ser apenas informados no pedido médico para viabilizar o entendimento da Central de Regulação quanto ao pedido de autorização para OPME adicional.

Após avaliação da solicitação pela Central de Regulação serão emitidas senhas de pré-autorização dos códigos solicitados e autorizados. O prestador deve executar as senhas liberadas no SAFe menu *Autorização / Execução pré-autorizada*, dando continuidade a conta de internação.

Todas as senhas de pré-autorização solicitadas durante um período de internação devem ser executadas antes da alta definitiva no SAFe.

## *2.4.7. Tratamento Contínuo*

<span id="page-20-1"></span>O tratamento contínuo deve ser solicitado por meio dos códigos 16000013 e 16000020, sempre na quantidade igual a 01 (um), conforme orientações a seguir:

- 16000013 para dar continuidade a internações clínicas ou cirúrgicas e para faturamento parcial da conta de internação de longa permanência;
- 16000020 para dar continuidade a internações psiquiátricas.

O pedido de autorização deve ser cadastrado no SAFe no menu *Regulação / Solicitar Procedimento /*  tipo de solicitação: *Tratamento Contínuo*, anexando o formulário específico, conforme descrito no item 2.2, devidamente preenchido, assinado e datado pelo médico assistente, e os exames existentes que justifiquem o pedido de autorização.

Se autorizado o pedido para tratamento contínuo, a Central de Regulação emitirá senha de préautorização.

Para execução do código de tratamento de contínuo, é necessário que o prestador, primeiramente, realize a alta administrativa no menu *Internação / Abertura/Alta,* escolhendo o motivo de alta: *alta administrativa*. Após dar a alta administrativa, a nova senha de pré-autorização deve, então, ser executada no SAFe, menu *Autorização / Execução pré-autorizada*, dando continuidade a conta de internação.

Nos casos eventuais em que for necessária a continuidade do tratamento psiquiátrico em regime de internação, deverá ser apresentado novo relatório médico com justificativa da manutenção do paciente em ambiente hospitalar, resultados da internação anterior e plano de tratamento contendo estimativa do tempo de internação.

Todas as senhas de pré-autorização solicitadas durante um período de internação devem ser executadas antes da alta definitiva no SAFe.

#### 2.5. PRAZO PARA ANÁLISE E PARECER DAS SOLICITAÇÕES DE AUTORIZAÇÕES

<span id="page-21-0"></span>A Central de Regulação analisa as solicitações de acordo com os prazos estabelecidos para cada tipo de solicitação, conforme demonstrado na Tabela 01.

É importante ressaltar que o cumprimento dos prazos está condicionado ao atendimento das exigências de todas as informações e documentos necessários para avaliação do médico regulador. Somente são avaliados os procedimentos constantes da THS, vigentes na data da avaliação e autorizados no contrato do prestador credenciado.

| Tipos de solicitações     | Prazo (dias úteis/minutos) |
|---------------------------|----------------------------|
| <b>Negativa</b>           | 30 min                     |
| Negativa de Consulta      | 30 min                     |
| Controlado                | 20 dias                    |
| Oftalmologia              | 20 dias                    |
| Oncologia                 | 07 dias                    |
| Internação de urgência    | 03 dias                    |
| Internação eletiva        | 20 dias                    |
| OPME Controlado Adicional | 04 dias                    |
| Novo Pacote               | 03 dias                    |
| Tratamento Contínuo       | 03 dias                    |

Tabela 01 - Prazos para análise das solicitações

Nas situações de urgência/emergência (como os casos de exames e cirurgias oncológicas) e de solicitações que já tiverem atingido o prazo para análise, o solicitante pode pedir prioridade da avaliação via Central de Atendimento LigMinas, 155, selecionando a opção *Serviços do IPSEMG / Autorização de exames ou procedimentos.*

As solicitações cadastradas no SAFe serão avaliadas dentro do horário de funcionamento da Central de Regulação - segunda a sexta-feira de 07hs às 19hs (exceto feriados nacionais). Neste contexto, os procedimentos:

- ELETIVOS somente podem ser agendados e realizados após análise e autorização do pedido pela Central de Regulação, conforme prazos acima estabelecidos;
- URGÊNCIA/EMERGÊNCIA devem ser realizados, sendo a solicitação de autorização realizada no prazo máximo de 72 horas, a qual será avaliada posteriormente ao atendimento do paciente, dentro do horário de funcionamento da Central de Regulação.

Os atendimentos prestados em caráter de urgência serão submetidos à análise da auditoria de contas para constatação do atendimento ao pré-requisito de "urgência/emergência" e consequente validação ou não da conta para pagamento.

## 2.6. ACOMPANHAMENTO DAS SOLICITAÇÕES DE PRÉ- AUTORIZAÇÃO

<span id="page-22-0"></span>O acompanhamento das solicitações pode ser feito pelo prestador via SAFe ou pelo Beneficiário por meio da Central de Atendimento LigMinas 155 ou (31) 3069-6601 (telefone celular e outros Estados), selecionando a opção *Serviços do IPSEMG / Autorização de exames ou procedimentos.*

A pré-autorização emitida pela Central de Regulação tem validade de 62 (sessenta e dois) dias contados da data de sua emissão, podendo ser renovada até a data de validade do pedido médico/odontológico (ver item 2.2).

## 2.7. RENOVAÇÃO DE SENHA DE PRÉ- AUTORIZAÇÃO OU GUIA DE INTERNAÇÃO

<span id="page-22-1"></span>A renovação da senha de pré-autorização ou Guia de internação é o ato de prorrogar a validade de uma autorização vencida e pode ser feita pelo prestador ou beneficiário por meio da Central de Atendimento LigMinas 155 ou (31) 3069-6601 (telefone celular e outros Estados) selecionando a opção *Serviços do IPSEMG / Autorização de exames ou procedimentos.*

A renovação de senha só é possível se o pedido médico/odontológico estiver dentro do prazo de validade.

## 2.8. AUDITORIA MÉDICA PRESENCIAL

<span id="page-22-2"></span>A auditoria médica presencial é realizada quando a justificativa e exames enviados, pelo prestador ou beneficiário, não são suficientes para emissão do parecer técnico da Central de Regulação.

Nesses casos, é solicitado que o beneficiário compareça à auditoria presencial à Rua Domingos Vieira, 488, Santa Efigênia - Centro de Especialidades Médicas - CEM, 3º andar, ala F, Belo Horizonte. Para os beneficiários residentes no interior do Estado o agendamento, se possível, será realizado no Centro Regional do IPSEMG mais próximo de sua residência.

Após a realização da auditoria presencial, será emitido o parecer técnico para análise. Sendo assim, somente após o envio deste parecer à Central de Regulação e sua posterior avaliação é, então, determinado se o procedimento solicitado será ou não autorizado.

#### <span id="page-23-0"></span>**3 CONSULTAS ELETIVAS**

A consulta eletiva é um procedimento de execução direta e deve ser autorizada no SAFe, menu *Autorização / Consulta,* antes da realização do atendimento. Caso a consulta não seja autorizada, o relatório gerado pelo SAFe irá trazer informações com o motivo da negativa da transação. Para solicitar avaliação de "Negativa de Consulta", ver item 2.3.3.

A autorização emitida pelo SAFe deve ser assinada pelo beneficiário ou seu representante devidamente identificado (colocar nº de documento e grau de parentesco ou vínculo). Caso o beneficiário seja menor de 18 (dezoito) anos, deve estar acompanhado de um representante maior que assinará a guia de autorização.

As consultas eletivas são remuneradas na quantidade de 01 (uma) a cada trinta dias, por especialidade. Outras consultas realizadas dentro desse período, na mesma especialidade, são consideradas RETORNO. O IPSEMG cobre apenas consultas médicas, não sendo passíveis de autorização consultas com outros profissionais da saúde como enfermeiro, nutricionista, psicólogo e outros.

A consulta padrão em oftalmologia inclui: anamnese, refração, inspeção, exame das pupilas, acuidade visual, retinoscopia e ceratometria, fundoscopia, biomicroscopia do segmento anterior, exame sumario da motilidade ocular e do senso cromático.

A consulta eletiva não pode ser cobrada junto com os códigos de terapia oncológica – 20104294, 20104278, 20104286, 20104308 e 20104260 –, os quais já contemplam honorários médicos.

O não comparecimento do beneficiário invalida a cobrança da consulta.

Para faturamento e auditoria de consultas eletivas, o prestador deve apresentar ao IPSEMG a guia de autorização do SAFe assinada. A assinatura do beneficiário (ou representante) deve estar conforme documento de identificação apresentado. Contas com guia de autorização do SAFe assinada por representante não identificado serão glosadas.

#### <span id="page-24-0"></span>**4 ATENDIMENTO EXTERNOS (AMBULATORIAIS)**

Atendimento externo é aquele atendimento que se limita aos serviços exequíveis em consultório ou ambulatório. Também são entendidos como atendimentos ambulatoriais, aqueles caracterizados como urgência/emergência que demandem período de observação (pronto atendimento ver item 5).

Quando dois ou mais procedimentos "principais" e/ou "suplementares" forem realizados em um mesmo atendimento ambulatorial, em regra, remunerar-se-á integralmente o procedimento de maior complexidade e valor, sendo os demais pagos em 50% de seu valor total quando tratar-se de procedimentos sequenciais e 70% quando referir-se a procedimentos múltiplos, conforme especificações nas Notas de Rodapé da THS.

Caso haja regra específica relacionada à remuneração de determinado grupo de procedimentos (conforme normas abaixo descritas), essa se sobreporá à regra geral.

No caso de necessidade de utilização de órteses, próteses e materiais especiais, deve o prestador consultar a THS e a Tabela de Compatibilidade de Órtese e Prótese, disponível no site do IPSEMG, *www.ipsemg.mg.gov.br*, no menu *Saúde,* opção *Prestador de Serviço de Saúde / Tabela de Procedimentos.* Na Tabela de Compatibilidade constam informações dos materiais passíveis de serem utilizados com os diversos procedimentos da THS, bem como uma referência das quantidades estabelecidas para uso de cada OPME.

Dentre os códigos de OPME contemplados na THS do IPSEMG existem tanto códigos de execução direta como códigos classificados como "controlado" e que, portanto, necessitam de autorização prévia para sua utilização.

Os códigos de OPME não controlados podem ser executados diretamente no SAFe. Já a OPME classificada como "controlado" na THS deve ser solicitada conjuntamente ao procedimento ambulatorial compatível e somente poderá ser utilizada após avaliação positiva da Central de Regulação do IPSEMG e emissão de senha de pré-autorização, conforme itens 2.4.1 e 2.4.2. Materiais "controlados" utilizados sem autorização emitida pela Central de Regulação do IPSEMG não serão pagos.

## 4.1. EXAMES LABORATORIAIS E ANÁTOMO-PATOLÓGICO

<span id="page-24-1"></span>Os exames laboratoriais e de anatomia patológica são de execução direta, ou seja, não necessitam de autorização prévia para sua realização, por estarem classificados como "não controlados" na THS, e podem ser executados diretamente no SAFe, menu *Autorização / Execução de Procedimento*. Nesse caso, a regulação é feita de acordo com as regras de negócio parametrizadas no SAFe, as quais são verificadas e validadas pelo sistema autorizador.

Exames não autorizados serão informados em relatório gerado pelo SAFe que indicará o motivo da negativa da transação. Para solicitar avaliação da "Negativa" ver item 2.3.3.

Importante ainda lembrar que a descrição dos procedimentos e as Notas de Rodapé da THS contêm inúmeras informações a respeito da aplicabilidade dos códigos, incluindo regras relacionadas à excludência entre os procedimentos constantes na THS, que devem ser de pleno conhecimento do prestador de serviço e do profissional solicitante.

A autorização emitida pelo SAFe deve ser assinada pelo beneficiário ou seu representante devidamente identificado (colocar nº de documento e grau de parentesco ou vínculo). Caso o beneficiário seja menor de 18 (dezoito) anos, deve estar acompanhado de um representante maior que assinará a guia de autorização.

Para faturamento e auditoria das contas de exames laboratoriais e anatomia patológica o prestador deve apresentar ao IPSEMG pedido médico em conformidade com as regras pontuadas no item 2.2 e guia de Autorização do SAFe assinada. A assinatura do beneficiário (ou representante) deve estar conforme documento de identificação apresentado. Contas com guia de autorização do SAFe assinada por representante não identificado serão glosadas.

O IPSEMG remunera somente os exames discriminados no pedido médico, procedimentos adicionais inseridos no SAFe sem constar no pedido médico serão glosados.

## <span id="page-25-0"></span>4.2. EXAMES DE IMAGEM

#### 4.2.1. Radiodiagnóstico e Ultrassonografia (US)

<span id="page-25-1"></span>Os exames de radiodiagnóstico e ultrassom são, em sua grande maioria, de execução direta, ou seja, não necessitam de autorização prévia para sua realização, por estarem classificados como "não controlados" na THS e podem ser executados diretamente no SAFe, menu *Autorização / Execução de Procedimento*. Caso o exame não seja autorizado, o relatório gerado pelo SAFe irá trazer informações com o motivo da negativa da transação. Para solicitar avaliação da "Negativa" ver item 2.3.3.

Para exames de radiodiagnóstico classificado como "controlado" na THS, a realização do atendimento somente poderá ocorrer após avaliação positiva da Central de Regulação do IPSEMG e consequente emissão de senha de pré-autorização, conforme item 2.4.1.

A autorização emitida pelo SAFe deve ser assinada pelo beneficiário ou seu representante devidamente identificado (colocar nº de documento e grau de parentesco ou vínculo). Caso o beneficiário seja menor de 18 (dezoito) anos, deve estar acompanhado de um representante maior que assinará a guia de autorização.

Para faturamento e auditoria das contas de exames de raio X e ultrassonografia o prestador deve apresentar ao IPSEMG pedido médico em conformidade com as regras pontuadas no item 2.2 e guia de Autorização do SAFe assinada. A assinatura do beneficiário (ou representante) deve estar conforme documento de identificação apresentado. Contas com guia de autorização do SAFe assinada por representante não identificado serão glosadas.

O IPSEMG remunera somente os exames discriminados no pedido médico, procedimentos adicionais inseridos no SAFe sem constar no pedido médico serão glosados.

Importante ainda lembrar que a descrição dos procedimentos e as Notas de Rodapé da THS contêm inúmeras informações a respeito da aplicabilidade dos códigos, incluindo regras relacionadas à excludência entre os procedimentos constantes na THS, e devem ser de pleno conhecimento do prestador de serviço.

## 4.2.2. Tomografia Computadorizada

<span id="page-26-0"></span>Dentre os códigos de tomografia computadorizada contemplados na THS do IPSEMG existem tanto códigos de execução direta, como códigos classificados como "controlado" e que, portanto, necessitam de autorização prévia para sua realização, conforme item 2.4.1.

Os códigos "não controlados" podem ser executados diretamente no SAFe, menu *Autorização / Execução de Procedimento*. Caso o exame não seja autorizado, o relatório gerado pelo SAFe irá trazer informações com o motivo da negativa da transação. Para solicitar avaliação da "Negativa" ver item 2.3.3. Para códigos "controlados" na THS, o atendimento somente poderá ocorrer após avaliação positiva da Central de Regulação do IPSEMG e consequente emissão de senha de pré-autorização, conforme item 2.4.1.

Quando 02 (dois) ou mais exames de tomografia computadorizada forem realizados em um mesmo atendimento, exceto para o código 41001133 (TC-Coluna Nível Adicional), remunerar-se-á:

- 100% do valor exame principal ou de maior porte:
- 70% do valor cada um dos demais exames realizados.

A autorização emitida pelo SAFe deve ser assinada pelo beneficiário ou seu representante devidamente identificado (colocar nº de documento e grau de parentesco ou vínculo). Caso o beneficiário seja menor de 18 (dezoito) anos, deve estar acompanhado de um representante maior que assinará a guia de autorização.

Para faturamento e auditoria das contas de tomografia computadorizada o prestador deve apresentar ao IPSEMG o pedido médico em conformidade com as regras pontuadas no item 2.2, a Autorização do SAFe assinada pelo beneficiário/representante conforme documento de identificação apresentado e a comprovação<sup>4</sup> da utilização do contraste. Contas com guia de autorização do SAFe assinada por representante não identificado serão glosadas.

Importante, ainda, lembrar que a descrição dos procedimentos e as Notas de Rodapé da THS contêm inúmeras informações a respeito da aplicabilidade dos códigos, incluindo regras relacionadas à excludência entre os procedimentos constantes na THS, as quais devem ser de pleno conhecimento do prestador de serviço.

## 4.2.3. Ressonância Magnética

 $\overline{a}$ 

<span id="page-26-1"></span>Dentre os códigos de ressonância magnética contemplados na THS do IPSEMG existem tanto códigos de execução direta, como códigos classificados como "controlado" e que, portanto, necessitam de autorização prévia para sua realização, conforme item 2.4.1.

Os códigos "não controlados" podem ser executados diretamente no SAFe, menu *Autorização / Execução de Procedimento*. Caso o exame não seja autorizado, o relatório gerado pelo SAFe irá trazer informações com o motivo da negativa da transação. Para solicitar avaliação da "Negativa" ver item 2.3.3. Para códigos "controlados" na THS, o atendimento somente poderá ocorrer após avaliação positiva da Central de Regulação do IPSEMG e consequente emissão de senha de pré-autorização, conforme item 2.4.1.

 $<sup>4</sup>$  A comprovação pode ser realizada no formato que melhor couber ao prestador.</sup>

Quando 02 (dois) ou mais exames de ressonância magnética forem realizados em um mesmo atendimento, remunerar-se-á:

- 100% do valor exame principal ou de maior porte;
- 80% do valor cada um dos demais exames realizados.

A autorização emitida pelo SAFe deve ser assinada pelo beneficiário ou seu representante devidamente identificado (colocar nº de documento e grau de parentesco ou vínculo). Caso o beneficiário seja menor de 18 (dezoito) anos, deve estar acompanhado de um representante maior que assinará a guia de autorização.

Para faturamento e auditoria das contas de ressonância magnética o prestador deve apresentar ao IPSEMG o pedido médico em conformidade com as regras pontuadas no item 2.2, a Autorização do SAFe assinada pelo beneficiário/representante conforme documento de identificação apresentado e a comprovação<sup>5</sup> da utilização do contraste. Contas com guia de autorização do SAFe assinada por representante não identificado serão glosadas.

Importante ainda lembrar que a descrição dos procedimentos e as Notas de Rodapé da THS contêm inúmeras informações a respeito da aplicabilidade dos códigos, incluindo regras relacionadas à excludência entre os procedimentos constantes na THS, as quais devem ser de pleno conhecimento do prestador de serviço.

## 4.3. FISIOTERAPIA E TERAPIA OCUPACIONAL

<span id="page-27-0"></span>Os atendimentos ambulatoriais de fisioterapia e terapia ocupacional somente podem ser realizados mediante apresentação de pedido médico com especialidade compatível com o tratamento proposto, em formulário padronizado IP 195.

A liberação por pedido é de até 20 (vinte) sessões para procedimentos de execução direta e de até 10 (dez) sessões para procedimentos "controlados".

Se o profissional solicitante não definir a quantidade no pedido médico, serão consideradas 10 (dez) sessões.

Dentre os códigos de fisioterapia contemplados na THS do IPSEMG existem tanto códigos de execução direta, como códigos classificados como "controlado" e que, portanto, necessitam de autorização prévia para sua realização, conforme item 2.4.1.

Os códigos de fisioterapia e a terapia ocupacional "não controlados" podem ser executados diretamente no SAFe, menu *Autorização / Execução de Procedimento*. Caso não seja autorizado, o relatório gerado pelo SAFe irá trazer informações com o motivo da negativa da transação. Para solicitar avaliação da "Negativa" ver item 2.3.3.

Os códigos de fisioterapia e a terapia ocupacional estão limitados a 01 (uma) sessão/dia.

A autorização emitida pelo SAFe deve ser assinada pelo beneficiário ou seu representante devidamente identificado (colocar nº de documento e grau de parentesco ou vínculo). Caso o beneficiário seja menor de 18 (dezoito) anos, deve estar acompanhado de um representante maior que assinará a guia de autorização.

 $\overline{a}$ 

<sup>&</sup>lt;sup>5</sup> A comprovação pode ser realizada no formato que melhor couber ao prestador.

A consulta em fisioterapia, código 20103011, será remunerada na quantidade de 01 (uma) por tratamento, não sendo permitida sua cobrança por mais de uma vez para o mesmo prestador, mesmo em casos de patologia diferente ou emissão de outros pedidos médicos.

Permite-se a cobrança de apenas 01 (um) código de fisioterapia por dia, no qual todo o atendimento realizado deve estar contido. Somente em casos de exceção, quando coexistirem diagnósticos diferentes será remunerado mais de um procedimento fisioterápico por atendimento.

Para faturamento e auditoria das contas de fisioterapia e terapia ocupacional o prestador deve apresentar ao IPSEMG pedido médico em conformidade com as regras pontuadas no item 2.2 e guia de Autorização do SAFe assinada. A assinatura do beneficiário (ou representante) deve estar conforme documento de identificação apresentado. Contas com guia de autorização do SAFe assinada por representante não identificado serão glosadas.

Para controle da Unidade Regional do IPSEMG, nos casos em que o tratamento fisioterápico ou de terapia ocupacional transcorrer durante diferentes competências/meses, o prestador deve encaminhar a documentação para faturamento, da seguinte forma:

- na remessa contendo a primeira parcial do tratamento, enviar o pedido original com anotação da quantidade de sessões restantes (arquivar xerox). Caso não constem esses dados no pedido a conta será glosada;

- na remessa do mês subsequente, enviar o xerox acima escrevendo o nº da remessa anterior, e informando a finalização ou a continuidade do tratamento com a anotação da quantidade de sessões restantes. Caso as informações não constem no xerox do pedido, a conta será glosada.

Importante que o prestador atente-se à descrição dos códigos e às Notas de Rodapé da THS, os quais contêm inúmeras informações a respeito da aplicabilidade dos códigos, incluindo regras relacionadas à excludência entre os procedimentos constantes na THS.

## 4.4. FONOAUDIOLOGIA

<span id="page-28-0"></span>Para a cobrança de atendimentos ambulatoriais de fonoaudiologia, é preciso que seja apresentado pedido médico/odontológico com especialidade compatível com o tratamento proposto, em formulário padronizado IP 195.

A fonoaudiologia ambulatorial pode ser executada diretamente no SAFe, pelo prestador de serviço, no menu *Autorização / Execução de Procedimento*, sendo limitados a 01 (uma) sessão/semana. Caso não seja autorizado, o relatório gerado pelo SAFe irá trazer informações com o motivo da negativa da transação. Para solicitar avaliação da "Negativa" ver item 2.3.3.

A autorização emitida pelo SAFe deve ser assinada pelo beneficiário ou seu representante devidamente identificado (colocar nº de documento e grau de parentesco ou vínculo). Caso o beneficiário seja menor de 18 (dezoito) anos, deve estar acompanhado de um representante maior que assinará a guia de autorização.

Sessões de fonoaudiologia são autorizadas para as seguintes situações: disfagia (R13), disfonia (R49), anomalias dentofaciais (K07), fenda palatina, labial ou labiopalatina (Q35 Q36 Q37), transtorno no desenvolvimento da fala e da linguagem (F80), distúrbios da audição (H90 e H91).

A fonoaudiologia ambulatorial está limitada a 01 (uma) sessão/semana e 24 (vinte e quatro) sessões/ano.

Para faturamento e auditoria das contas de fonoaudiologia o prestador deve apresentar ao IPSEMG pedido médico em conformidade com as regras pontuadas no item 2.2 e Autorização do SAFe assinada. A assinatura do beneficiário (ou representante) deve estar conforme documento de identificação apresentado. Contas com guia de autorização do SAFe assinada por representante não identificado serão glosadas.

Casos em que o tratamento fonoaudiólogo transcorrer durante uma sequência de dias de diferentes competências/meses, o prestador deve encaminhar documentação para faturamento, da seguinte forma:

- na remessa contendo a primeira parcial do tratamento, enviar o pedido original com anotação da quantidade de sessões restantes (arquivar xerox). Caso não constem esses dados no pedido a conta será glosada;

- na remessa do mês subsequente, enviar o xerox acima escrevendo o nº da remessa anterior, e informando a finalização ou a continuidade do tratamento com a anotação da quantidade de sessões restantes. Caso as informações não constem no xerox do pedido, a conta será glosada.

Importante que o prestador atente-se à descrição dos códigos e às Notas de Rodapé da THS, os quais contêm inúmeras informações a respeito da aplicabilidade dos códigos, incluindo regras relacionadas à excludência entre os procedimentos constantes na THS.

## 4.5. PROCEDIMENTOS DIAGNÓSTICOS ENDOSCÓPICOS

<span id="page-29-0"></span>Dentre os procedimentos diagnósticos de endoscopia contemplados na THS do IPSEMG existem tanto códigos de execução direta, como códigos classificados como "controlado" e que, portanto, necessitam de autorização prévia para sua realização.

Aqueles procedimentos endoscópicos não "controlados", podem ser executados diretamente pelo prestador no SAFe*,* menu *Autorização / Execução de Procedimento*. Caso o exame não seja autorizado, o relatório gerado pelo SAFe irá trazer informações com o motivo da negativa da transação. Para solicitar avaliação da "Negativa" ver item 2.3.3.

Para aqueles procedimentos classificados como "controlado" na THS, o agendamento e a realização do exame somente poderá ocorrer após avaliação favorável da Central de Regulação do IPSEMG e consequente emissão de senha de pré-autorização, conforme item 2.4.1.

A autorização emitida pelo SAFe deve ser assinada pelo beneficiário ou seu representante devidamente identificado (colocar nº de documento e grau de parentesco ou vínculo). Caso o beneficiário seja menor de 18 (dezoito) anos, deve estar acompanhado de um representante maior que assinará a guia de autorização.

Nas situações de exceção, em que houver necessidade da participação do anestesiologista em procedimentos endoscópicos, nos quais o ato anestésico não está previsto, poderá ser feita a cobrança complementar de um dos códigos do subgrupo da THS "Bloqueio Anestésico de Nervos e estímulos", conforme item 7.5, desde que o médico assistente prescreva e justifique no prontuário os motivos para o concurso do anestesiologista. No caso de colonoscopias, a participação do anestesiologista deve ser remunerada pelo código 31602240.

É o médico assistente quem solicita e justifica a necessidade do anestesiologista. Contas apresentadas com prontuários justificados pelo próprio anestesiologista serão glosadas.

Se durante a realização de um procedimento endoscópico for identificada condição patológica que resulte na execução de biopsia, teste de urease e/ou polipectomia, poderá ser autogerado pedido pelo médico assistente justificando a intercorrência, com a consequente cobrança dos códigos efetivamente realizados durante o atendimento.

Para faturamento e auditoria das contas de procedimentos endoscópicos o prestador deve apresentar ao IPSEMG pedido médico em conformidade com as regras pontuadas no item 2.2, Autorização do SAFe assinada pelo beneficiário/representante conforme documento de identificação apresentado e comprovação<sup>6</sup>/relatório médico quando da participação do anestesiologista e/ou da necessidade de realização de procedimentos complementares. Contas com guia de autorização do SAFe assinada por representante não identificado serão glosadas.

## 4.6. OFTALMOLOGIA

<span id="page-30-0"></span>Dentre os procedimentos da especialidade oftalmologia constantes da THS do IPSEMG existem tanto códigos de execução direta, como códigos classificados como "controlado" e que, portanto, necessitam de autorização prévia para sua realização, conforme item 2.4.2.

Nos atendimentos em que são realizados (02) dois ou mais procedimentos oftalmológicos classificados como tipo de pacote "principal" na THS, ainda que seja tratado o globo ocular e a pálpebra no mesmo ato anestésico, remunerar-se-á:

- 100% do procedimento de maior porte (complexidade e valor);
- 50% do valor de cada um dos demais procedimentos realizados.

A cirurgia de ptose palpebral bilateral será remunerada como Procedimento Múltiplo, mesmo que seja ambulatorial.

A autorização emitida pelo SAFe deve ser assinada pelo beneficiário ou seu representante devidamente identificado (colocar nº de documento e grau de parentesco ou vínculo). Caso o beneficiário seja menor de 18 (dezoito) anos, deve estar acompanhado de um representante maior que assinará a guia de autorização.

Para faturamento e auditoria das contas oftalmológicas o prestador deve apresentar ao IPSEMG pedido médico em conformidade com as regras pontuadas no item 2.2, Autorização do SAFe assinada pelo beneficiário/representante conforme documento de identificação apresentado e, nos casos de procedimentos cirúrgicos, prontuário do paciente ou outro documento que comprove o atendimento. Contas com guia de autorização do SAFe assinada por representante não identificado serão glosadas.

 $\overline{a}$  $^6$  A comprovação pode ser realizada no formato que melhor couber ao prestador.

## <span id="page-31-0"></span>4.7. PROCEDIMENTOS REMUNERADOS POR GRUPO DE LESÕES DERMATOLÓGICAS EM QUALQUER TOPOGRAFIA E DEMAIS CÓDIGOS DA DERMATOLOGIA

Esses códigos aparecem em vários capítulos da THS e têm em comum a remuneração de lesões dermatológicas diversas por grupos de 05 (cinco) lesões, independente do tratamento efetuado (químico, cirúrgico ou outro).

Em sua maioria são classificados na THS do IPSEMG como "não controlado" e, desta forma, esses códigos podem ser executados diretamente pelo prestador no SAFe*.*

A autorização emitida pelo SAFe deve ser assinada pelo beneficiário ou seu representante devidamente identificado (colocar nº de documento e grau de parentesco ou vínculo). Caso o beneficiário seja menor de 18 (dezoito) anos, deve estar acompanhado de um representante maior que assinará a guia de autorização.

A cobrança de cada um desses procedimentos está limitada a 04 (quatro) e segue as diretrizes de faturamento conforme consta na nota de rodapé da tabela.

Demais lesões dermatológicas seguem as mesmas regras de quantidade e percentual de cobrança.

Pequenas lesões palpebrais, urológicas e ginecológicas não são consideradas tumores e, portanto, também seguem a mesma regra e codificação de lesões dermatológicas. Para cobrança divergente, devem ser descritas as dimensões da lesão e apresentado o exame anátomo-patológico para o auditor de contas.

Para faturamento e auditoria das contas deste tipo de procedimento o prestador deve apresentar ao IPSEMG pedido médico em conformidade com as regras pontuadas no item 2.2 e Guia de Autorização do SAFe assinada. A assinatura do beneficiário (ou representante) deve estar conforme documento de identificação apresentado. Contas com guia de autorização do SAFe assinada por representante não identificado serão glosadas.

## 4.8. BLOQUEIO ANESTÉSICO DE NERVOS SEM FINALIDADE CIRÚRGICA

<span id="page-31-1"></span>Os bloqueios anestésicos de nervos, por meio de injeções de anestésico local, são realizados em ambulatório e, somente em casos excepcionais e devidamente justificados, poderão ser cobrados durante uma internação como procedimento suplementar.

O código 31602071 - Bloqueio anestésico foraminal de raízes - remunera os bloqueios das regiões facial, cervical, torácica, lombar, periférico e passagem de cateteres e por se tratar de procedimento classificado na THS do IPSEMG como "não controlado", pode ser executado diretamente pelo prestador no SAFe.

O código 31602126 - Bloqueio facetário para-espinhoso - classificado como "controlado", remunera os bloqueios da coluna, sendo autorizado 01 (um) para cada segmento da coluna, para atos uni ou bilaterais. Neste caso, o agendamento e a realização do procedimento somente poderá ocorrer após avaliação favorável da Central de Regulação do IPSEMG e consequente emissão de senha de préautorização, conforme item 2.4.1. Esse código é mutuamente excludente com o código 31602071.

Excepcionalmente para os códigos 31602071 e 31602126, permite-se a cobrança de até 04 (quatro) sessões de bloqueios por dia, em topografias diferentes, as quais são remuneradas da seguinte forma:

- 1º (primeiro) procedimento 100% do valor total do código;
- 2º (segundo) procedimento 50% do valor total do código;
- 3º (terceiro) e 4º (quarto) Bloqueios 20% do valor total do código.

O código 31602169 - Bloqueio Peridural ou Subaracnóideo com corticoide - é utilizado para tratamento da dor de determinadas doenças da coluna e também está classificado como "controlado" e sua realização somente poderá ocorrer após avaliação favorável da Central de Regulação do IPSEMG, conforme item 2.4.1.

A autorização emitida pelo SAFe deve ser assinada pelo beneficiário ou seu representante devidamente identificado (colocar nº de documento e grau de parentesco ou vínculo). Caso o beneficiário seja menor de 18 (dezoito) anos, deve estar acompanhado de um representante maior que assinará a guia de autorização.

Para faturamento e auditoria das contas de bloqueio anestésico o prestador deve apresentar ao IPSEMG o pedido médico em conformidade com as regras pontuadas no item 2.2, a Autorização do SAFe assinada pelo beneficiário/representante conforme documento de identificação apresentado e o prontuário do paciente (auditoria *in loco*). Contas com guia de autorização do SAFe assinada por representante não identificado serão glosadas.

#### 4.9. TERAPIAS

 $\overline{a}$ 

<span id="page-32-0"></span>As terapias, em sua maioria, são procedimentos classificados como "Controlado" na THS e, portanto, precisam de autorização prévia para sua execução. A aplicação da medicação somente poderá ocorrer após parecer favorável da Central de Regulação do IPSEMG com relação ao tratamento proposto e consequente emissão de senha de pré-autorização, conforme item 2.4.1. O prestador pode solicitar tratamentos a serem administrados por até 08 (oito) semanas.

A autorização emitida pelo SAFe após execução da senha de pré-autorização deve ser assinada pelo beneficiário ou seu representante devidamente identificado (colocar nº de documento e grau de parentesco ou vínculo). Caso o beneficiário seja menor de 18 (dezoito) anos, deve estar acompanhado de um representante maior que assinará a guia de autorização.

A pulsoterapia e terapia imunológica/imunobiológica são realizadas por meio da administração ambulatorial de medicação injetável, cíclica e não quimioterápica. Somente serão avaliadas/autorizadas terapias planejadas com medicamentos constantes da THS.

Cada sessão de tratamento ambulatorial será remunerada por meio de um dos seguintes códigos: 20104383 - pulsoterapia/terapia imunológica intravenosa ou 20104391 - terapia imunobiológica intravenosa<sup>7</sup>.

Para faturamento e auditoria dos códigos relacionados a terapias o prestador deve apresentar ao IPSEMG o pedido médico em conformidade com as regras pontuadas no item 2.2, a Autorização do SAFe assinada pelo beneficiário/representante conforme documento de identificação apresentado e o prontuário do paciente (auditoria *in loco*). Contas com guia de autorização do SAFe assinada por representante não identificado serão glosadas.

 $^7$ O código 20204159 - pulsoterapia/terapia imunológica intravenosa (por sessão) - remunera as sessões de tratamento hospitalar e somente pode ser cobrado para paciente internado.

#### 4.10. QUIMIOTERAPIA AMBULATORIAL

<span id="page-33-0"></span>Os tratamentos quimioterápicos devem ser realizados com os pacotes e medicação previstos na THS. Todos os códigos relacionados à quimioterapia estão classificados na THS como "controlado" e, portanto, devem ser submetidos à pré-autorização da Central de Regulação, observando os critérios estabelecidos neste manual e nos Protocolos e Diretrizes Terapêuticas do IPSEMG. A aplicação da medicação somente poderá ocorrer após parecer favorável da Central de Regulação com relação ao tratamento proposto, conforme item 2.4.3.

A autorização emitida pelo SAFe após execução da senha de pré-autorização deve ser assinada pelo beneficiário ou seu representante devidamente identificado (colocar nº de documento e grau de parentesco ou vínculo). Caso o beneficiário seja menor de 18 (dezoito) anos, deve estar acompanhado de um representante maior que assinará a guia de autorização.

Os códigos da THS relacionados ao tratamento quimioterápico são:

- 20104294 ou 20104278 para sessão inicial de cada ciclo quimioterápico;
- 20104286 ou 20104308 para as demais sessões do ciclo.

O código 20104294 ou 20104278 são cobrados na primeira sessão de cada ciclo quimioterápico e inclui o planejamento e o tratamento. Estes códigos podem ser cobrados a cada período de 07 dias, independente se houve ou não sessões subsequentes ao primeiro dia de planejamento/tratamento. A diferença entre os códigos 20104294 ou 20104278 está relacionada ao tempo de permanência do beneficiário no ambulatório.

As demais sessões são remuneradas com o código 20104308 ou 20104286, os quais podem ser cobrados por até 06 dias consecutivos de tratamento, quando então se inicia novo ciclo, sendo remunerada novamente a primeira sessão com o código 20104294 ou 20104278. A diferença entre os códigos 20104308 ou 20104286 está relacionada ao tempo de permanência do beneficiário no ambulatório.

Medicamentos como corticoides, analgésicos, anti-inflamatórios, diuréticos, antagonistas dos receptores H2 e outros não devem ser cobrados separadamente, uma vez que seu valor está incluso no SH (serviço hospitalar) dos procedimentos de terapia oncológica.

Os honorários médicos da quimioterapia estão relacionados ao planejamento e acompanhamento da infusão medicamentosa durante a sessão de quimioterapia; valores, estes, pagos conforme SP (serviços profissionais) determinado para cada um dos códigos de terapia oncológica.

Os códigos de terapia oncológica – 20104294, 20104278, 20104286, 20104308 e 20104260 – são excludentes com a consulta eletiva (10101012).

O código 20104390 – Administração ambulatorial de medicação especial (QT) – é utilizado para remunerar a administração de medicação codificada na THS, associada ao tratamento quimioterápico, destacando-se zoledronato, pamidronato, filgrastima, eritropoietina, goserelina e pamoato de triptorrelina.

Quando necessária a implantação do cateter de longa permanência, deve-se utilizar o código 30913012 – implante de cateter venoso central por punção para NPP, QT, hemodepuração ou p/ infusão de soros/drogas. A heparinização do cateter já está inclusa nos pacotes de terapia oncológica, cobrados a cada sessão de quimioterapia.

As senhas de pré-autorização emitidas pela Central de Regulação do IPSEMG devem ser executadas a cada sessão do tratamento de acordo com a quantidade utilizada no atendimento. Essas senhas devem ser executadas no SAFe, através do menu *Autorização / Execução pré-autorizada*. O pagamento da medicação quimioterápica será realizado conforme prescrição da dosagem administrada.

Para faturamento e auditoria do tratamento ambulatorial de quimioterapia o prestador deve apresentar ao IPSEMG o pedido médico em conformidade com as regras pontuadas no item 2.2, a Autorização do SAFe assinada pelo beneficiário/representante conforme documento de identificação apresentado, prescrição médica carimbada e assinada e a comprovação da administração da medicação. Contas com guia de autorização do SAFe assinada por representante não identificado serão glosadas.

Em nenhuma hipótese será aceita cópia de pedido médico (RS 596) junto às contas apresentadas para auditoria e faturamento, mesmo que determinado esquema terapêutico transcorra durante diferentes meses. Para cada competência deve ser apresentado o formulário padronizado RS 596 original, assinado e datado pelo médico.

## 4.11. RADIOTERAPIA

<span id="page-34-0"></span>Os procedimentos relacionados à radioterapia existentes na THS podem ou não ser classificados como "controlados" e, portanto, têm duas formas distintas de autorização para sua execução. Todo pedido médico de radioterapia deve ser prescrito em formulário específico, conforme item 2.2.

A radioterapia convencional e os demais códigos que são executados conjuntamente nesse tipo de atendimento podem ser executados diretamente pelo prestador no SAFe*.* Por sua vez, a Radioterapia Conformada - 41203062 - está classificada na THS como procedimento "controlado". Nesse caso, o início da aplicação somente poderá ser realizado após autorização da Central de Regulação do IPSEMG e consequente emissão de senha de pré-autorização, conforme item 2.4.1.

A autorização emitida pelo SAFe deve ser assinada pelo beneficiário ou seu representante devidamente identificado (colocar nº de documento e grau de parentesco ou vínculo). Caso o beneficiário seja menor de 18 (dezoito) anos, deve estar acompanhado de um representante maior que assinará a guia de autorização.

O faturamento dos códigos de radioterapia deve seguir as orientações abaixo relacionadas:

- Bloco de colimação individualizado autorizado apenas uma vez durante todo o tratamento planejado, até o limite de 02 (duas) unidades.
- Cheque-filme 01 (um) por mês de tratamento (valor representa a média dos quantitativos de filme por mês de tratamento).
- Máscara para imobilização autorizada nos tumores de cabeça e pescoço (cerebrais, laringe, cavum, seio da face, etc), na quantidade de 01 (uma) para todo o tratamento e, excepcionalmente, 02 (duas) caso o paciente emagreça muito e seja necessário confeccionar outra máscara.
- Planejamento Técnico máximo 01 (um) por mês ou ciclo de tratamento.
- Simulação de Tratamento 01 (um) a cada planejamento.

 Radioterapia conformacional tridimensional – contempla o tratamento completo, inclusive exame de tomografia, podendo ser cobrado adicionalmente a este código apenas o primeiro planejamento computadorizado (41204042).

A Tabela 02 informa o número máximo de campos de radioterapia externa com megavoltagem de tumores malignos (inclui a dose de reforço/boost).

Para faturamento e auditoria dos atendimentos de radioterapia o prestador deve apresentar ao IPSEMG o pedido médico em conformidade com as regras pontuadas no item 2.2, a Autorização do SAFe assinada pelo beneficiário/representante conforme documento de identificação apresentado e prontuário do paciente ou outro documento que comprove a realização dos procedimentos. Contas com guia de autorização do SAFe assinada por representante não identificado serão glosadas.

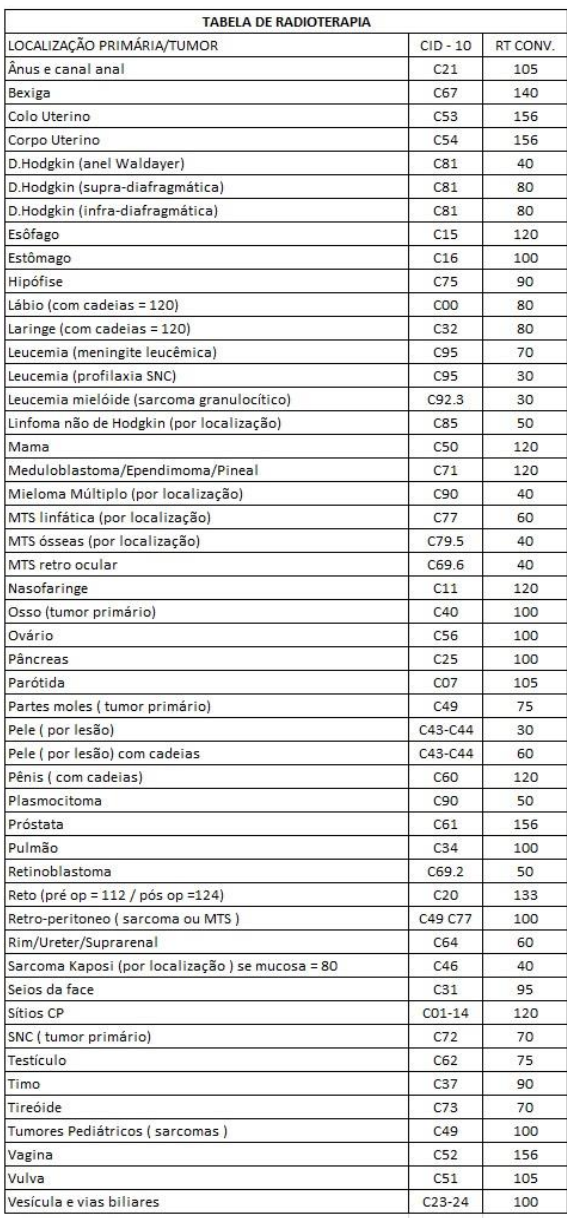

#### Tabela 02 – Tabela de Radioterapia

Fonte: CBHPM
### **5 NORMAS GERAIS DE PRONTO ATENDIMENTO**

Os atendimentos em unidade de pronto atendimento devem ser cobrados por meio dos códigos 15005011, 15005012, 15005013 ou 15005015. Os procedimentos devem ser executados no SAFe, no momento do atendimento, por meio do menu *Autorização / Execução de Procedimentos*, sendo remunerados de acordo com a complexidade e a duração deles, na proporção de 01 (um) por todo o período de permanência do beneficiário na unidade de pronto atendimento.

A autorização emitida pelo SAFe deve ser assinada pelo beneficiário ou seu representante devidamente identificado (colocar nº de documento e grau de parentesco ou vínculo). Caso o beneficiário seja menor de 18 (dezoito) anos, deve estar acompanhado de um representante maior que assinará a guia de autorização.

Nos valores referentes ao SH estão incluídas taxas e medicação básica, conforme os descritores dos códigos. Exames laboratoriais e de imagem, bem como medicamentos utilizados no atendimento e constantes na THS são remunerados separadamente, de forma complementar a conta de PA.

O código 15005011 se aplica aos casos de pequenos procedimentos realizados pela enfermagem como clister, passagem e troca de sondas e administração de medicação injetável.

Nas permanências prolongadas em unidades de pronto atendimento remunera-se o código 15005015 (atendimento médico com duração maior que 8 horas + medicação injetável + soroterapia), acrescido dos exames realizados, materiais e medicamentos utilizados constantes na THS. O código 15005015 poderá ser executado uma única vez, mesmo nos casos em que o beneficiário permanecer por mais de 24 horas no PA.

Os honorários médicos são remunerados por meio do código 10101039 (consulta médica em pronto atendimento), na quantidade de 01 (uma) consulta por especialidade envolvida no atendimento. Outras consultas da mesma especialidade, realizadas em até 24 horas não são remuneradas. O código de consulta em PA – 10101039 – pode estar associado aos códigos 15005012, 15005013 e 15005015.

A cobrança da consulta médica em pronto atendimento não é devida:

- quando da cobrança do código 15005011 (pequenos procedimentos de enfermagem e/ou administração de medicação injetável);
- nos casos considerados retorno: apresentação de resultado de exames, retirada de pontos, controle pós-cirúrgico, solicitação de exames pré-operatórios, controles regulares de PA, glicemia ou anticoagulação;
- quando identificada a necessidade de realização de procedimento cirúrgico ainda na triagem da enfermagem e/ou mudança de plantão médico.

Nos casos de glicemias capilares isoladas, curativos, retirada de pontos e gesso não é devida a cobrança de quaisquer códigos, pois esses atendimentos já estão contemplados nos valores de serviço hospitalar (SH) do procedimento anteriormente realizado no PA ou internação. Atendimentos de consulta eletiva realizados na unidade de pronto atendimento não são remunerados.

O prestador hospitalar que houver atingido seu teto mensal poderá continuar a realizar o atendimento de pronto socorro selecionando no SAFe a opção "urgência/emergência" no momento da execução dos códigos. Ressalta-se que todo atendimento será submetido à análise da auditoria de contas, a qual verificará o pré-requisito de urgência/emergência para validação ou não da conta.

Ao enviar o faturamento das contas de PA ao IPSEMG, o prestador deve informar em uma mesma conta todos os procedimentos realizados pelo beneficiário no atendimento de urgência (ex.: consulta, código de atendimento de PA, exames laboratoriais e/ou de imagem).

Para auditoria das contas devem ser apresentados ao IPSEMG a Autorização do SAFe assinada pelo beneficiário/representante conforme documento de identificação apresentado e prontuário completo do paciente contendo: registro do atendimento, solicitação de interconsulta, prescrições, pedidos de exames nos devidos formulários, resultados e evolução médica, assinatura, carimbo, data e horário (auditoria *in loco*).

Contas com guia de autorização do SAFe assinada por representante não identificado serão glosadas.

### **6 NORMAS GERAIS DE INTERNAÇÃO**

Considera-se internação a permanência do beneficiário em dependências apropriadas do hospital em enfermaria ou UTI, por um período mínimo de 12 horas. O IPSEMG só garantirá a internação em enfermarias com sanitários e banheiros proporcionais ao número de leitos. A opção por acomodações superiores é de inteira responsabilidade do paciente e responsável.

Permanências prolongadas em unidades de Pronto Atendimento não são consideradas internações (ver item 5).

Toda internação precisa ser autorizada pelo IPSEMG, sendo sua abertura condicionada a emissão de "Guia de autorização" pela Central de Regulação do Instituto. Os pedidos de internação devem ser realizados sempre a partir de um ou mais procedimentos classificados na THS como tipo de pacote "principal" (ver item 2.4.4). Nas situações de Hospital Dia devem ser solicitados, também, os procedimentos "suplementares" a serem realizados (ver item 2.4.4.1).

Em situações nas quais houver alteração no diagnóstico inicial, de modo que seja necessária a substituição do procedimento preliminarmente solicitado por outro procedimento, ou nos casos de intercorrências cirúrgicas em que for necessária a substituição ou adição de novo procedimento ao ato anestésico em curso, o prestador deve cancelar no SAFe a Guia de internação ou senha de autorização de novo pacote previamente autorizada, cadastrando nova autorização de internação ou novo pacote.

A nova solicitação de internação poderá ser cadastrada em até 72 horas após a identificação, pelo prestador, da necessidade de realização da mudança de procedimento(s). A nova Guia ou senha de autorização deve ser executada normalmente no SAFe pelo prestador (ver item 2.4.4.6).

A diária da alta hospitalar não é remunerada, exceto nas situações de motivo de alta por óbito ou transferência. A visita hospitalar e outros atendimentos da equipe de saúde podem ser remunerados nessa data, desde que haja evolução completa no prontuário médico.

As diárias de internação do IPSEMG – inclusas no pacote, clínicas ou de CTI – para fins de faturamento e auditoria, iniciam-se às 00h00 e terminam às 23:59 horas.

No encerramento da internação é necessário executar a alta no SAFe. A não realização dessa execução impossibilita o envio eletrônico e, consequentemente, o pagamento da conta.

Somente prestadores credenciados como "Hospital" ou "Hospital Dia" podem solicitar e realizar internações.

# 6.1. INTERNAÇÃO EM HOSPITAL DIA

Nas situações de exceção em que houver necessidade de realizar-se um procedimento classificado na THS como tipo de pacote "suplementar" e classificado como "ambos", em regime de internação, o prestador deve utilizar o código 16000014 – internação em hospital dia – para solicitar autorização para abertura de internação.

A abertura de internação só será autorizada quando o procedimento suplementar a ser realizado estiver classificado como "ambos" na THS e for justificada sua realização na modalidade Hospital Dia

Para faturamento, após registrar, em tempo real, a abertura e a alta no SAFe*,* o prestador deve enviar o arquivo eletrônico de faturamento XML ou remessa gerada no SAFe (para hospitais que utilizam a ferramenta de "geração de remessa por tipo") informando os procedimentos realizados conforme autorização de atendimento.

# 6.2. INTERNAÇÃO CLÍNICA

A internação clínica deve ser solicitada por meio do código 16000010, sempre na quantidade igual a 01 (um), sendo as demais diárias avaliadas pelo médico Auditor de Contas do IPSEMG, quando da auditoria *in loco*. Esse código remunera por dia de internação, até o limite de 10 (dez) diárias.

Esgotado o período de 10 (dez) dias, e havendo necessidade de permanência hospitalar, o prestador deve fazer nova solicitação por meio do SAFe, para tratamento contínuo, utilizando o código 16000013 (ver item 6.7).

Não será remunerada internação clínica com finalidade de preparo cirúrgico para procedimento eletivo.

Para faturamento, após registrar, em tempo real, a abertura e a alta (definitiva ou administrativa) no SAFe*,* o prestador deve informar o número de diárias utilizadas no arquivo eletrônico de faturamento XML ou por meio de alteração manual da remessa gerada no SAFe (para hospitais que utilizam a ferramenta de "geração de remessa por tipo"). Não é necessária a execução diária do código no SAFe pelo prestador.

# 6.3. INTERNAÇÃO PSIQUIÁTRICA

A internação psiquiátrica deve ser solicitada por meio do código 16000020, sempre na quantidade igual a 01 (um), sendo as demais diárias avaliadas pelo médico Auditor de Contas do IPSEMG, quando da auditoria *in loco*. Esse código remunera por dia de internação.

O código 16000020 é destinado exclusivamente para internações psiquiátricas. Transtornos psiquiátricos são sabidamente crônicos, exigindo tratamento contínuo e que deve ser realizado em ambiente ambulatorial.

As internações psiquiátricas são eventos pontuais que ocorrem em situações de agudização da patologia em que o manejo ambulatorial torna-se ineficiente. Portanto, este tipo de internação deve ter uma estimativa de duração.

Alertamos que as internações psiquiátricas deverão ter motivação exclusivamente clínica psiquiátrica. O IPSEMG não cobre internação social. Necessidade de cuidados contínuos ou tutorias não são suficientes para justificar uma internação hospitalar.

Casos neurológicos não são contemplados por este código, mesmo quando o paciente apresenta sintomas comportamentais secundários ao diagnóstico de base.

Para faturamento, após registrar, em tempo real, a abertura e a alta no SAFe*,* o prestador deve informar o número de diárias utilizadas no arquivo eletrônico de faturamento XML ou por meio de alteração manual da remessa gerada no SAFe (para hospitais que utilizam a ferramenta de "geração de remessa por tipo"). Não é necessária a execução diária do código no SAFe pelo prestador.

Para casos excepcionais, quando ocorrer a permanência hospitalar prolongada do paciente psiquiátrico, o prestador pode realizar o faturamento parcial da conta de internação solicitando nova autorização no SAFe, para tratamento contínuo, utilizando o mesmo código 16000020 (ver item 6.7).

# 6.4. INTERNAÇÃO CIRÚRGICA

Ao solicitar uma internação cirúrgica o prestador deve cadastrar o código do procedimento a ser realizado, de acordo com a THS. Nos casos em que houver solicitação de mais de um procedimento cirúrgico classificado como tipo de pacote "principal", deve ser cadastrado conjuntamente aos pacotes cirúrgicos, o código de 30100000 – procedimentos múltiplos ou 30101000 – procedimentos sequenciais, conforme o pedido médico, descrito abaixo.

Nas internações cirúrgicas, as órteses, próteses e materiais especiais – OPME classificados como "controlado" na THS do IPSEMG devem, obrigatoriamente, ser cadastrados no SAFe no mesmo protocolo aberto para solicitar a internação (ver item 6.8.9).

Em todos os pacotes cirúrgicos da THS, os serviços profissionais (SP) contemplam os 10 (dez) primeiros dias de pós-operatório. Esgotado esse prazo, os honorários médicos serão remunerados conforme critérios estabelecidos para o código 10102019 – Visita hospitalar (ver item 6.8.8).

O IPSEMG não cobre permanência hospitalar para preparo cirúrgico, como por exemplo, realização de exames de imagem, controle hemodinâmico, dentre outros. Casos excepcionais e devidamente justificados pelo médico assistente serão avaliados pontualmente pela equipe médica da Central de Regulação.

Para faturamento, após registrar, em tempo real, a abertura e a alta (definitiva ou administrativa) no SAFe*,* o prestador deve informar, no arquivo eletrônico de faturamento XML ou na remessa gerada no SAFe (para hospitais que utilizam a ferramenta de "geração de remessa por tipo"), os procedimentos cirúrgicos realizados conforme autorização de atendimento.

# 6.4.1. Procedimentos Múltiplos e Sequenciais

São atos cirúrgicos distintos, bilaterais ou não, realizados no mesmo ato anestésico. Nessas situações, o prestador deve cadastrar no SAFe*,* além dos procedimentos cirúrgicos "principais" a serem realizados (em número maior ou igual a 02), o código 30100000 – procedimentos múltiplos – ou 30101000 – procedimentos sequenciais.

Para pacientes que já se encontram internados com 01 (um) procedimento cirúrgico autorizado, e durante o ato anestésico houver necessidade de realizar procedimentos cirúrgicos adicionais, devidamente justificados, o prestador deverá cancelar a Guia anterior e solicitar nova autorização de todos dos procedimentos efetivamente realizados.

# 6.4.1.1. Procedimentos Múltiplos

São atos cirúrgicos distintos, bilaterais ou não, realizados no mesmo ato anestésico, por diferentes vias de acesso, podendo ser executados por uma ou mais equipes, independentemente da região anatômica.

Neste caso, o procedimento de maior complexidade e valor é pago integralmente e os demais são remunerados em 50% do SH e do SADT e em 70% do SP.

Veja o exemplo:

Cirurgia múltipla de adenoidectomia e timpanotomia:

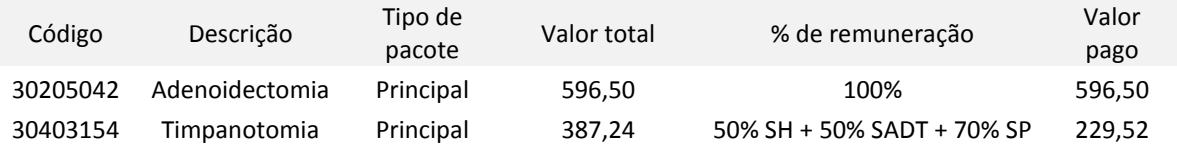

Cálculo de percentualização da timpanotomia:

SH = 204,60 x 50% = 102,30 SP = 79,52 x 70% = 125,66  $SADT = 3,12 \times 50\% = 1,56$  $\overline{\phantom{0}}$  Total = 229,52

#### 6.4.1.2. Procedimentos sequenciais

São atos cirúrgicos distintos, bilaterais ou não, realizados no mesmo ato anestésico, pela mesma via de acesso, podendo ser executados por uma ou mais equipes, independentemente da região anatômica.

Neste caso, o procedimento de maior complexidade e valor é pago integralmente e os demais são remunerados em 50% do valor total do procedimento.

Veja o exemplo:

Cirurgia sequencial de ooforectomia e salpingectomia:

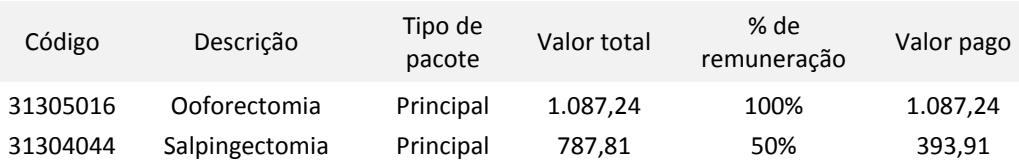

Cálculo de percentualização da salpingectomia:

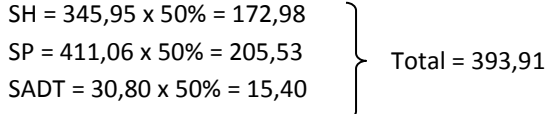

Observações:

- também nas cirurgias bilaterais, o SP do segundo procedimento é pago conforme regra descrita acima: 70% nos procedimentos múltiplos e 50% nos procedimentos sequenciais;
- quando duas equipes realizam, simultaneamente, atos cirúrgicos distintos, cada uma delas é remunerada em 100% para o primeiro procedimento;
- atos cirúrgicos que contemplam, simultaneamente, procedimentos realizados pela mesma e por diferentes vias de acesso são remunerados como sequencial, quando forem complementares ao ato principal para solucionar uma mesma patologia.
	- o Ex.: cirurgia cardíaca (procedimento+CEC+PIA+PVC).
- os códigos de procedimentos sequenciais ou múltiplos não podem ser utilizados em substituição a outros procedimentos existentes na THS que já contemplam os vários atos médicos.
	- o Ex.: 30502284 (sinusotomias frontal e esfenoidal, etc. abertura de todas as cavidades paranasais).
- cirurgias oftalmológicas bilaterais e sequenciais, e/ou unilaterais múltiplas, são sempre remuneradas como procedimentos sequenciais;
- os códigos de otorrinolaringologia serão remunerados conforme esquema abaixo:
	- o septoplastia + turbinectomia: cirurgia sequencial
	- o septoplastia + turbinectomia + sinusectomia maxilar + etmoidectomia + sinusotomia frontal + sinusotomia esfenoidal: cirurgia sequencial
	- o adeno-amigdalectomia + turbinectomia: cirurgia múltipla
	- o adeno-amigdalectomia + septoplastia + turbinectomia: cirurgia sequencial
	- o adenoidectomia + turbinectomia: cirurgia múltipla
	- o adenoidectomia + timpanotomia para tubo de ventilação: cirurgia múltipla
	- o adeno-amigdalectomia + timpanotomia para tubo de ventilação: cirurgia múltipla

#### 6.4.2. Permanência a Maior

No valor referente ao SH de cada pacote cirúrgico está previsto o número de diárias de enfermaria necessárias para resolução da patologia/ou procedimento, conforme consta na coluna "PERM" da THS. Extrapolado esse período, não sendo realizados outros procedimentos e havendo necessidade de manter o paciente internado, pode o prestador cobrar o código 99003015 – Permanência a maior – por dia de permanência excedente àquele previsto pelo pacote.

Por estar classificado como tipo de pacote "suplementar" não "controlado" na THS, o código 99003015 de Permanência a Maior pode ser executado diretamente dentro da Guia de internação, não sendo necessário o cadastro de solicitação de pré-autorização no SAFe.

O código de permanência a maior não se aplica a internações clínicas.

A utilização do código está limitada ao período de 10 (dez) dias de internação, contados a partir do 1º (primeiro) dia da internação do paciente. Havendo necessidade de permanência hospitalar após 10 (dez) dias de internação, o prestador deve solicitar autorização para Tratamento Contínuo, através do SAFe, utilizando o código 16000013, para análise da Central de Regulação (ver item 6.7).

Para fins de cálculo de procedimentos múltiplos ou sequenciais, deve ser utilizada a maior permanência entre os procedimentos autorizados.

As diárias de enfermaria previstas nos pacotes, o código de permanência a maior e a diária de UTI são excludentes entre si.

Veja os exemplos abaixo.

## **Exemplo 1:**

O procedimento 31005101 – colecistectomia com colangiografia – prevê na THS permanência de 03 (três). Caso seja necessária a permanência hospitalar ao fim deste período, pode-se cobrar o código 99003015 – permanência a maior – a partir do 4º (quarto) dia de internação, até o 10º (décimo) dia. Se porventura for necessária a permanência hospitalar por mais de 10 (dez) dias, a partir do 11º (décimo primeiro) dia o prestador deve solicitar autorização para Tratamento Contínuo (ver item 6.7).

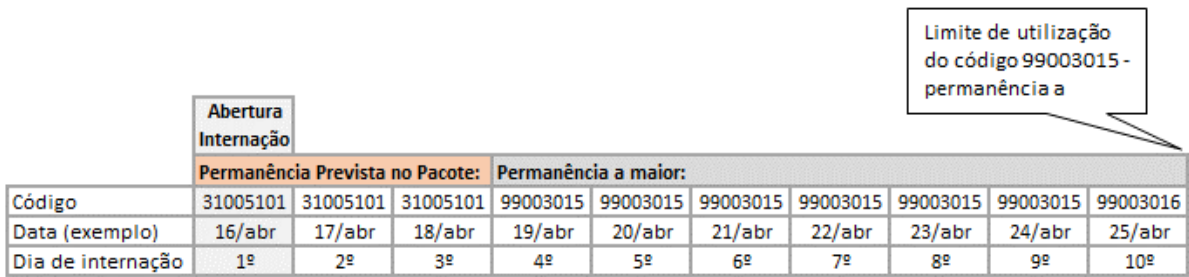

## **Exemplo 2:**

O paciente realizou o procedimento 30903025 – Revascularização do miocárdio – que prevê na THS permanência de 05 dias. Após saída do bloco cirúrgico o paciente foi transferido imediatamente para UTI onde permaneceu por 02 (dois) dias. E, posteriormente, permaneceu mais 07 (sete) dias na enfermaria, onde recebeu alta definitiva. Veja no esquema abaixo como é realizada a remuneração da das diárias hospitalares do paciente: somente após a utilização de toda a permanência prevista no pacote, após saída da UTI, é que o prestador pode cobrar o código 99003015 – Permanência a maior.

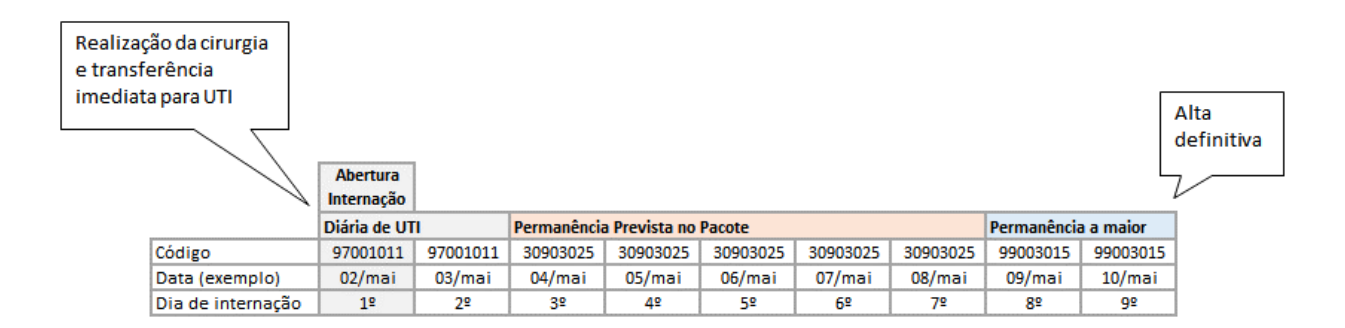

Para faturamento, as diárias de permanência a maior devem ser executadas dentro da Guia de internação no SAFe e informadas com o pacote de internação no arquivo eletrônico de faturamento XML ou quando da geração da remessa no SAFe (para hospitais que utilizam a ferramenta de "geração de remessa por tipo").

### 6.5. QUIMIOTERAPIA EM REGIME DE INTERNAÇÃO

A internação para quimioterapia deve ser solicitada por meio do código 16000032, sempre na quantidade igual a 01 (um), sendo as demais diárias avaliadas pelo médico Auditor de Contas do IPSEMG, quando da auditoria *in loco*. Esse código remunera por dia de internação.

Toda medicação para tratamento quimioterápico é classificada como "controlado" na THS e, por esse motivo, necessita de parecer favorável da Central de Regulação do IPSEMG para sua utilização.

O código 20104260 – Terapia oncológica com aplicação medicamentos por via intracavitária ou intratecal – está relacionado à via de acesso para administração medicamentosa e é de execução direta, bem como o material compatível.

Nas internações para quimioterapia, não podem ser cobrados os códigos de terapia de 1º (primeiro) dia e dias subsequentes. Os honorários médicos, neste caso, serão remunerados por meio do código 10102019 - Visita hospitalar.

O pagamento da medicação quimioterápica será realizado conforme prescrição da dosagem administrada.

O IPSEMG não autoriza nenhum tratamento experimental, bem como tratamentos, medicamentos, aplicações e exames de diagnóstico e seguimento ou controle, que não estejam consagrados como padrão ouro e listados nos protocolos eleitos como guias orientadores. O IPSEMG não remunera medicação importada sem registro nacional, bem como outros quimioterápicos não constantes na THS.

Para faturamento, o prestador deve informar no arquivo eletrônico de faturamento XML, ou quando da geração da remessa no SAFe (para hospitais que utilizam a ferramenta de "geração de remessa por tipo"), o número de diárias de internação e a quantidade de medicação utilizada conforme autorização.

## 6.6. NOVO PACOTE

A solicitação de novo pacote é devida quando, durante uma internação, for identificada a necessidade de realização de um novo procedimento classificado na THS como tipo de pacote "principal" e "controlado", seja ele clínico ou cirúrgico. Exemplo:

- intercorrência cirúrgica durante uma internação clínica;
- caso seja necessária nova intervenção cirúrgica após a realização de um procedimento cirúrgico;
- início de um tratamento de quimioterapia no decorrer de uma internação clínica e viceversa;
- intercorrência clínica após o parto ou intervenção cirúrgica, motivada por patologia diversa ao diagnóstico inicial.

Para cada novo pacote autorizado, o período de internação correspondente ao procedimento "principal" anterior, seja ele clínico ou cirúrgico, deve ser faturado por meio de cobrança parcial, por meio da execução de alta administrativa no SAFe.

Para faturamento, o prestador deve enviar no arquivo eletrônico de faturamento XML ou na remessa gerada no SAFe (para hospitais que utilizam a ferramenta de "geração de remessa por tipo") os procedimentos realizados conforme autorização de atendimento.

## **Exemplo 1:**

Prestador solicitou autorização para internação clínica por meio do código 16000010 e após 06 (seis) dias de internação o paciente evolui para uma intercorrência cirúrgica, procedimento 30601185 toracotomia exploradora. Nesse caso, o prestador solicita, por meio do SAFe*,* a autorização de Novo Pacote utilizando o código 30601185 e, se avaliado positivamente pela Central de Regulação do IPSEMG, recebe nova senha de autorização. Para abrir o Novo Pacote o prestador dá alta administrativa no pacote clínico e executa essa nova senha no SAFe, dando continuidade à internação.

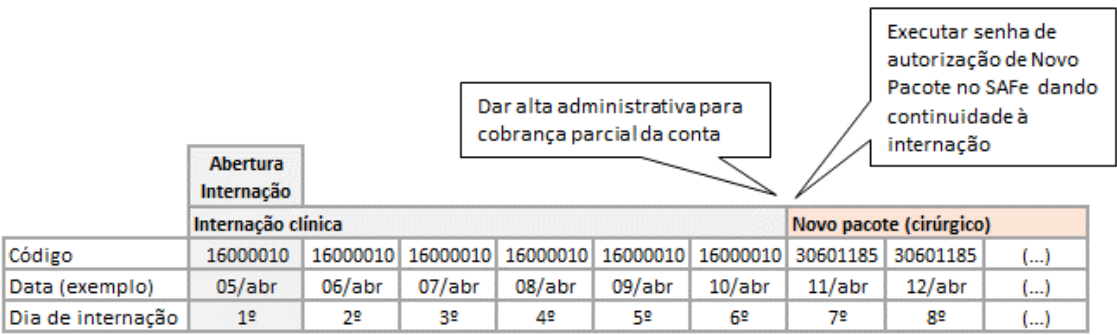

## **Exemplo 2:**

Prestador solicitou autorização para internação para quimioterapia por meio do código 16000032 e medicamentos a serem administrados. Após 03 (três) dias de quimioterapia, o paciente evolui para uma intercorrência clínica. Nesse caso, o prestador solicita, por meio do SAFe*,* a autorização de Novo Pacote utilizando o código 16000010 e, se avaliado positivamente pela Central de Regulação do IPSEMG, recebe nova senha de autorização, para dar continuidade à internação com a mesma Guia da abertura inicial. Importante:

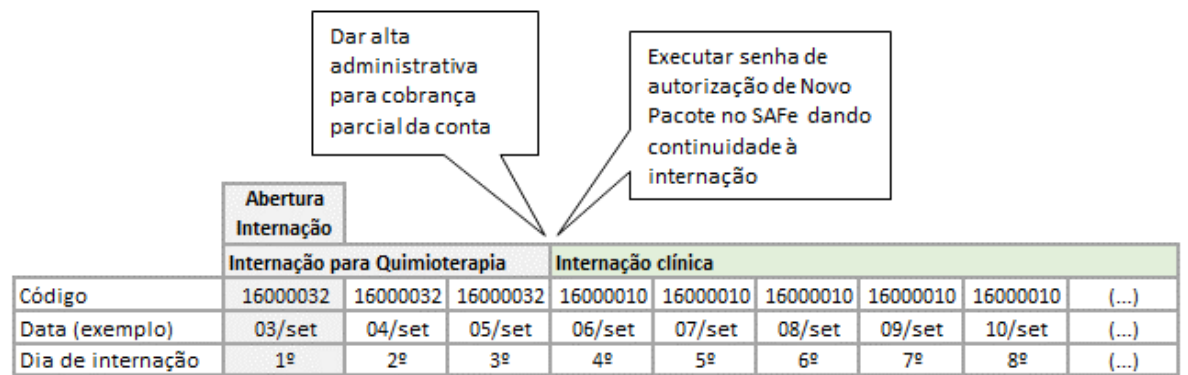

# 6.7. TRATAMENTO CONTÍNUO

O tratamento contínuo deve ser solicitado nas situações de permanência prolongada do paciente nas dependências do prestador, motivada pela necessidade de cuidados que exijam estrutura médica complexa caracterizada pelo ambiente hospitalar, utilizando-se, para tanto, os códigos 16000013 e 16000020, os quais remuneram por dia de internação.

Por se tratar de procedimentos classificados como "controlado" na THS, os casos de tratamento contínuo deverão ser pré-autorizados pela Central de Regulação do IPSEMG, conforme item 2.4.7.

## 6.7.1. Internação para Cuidados Prolongados

O código 16000013 – Internação para cuidados prolongados – deve ser utilizado para remuneração do período de permanência hospitalar que exceder os 10 (dez) dias de internação clínica ou cirúrgica.

Uma vez iniciado o tratamento contínuo e diante da necessidade da permanência prolongada do paciente, o prestador pode realizar o faturamento parcial da conta de internação, utilizando o mesmo código 16000013 para solicitar autorização para renovação do tratamento contínuo, conforme regras abaixo:

- para primeira cobrança parcial da conta de longa permanência, o paciente deve estar em tratamento contínuo por um período mínimo de 15 (quinze) dias e máximo de 45 dias de internação<sup>8</sup>;
- as cobranças subsequentes devem ser realizadas a cada 30 dias, sempre no final da competência.

Para cada novo tratamento contínuo autorizado, o período de internação anterior deve ser faturado por meio de cobrança parcial através de alta administrativa no SAFe, possibilitando a continuidade do atendimento com a mesma Guia da abertura inicial.

Para faturamento, o prestador deve enviar no arquivo eletrônico de faturamento XML ou na remessa gerada no SAFe (para hospitais que utilizam a ferramenta de "geração de remessa por tipo"), por meio da Guia de internação já aberta, o total de diárias utilizadas. Não é necessária a execução diária do código no SAFe pelo prestador.

Veja os exemplos a seguir:

 $\overline{a}$ 

## **Exemplo 1 – Internação clínica:**

Prestador solicitou e foi autorizada internação clínica por meio do código 16000010. Entretanto, após 10 (dez) dias de internação, o paciente precisou permanecer internado. Neste caso, para dar continuidade à internação, o prestador deve solicitar autorização no SAFe para "tratamento contínuo" por meio do código 16000013. Se o parecer da Central de Regulação for favorável, será emitida senha que deve ser executada no SAFe após registro de alta administrativa.

 $^8$  O período de atendimento considerado para fins faturamento da assistência à saúde do IPSEMG é mensal, iniciando no primeiro e finalizando no último dia de cada mês.

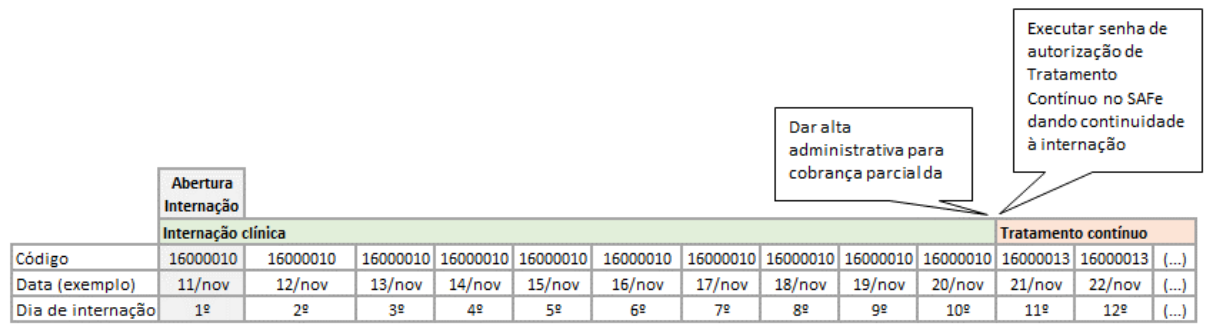

### **Exemplo 2 – Internação cirúrgica:**

O Paciente deu entrada com o procedimento 30715091 – descompressão medular – que prevê na THS permanência de 03 dias. No 7º (sétimo) dia de internação o paciente precisou ser submetido à outra intervenção, desta vez por meio do código 31009352 – laparotomia exploradora – com previsão de permanência de 04 dias na THS. Após fim da permanência prevista para o pacote da laparotomia o paciente permaneceu internado e, pelo fato de ter ultrapassado os 10 (dez) dias de internação, o prestador cadastrou no SAFe pedido de tratamento contínuo através do código 16000013, o qual foi autorizado pela Central de Regulação. Veja no esquema abaixo como deve ocorrer a cobrança:

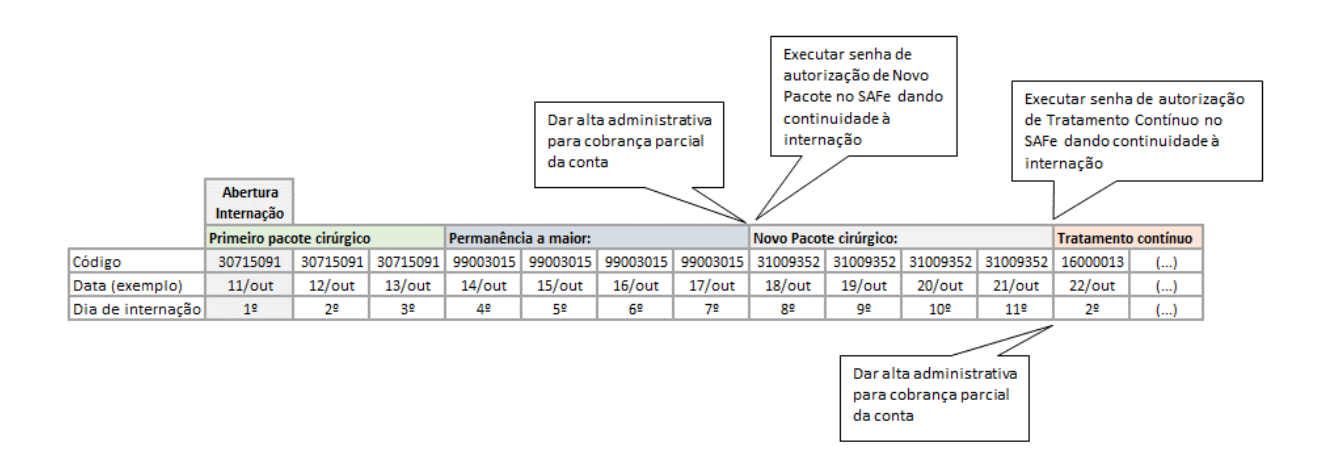

#### **Exemplo 3 – Internação prolongada**

Prestador solicitou e foi autorizada internação clínica por meio do código 16000010. Após 10 (dez) dias de internação, o paciente precisou permanecer internado e iniciou o período de cuidados prolongados, no qual permaneceu até o fim da competência, num total de 18 (dezoito) dias. Ao fim da competência, sendo necessária a continuidade da internação, para realizar a cobrança parcial da conta o prestador deve cadastrar no SAFe novo pedido para "tratamento contínuo", utilizando o mesmo código 16000013.

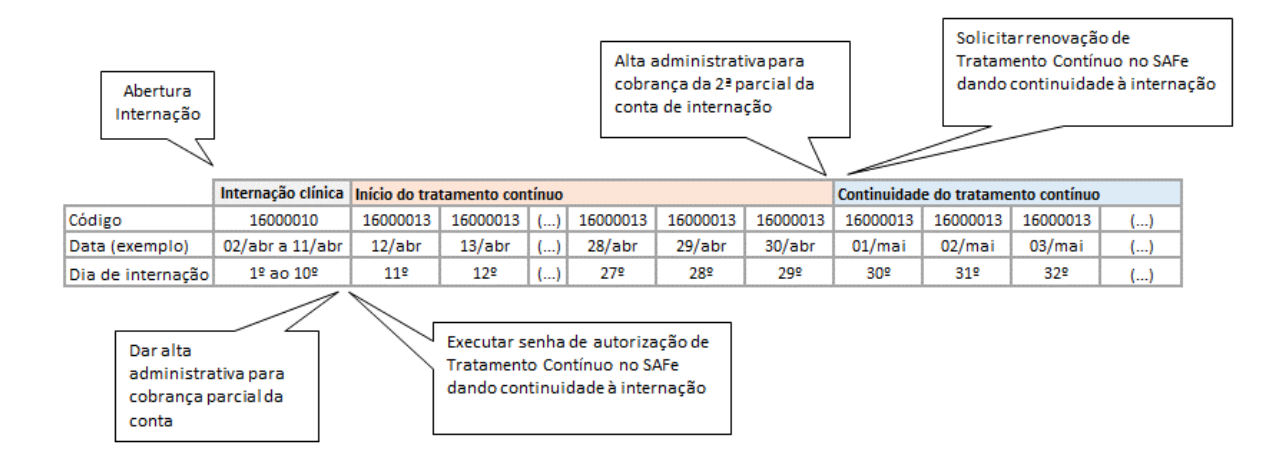

### **Exemplo 4 – Internação prolongada**

Prestador solicitou e foi autorizada internação clínica por meio do código 16000010. Após 10 (dez) dias de internação, o paciente precisou permanecer internado e iniciou o período de cuidados prolongados, no dia 26/agosto. O paciente continuo em tratamento contínuo até o dia 18/setembro, quando teve alta por óbito. Neste caso, não é permitida a cobrança parcial do período entre o início do tratamento contínuo, dia 26/agosto, e o fim da competência, 31/agosto, pois o paciente permaneceu em tratamento contínuo por um período menor que 15 (quinze) dias. Estas diárias serão cobradas conjuntamente com as do mês subsequente, conforme esquema abaixo:

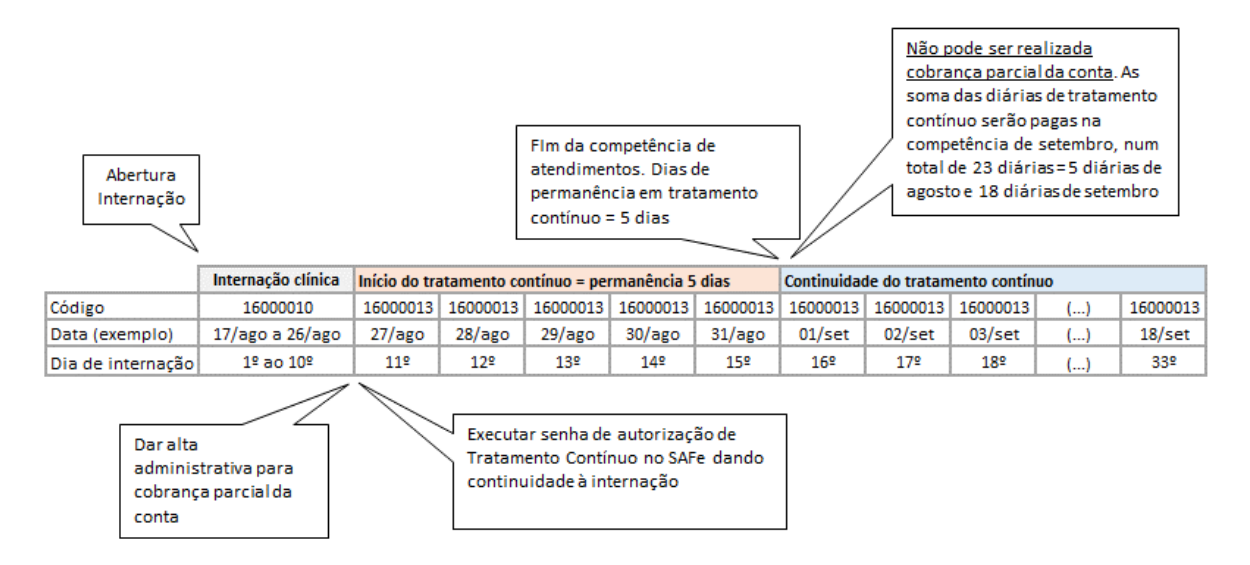

## 6.7.2. Continuidade de Internação Psiquiátrica

Nas internações psiquiátricas é utilizado um único código – 16000020 – para remuneração de todo o período de internação.

Desta forma, no caso excepcional de permanência prolongada do paciente, o prestador pode realizar o faturamento parcial da conta de internação, devendo para tanto, solicitar nova autorização para dar continuidade à internação psiquiátrica aberta, conforme regras abaixo:

- para primeira cobrança parcial da conta, o paciente deve estar em internação psiquiátrica por um período mínimo de 15 (quinze) dias e máximo de 45 (quarenta e cinco) dias de internação<sup>9</sup>;
- as cobranças subsequentes devem ser realizadas a cada 30 dias, sempre no final da competência.

A cada autorização de continuidade de internação psiquiátrica, o período anterior deve ser faturado por meio de cobrança parcial através de alta administrativa no SAFe, possibilitando a continuidade do atendimento com a mesma Guia da abertura inicial.

Para faturamento, o prestador deve enviar no arquivo eletrônico de faturamento XML ou na remessa gerada no SAFe (para hospitais que utilizam a ferramenta de "geração de remessa por tipo"), por meio da Guia de internação já aberta, o total de diárias utilizadas. Não é necessária a execução diária do código no SAFe pelo prestador.

Na eventual necessidade de um tratamento cirúrgico durante a internação psiquiátrica, o prestador deve realizar a cobrança parcial e cadastrar pedido de "Novo Pacote" com os códigos cirúrgicos e OPME controlada correspondente, conforme item 2.4.5. Os códigos de internação psiquiátrica e pacotes cirúrgicos são excludentes.

# 6.8. ITENS NÃO INCLUSOS NA COMPOSIÇÃO DOS PACOTES DE INTERNAÇÃO – PROCEDIMENTOS SUPLEMENTARES

Os itens não inclusos na composição dos pacotes de internação (procedimento do tipo "suplementar", classificado como "hospitalar" ou "ambos") podem ser cobrados de forma complementar ao procedimento "principal" que motivou a internação, sendo seus valores acrescidos ao valor da conta.

Procedimentos suplementares classificados como "ambulatorial" não podem ser cobrados adicionalmente à Guia de internação, pois esses itens já estão inclusos no SADT do pacote principal. Por exemplo: Raio X, exames laboratoriais, dentre outros.

O esquema abaixo relaciona os tipos de solicitações suplementares, os quais devem ser compatíveis com o código "principal" de internação.

| Tipo de Solicitação           | Tipo de Solicitação                    |
|-------------------------------|----------------------------------------|
| Permanência a maior           | Medicação quimioterápica               |
| Medicamentos especiais        | Diária de acompanhante                 |
| Nutrição enteral / parenteral | Diária de UTI / Diária de UTI especial |
| Diagnóstico por imagem        | Fisioterapia e Fonoaudiologia          |
| <b>Diálise</b>                | Visita Hospitalar e Intensivista       |
| Hemoderivados                 | Outros procedimentos suplementares     |
| Órtese e prótese              | Adicional de isolamento                |
| Anatomia patológica           | Transporte                             |

<sup>&</sup>lt;sup>9</sup> O período de atendimento considerado para fins faturamento da assistência à saúde do IPSEMG é mensal, iniciando no primeiro e finalizando no último dia de cada mês.

 $\overline{a}$ 

Em uma internação, quando necessária a realização de procedimentos suplementares, esses itens podem ser executados<sup>10</sup> diretamente no SAFe*,* dentro da Guia de internação, ou informados com o pacote de internação no arquivo eletrônico de faturamento XML.

Em se tratando de procedimentos suplementares, mesmo quando classificados como "controlados" na THS, não é necessária sua pré-autorização pela Central de Regulação, com exceção de OPME, medicamentos quimioterápicos e transporte por ambulância (ver itens 6.8.1.1, 6.8.9 e 6.8.13).

## 6.8.1. Medicamentos Especiais

Os medicamentos especiais constantes da THS do IPSEMG podem ser cobrados mediante sua prescrição no prontuário do paciente, com o visto da enfermagem que realizou sua administração. Os valores correspondentes a cada medicamento especial utilizado pelo paciente são somados ao valor do procedimento principal que gerou sua necessidade.

A solicitação de medicamentos especiais deve ser realizada pelo médico assistente e será avaliada pelo Auditor de Contas do IPSEMG quando da auditoria *in loco*. Os medicamentos utilizados devem ser executadas diretamente no SAFe dentro da Guia de internação.

O uso dos imunossupressores está restrito aos procedimentos relacionados ao transplante de órgãos e pulsoterapia.

Para faturamento, o prestador deve informar a quantidade de cada medicamento utilizado com o pacote de internação no arquivo eletrônico de faturamento XML ou quando da geração da remessa no SAFe (para hospitais que utilizam a ferramenta de "geração de remessa por tipo").

# 6.8.1.1. Medicação Quimioterápica

Toda medicação quimioterápica prevista na THS está classificada como "controlado" e necessita de parecer favorável da Central de Regulação do IPSEMG para sua utilização. Os códigos da medicação a ser utilizada devem ser solicitados no SAFe conforme item 2.4.3, e somente podem ser utilizados após emissão de senha de pré-autorização.

A solicitação de medicamentos quimioterápica deve ser realizada pelo médico assistente e será avaliada pelo Auditor de Contas do IPSEMG quando da auditoria *in loco*. O pagamento da medicação quimioterápica será realizado conforme prescrição da dosagem administrada.

Para faturamento, o prestador deve informar a quantidade de medicação utilizada com o pacote de internação no arquivo eletrônico de faturamento XML ou quando da geração da remessa no SAFe (para hospitais que utilizam a ferramenta de "geração de remessa por tipo").

# 6.8.2. Nutrição Enteral e Parenteral

 $\overline{a}$ 

As nutrições enteral e/ou parenteral podem ser cobradas para os casos de pacientes com prescrição médica, na quantidade de uma (01) por dia, utilizando-se os códigos abaixo:

<sup>&</sup>lt;sup>10</sup> Para execução de procedimentos classificados como "suplementares" na THS não é necessário que o prestador dê alta administrativa no SAFe.

98300016 - Nutrição enteral em Pediatria (infusão/dia). 98500015 - Nutrição enteral em Adulto (infusão/dia). 99300010 - Nutrição parenteral em Pediatria (infusão/dia). 99500019 - Nutrição parenteral em Adulto (infusão/dia).

A remuneração do nutrólogo segue as regras do Quadro 01.

Para a cobrança desses códigos, é necessário que o prestador Hospital possua Equipe de Suporte Nutricional devidamente estruturada, sendo necessária a evolução completa do nutrólogo, com cálculo calórico por dia e prescrição.

Para remuneração da dieta considera-se a checagem de sua administração.

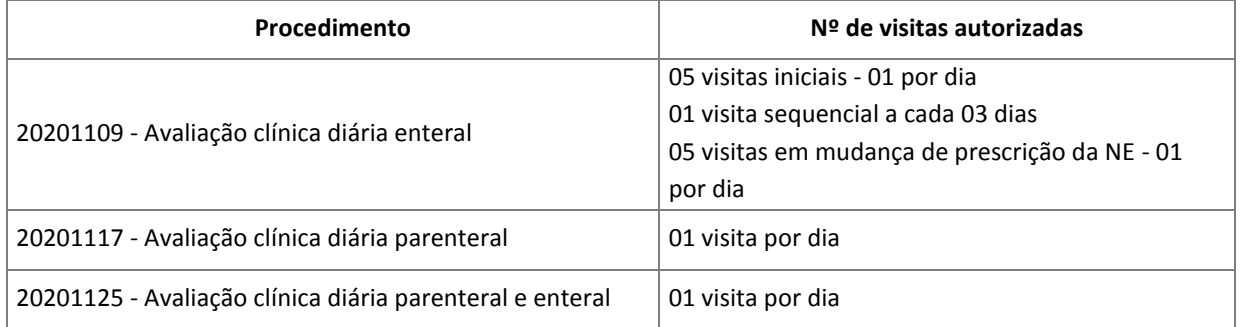

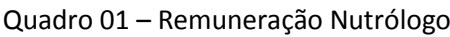

## OBSERVAÇÕES:

- a cobrança de honorários referente a prescrição do suplemento oral deve ser por meio do código 10102019 - Visita hospitalar - limitada a 01 (uma) visita;
- nas situações de inexistência no prestador da Equipe de Suporte Nutricional completa (com nutrólogo) e prescrição realizada pelo médico assistente, remunerarse-ão apenas os códigos referentes à dieta;
- a colocação da sonda enteral é remunerada na quantidade de (01) uma por todo o período de administração da dieta.

Para faturamento, o prestador deve informar a quantidade de dietas utilizadas e visitas realizadas com o pacote de internação no arquivo eletrônico de faturamento XML ou quando da geração da remessa no SAFe (para hospitais que utilizam a ferramenta de "geração de remessa por tipo").

## 6.8.3. Diagnóstico por Imagem

Somente exames de imagem com a classificação do procedimento "ambos" ou "hospitalar" serão remunerados adicionalmente ao pacote de internação. Exames classificados como "ambulatorial" na THS já estão inclusos no procedimento principal, no SADT, e, portanto, não podem ser cobrados.

A solicitação de diagnóstico por imagem deve ser realizada pelo médico assistente e será avaliada pelo Auditor de Contas do IPSEMG quando da auditoria *in loco*. Os procedimentos realizados devem ser executados diretamente no SAFe dentro da Guia de internação, inclusive os exames classificados como "controlados" na THS.

Quando 02 (dois) ou mais exames de tomografia computadorizada forem realizados em um mesmo atendimento, exceto para o código 41001133 (TC - Coluna Nível Adicional), remunerar-se-á:

- 100% do valor exame principal ou de maior porte;
- 70% do valor cada um dos demais exames realizados.

Quando 02 (dois) ou mais exames de ressonância magnética forem realizados em um mesmo atendimento, remunerar-se-á:

- 100% do valor exame principal ou de maior porte;
- 80% do valor cada um dos demais exames realizados.

Para faturamento, o prestador deve informar a quantidade de cada exame de imagem realizado com o pacote de internação no arquivo eletrônico de faturamento XML ou quando da geração da remessa no SAFe (para hospitais que utilizam a ferramenta de "geração de remessa por tipo").

# 6.8.4. Anátomo-patológico

Os exames desse grupo podem ser cobrados na vigência de atos cirúrgicos que resultam na retirada de peças anatômicas ou fragmentos de tecidos para estudo anátomo-patológico, devendo ser cobrados na conta hospitalar correspondente ao procedimento que gerou sua realização.

A solicitação dos exames anátomo-patológicos deve ser realizada pelo médico assistente e será avaliada pelo Auditor de Contas do IPSEMG quando da auditoria *in loco*. Os códigos utilizados devem ser executados diretamente no SAFe dentro da Guia de internação.

Para faturamento, o prestador deve informar a quantidade de cada um dos exames anátomopatológicos realizados com o pacote de internação no arquivo eletrônico de faturamento XML ou quando da geração da remessa no SAFe (para hospitais que utilizam a ferramenta de "geração de remessa por tipo").

# 6.8.5. Diálise Peritoneal e Hemodiálise

A diálise peritoneal ou a hemodiálise podem ser cobradas nos casos de paciente com insuficiência renal aguda, internados nessa situação ou que apresentarem este tipo de incapacidade devido a complicações relacionadas a outra patologia. As sessões são remuneradas de acordo com a duração prevista nos descritores dos códigos constantes na THS.

A solicitação das sessões deve ser realizada pelo médico assistente e será avaliada pelo Auditor de Contas do IPSEMG quando da auditoria *in loco*. Os procedimentos de diálise ou hemodiálise realizados devem ser executados diretamente no SAFe dentro da Guia de internação.

A internação do paciente em UTI, para realização de procedimento dialítico, só pode ocorrer quando sua situação clínica exigir a permanência em tal unidade.

Para faturamento, as sessões de diálise peritoneal ou hemodiálise realizadas devem ser informadas junto com o pacote de internação no arquivo eletrônico de faturamento XML ou quando da geração da remessa no SAFe (para hospitais que utilizam a ferramenta de "geração de remessa por tipo").

#### 6.8.6. Hemoterapia, Fatores da Coagulação e Procedimentos Relacionados

Os procedimentos relacionados à hemoterapia e fatores da coagulação constantes da THS podem ser cobrados nos casos em que constar no prontuário do paciente a caracterização desse ato, contendo ainda o número da bolsa, tipo de hemocomponente, quantidade e nome do técnico responsável pela liberação, podendo ser feito por selo, carimbo ou cartão.

Os códigos referentes às unidades hemoterápicas estão enumerados no Quadro 02.

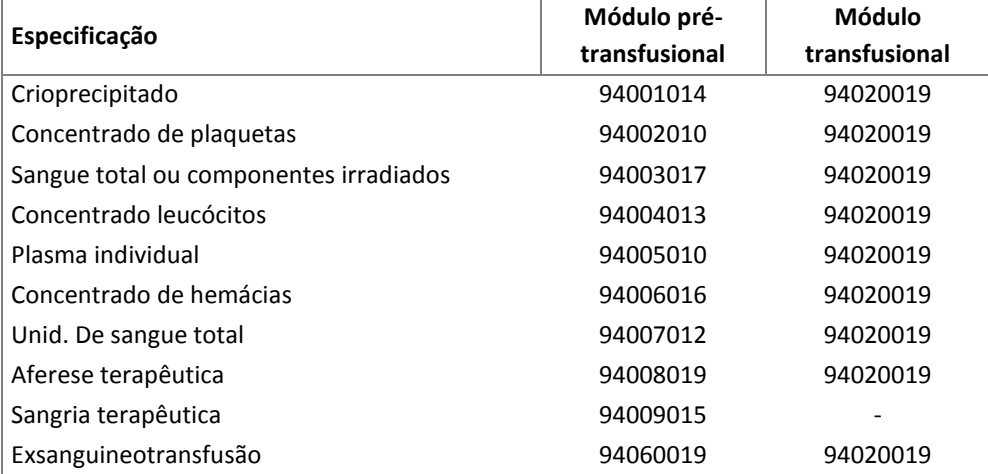

#### **Quadro 02 – Códigos de Hemoterapia**

Nos valores referentes ao serviço hospitalar (SH) destes procedimentos estão inclusos hemocomponentes, exames referentes ao doador (exceto NAT) e processamento da bolsa. O valor do módulo transfusional é referente ao ato da transfusão, sendo devido 01 (um) para cada unidade de hemocomponente transfundida.

A reserva do sangue é remunerada por meio do código 94030010 na proporção de 01 (uma) por solicitação, independentemente da quantidade de unidades de hemoterápicos reservadas. E, o exame NAT - Teste de Ácido Nucleico HIV/HCV/HBV, código 40404366, é remunerado na proporção de 01 (um) para cada bolsa transfundida dos seguintes hemocomponentes: sangue total, plasma, concentrado de hemácias e plaquetas.

Nos casos de exsanguineotransfusão esta deve ser cobrada pelo código 40403122, com limite máximo de cinco atos por procedimento compatível (icterícia neonatal ou sepsis em pediatria). O serviço pago corresponde ao ato de execução do procedimento. O valor referente a hemotransfusão é cobrado a parte.

A solicitação de procedimentos relacionados à hemoterapia deve ser realizada pelo médico assistente e será avaliada pelo Auditor de Contas do IPSEMG quando da auditoria *in loco*, mediante sua prescrição no prontuário, com o visto da enfermagem que realizou sua administração. Os códigos de utilizados devem ser executados diretamente no SAFe dentro da Guia de internação.

Para faturamento, o prestador deve informar a quantidade de cada procedimento de hemoterapia e fatores da coagulação utilizados com o pacote de internação no arquivo eletrônico de faturamento XML ou quando da geração da remessa no SAFe (para hospitais que utilizam a ferramenta de "geração de remessa por tipo").

## 6.8.7. Fisioterapia e Fonoaudiologia Hospitalar

Os atendimentos fisioterápicos e fonoaudiológicos em pacientes internados necessitam de solicitação médica, devendo constar no prontuário todas as evoluções do profissional responsável, as quais serão avaliadas pelo Auditor de Contas do IPSEMG quando da auditoria *in loco*. Os códigos de fisioterapia e fonoaudiologia utilizados devem ser executados diretamente no SAFe dentro da Guia de internação.

Na enfermaria é permitida a realização de até 02 (duas) sessões de fisioterapia por dia, compatíveis com a patologia do paciente. No CTI adulto e pediátrico (crianças a partir de 01 ano, com patologia motora ou neurológica aguda reversível) é permitida a cobrança de até 03 (três) sessões de fisioterapia respiratória – 20203047 ou 20203012 – e 01 (uma) sessão de fisioterapia motora – 20203055 – por dia. No CTI neonatal, é autorizada apenas fisioterapia respiratória no limite de 04 (quatro) sessões por dia.

Os atendimentos de fonoaudiologia estão limitados a 01 (um) por dia, no total de 07 (sete) por internação. Sua cobrança é permitida nas seguintes situações: disfagia no AVC agudo e em outras patologias neurológicas, para estímulo da sucção oral no RN prematuro.

Para faturamento, as sessões de fisioterapia e fonoaudiologia hospitalar realizadas devem ser informadas com o pacote de internação no arquivo eletrônico de faturamento XML ou quando da geração da remessa no SAFe (para hospitais que utilizam a ferramenta de "geração de remessa por tipo").

## 6.8.8. Visita Hospitalar

O código de visita hospitalar é utilizado para remuneração do médico assistente nas internações clínicas, psiquiátricas e interconsultas, sendo pertinente a cobrança da quantidade de 01 (uma) por visita clínica ou parecer emitido por especialidade, na proporção de 01 (uma) por dia de internação.

Considera-se interconsulta o parecer de especialistas emitido por motivos diversos da patologia principal da internação, devendo ser solicitada pelo médico assistente e registrada no prontuário. Não é considerado interconsulta o acompanhamento simultâneo por especialidades clínicocirúrgicas, com condutas semelhantes, para condução da mesma patologia.

Nos procedimentos cirúrgicos os cuidados pré e pós-operatórios – até 10 (dez) dias de permanência do paciente no hospital após o ato cirúrgico – estão inclusos no valor do SP. Esgotado esse prazo, os honorários médicos serão remunerados por meio de visita hospitalar.

Os honorários médicos do atendimento ao recém-nascido no berçário também são remunerados por meio do código de visita hospitalar por dia de internação. Nos partos múltiplos, remunerar-se-á o atendimento a cada um dos recém-nascidos.

A visita hospitalar poderá ser remunerada na data da alta, desde que haja evolução completa no prontuário médico.

Para fazer jus ao recebimento do honorário referente ao código 10102019 é necessária a identificação do médico titular por meio de sua assinatura e carimbo com especialidade nas evoluções e prescrições médicas.

Para faturamento, as diárias de visita hospitalar realizadas devem ser informadas com o pacote de internação no arquivo eletrônico de faturamento XML ou quando da geração da remessa no SAFe (para hospitais que utilizam a ferramenta de "geração de remessa por tipo").

## 6.8.9. Órteses, Próteses e Materiais Especiais

Para utilização das órteses, próteses e materiais especiais constantes da THS, deve o prestador consultar a THS e a Tabela de Compatibilidade de Órtese e Prótese, disponível no site do IPSEMG, *www.ipsemg.mg.gov.br*, no menu *Saúde,* opção *Prestador de Serviço de Saúde / Tabela de Procedimentos.*

Na Tabela de Compatibilidade constam informações dos materiais passíveis de serem utilizados com os diversos procedimentos da THS, bem como uma referência das quantidades estabelecidas para uso de cada OPME. Situações de exceção devem ser justificadas pelo médico assistente no pedido médico e no prontuário do paciente.

A inexistência de compatibilidade entre um material especial e determinado procedimento indica que os materiais necessários para sua execução já estão incluídos no valor do SH (serviço hospitalar) do procedimento. Situações excepcionais são tratadas pontualmente pela Central de Regulação do IPSEMG através do pedido de autorização no SAFe.

Dentre os códigos de OPME contemplados na THS do IPSEMG existem tanto códigos de execução direta, como códigos classificados como "controlado".

Os códigos de OPME não controlados podem ser executados diretamente no SAFe dentro da Guia de internação. Já a OPME classificada como "controlado" na THS (exceto OPME compatível com procedimentos suplementares $11$ ) deve ser solicitada conjuntamente ao pacote compatível para avaliação da Central de Regulação do IPSEMG, conforme item 2.4.4. É obrigatória a indicação da OPME no pedido.

Em situações nas quais houver alteração no diagnóstico inicial, de modo que seja necessária a substituição ou adição de OPME "controlado" ao ato anestésico em curso, o prestador deverá solicitar autorização complementar para utilização deste material, conforme item 2.4.6.

A OPME utilizada deve ter seu uso descrito no prontuário, o qual será avaliado, pelo Auditor de Contas do IPSEMG quando da auditoria *in loco*. E, quando houver a indicação em seu descritor na THS, deve ter sua embalagem ou selo anexado ao prontuário. No caso de implante de material radiopaco é necessária a apresentação da radiografia com identificação do paciente, sempre que houver solicitação do Auditor de Contas do IPSEMG.

 $\overline{a}$ 

<sup>&</sup>lt;sup>11</sup> Procedimentos suplementares, bem como sua respectiva OPME compatível, mesmo quando classificados como "controlado" na THS não precisam de pré-autorização para sua execução, uma vez que o paciente já possui uma Guia de internação autorizada e aberta.

A Auditoria de Contas exigirá a apresentação das guias de execução das senhas de pré-autorização emitidas durante o período de internação de toda OPME controlado. Materiais "controlados" utilizados sem autorização emitida pela Central de Regulação do IPSEMG não são pagos.

Para faturamento, os códigos dos materiais e respectivas quantidades utilizadas devem ser informados com o pacote de internação no arquivo eletrônico de faturamento XML ou quando da geração da remessa no SAFe (para hospitais que utilizam a ferramenta de "geração de remessa por tipo").

## 6.8.10. Diária de UTI

A diária de UTI é utilizada para remunerar a permanência em UTI adulto/neonatal e Unidade Coronariana. A Unidade Intermediária (observação) não é considerada como UTI. No valor dessa diária está incluída a utilização de toda aparelhagem própria de UTI, medicações que não possuem código específico na THS e equipes técnicas, incluindo honorários do plantonista.

O código 97001011 (Diária de UTI Especial) deve ser utilizado para remuneração dos 05 (cinco) primeiros dias de permanência nesta unidade, sendo o restante da permanência remunerada por meio do código 96001010 (Diária de UTI). A diária de UTI correspondente ao dia da alta só será paga nos casos de óbito e transferência.

As diárias de UTI devem ser executadas diretamente no SAFe dentro da Guia de internação, devendo constar no prontuário do paciente todas as evoluções do médico assistente, para avaliação do Auditor de Contas do IPSEMG quando da auditoria *in loco*.

Para faturamento, as diárias de UTI utilizadas devem ser informadas com o pacote de internação no arquivo eletrônico de faturamento XML ou quando da geração da remessa no SAFe (para hospitais que utilizam a ferramenta de "geração de remessa por tipo").

Nas situações de internação direta na UTI, a abertura da internação deve ser solicitada por meio do código 16000010 – Internação Clínica, mesmo sem o beneficiário ter passado pela enfermaria. O pedido de internação deve ser realizado conforme item 2.4.4.

A diária de UTI e a diária de internação clínica são códigos excludentes. Assim, para fins de faturamento, o valor referente ao código de 16000010, utilizado apenas para abertura da internação, não deve ser informado no arquivo eletrônico do faturamento XML e, para hospitais que utilizam a ferramenta de "geração de remessa por tipo" do SAFe, o código referente a internação clínica deve ter seu valor alterado para R\$0,01.

Veja os exemplos abaixo:

# **Exemplo 1 – Internação direta em UTI**

O paciente dá entrada no hospital e vai direto para UTI. Para tanto, o prestador solicita autorização para internação clínica utilizando o código 16000010, conforme item 2.4.4. Se devido, a Central de Regulação do IPSEMG emite a Guia de internação. O paciente passa 06 (seis) dias na UTI e é transferido para enfermaria onde permanece por mais 08 (oito) dias e recebe alta. Ao fim do 10º (décimo) dia de internação clínica, para dar continuidade à internação, o prestador deve cadastrar no SAFe, pedido de autorização para Tratamento Contínuo (ver item 6.7).

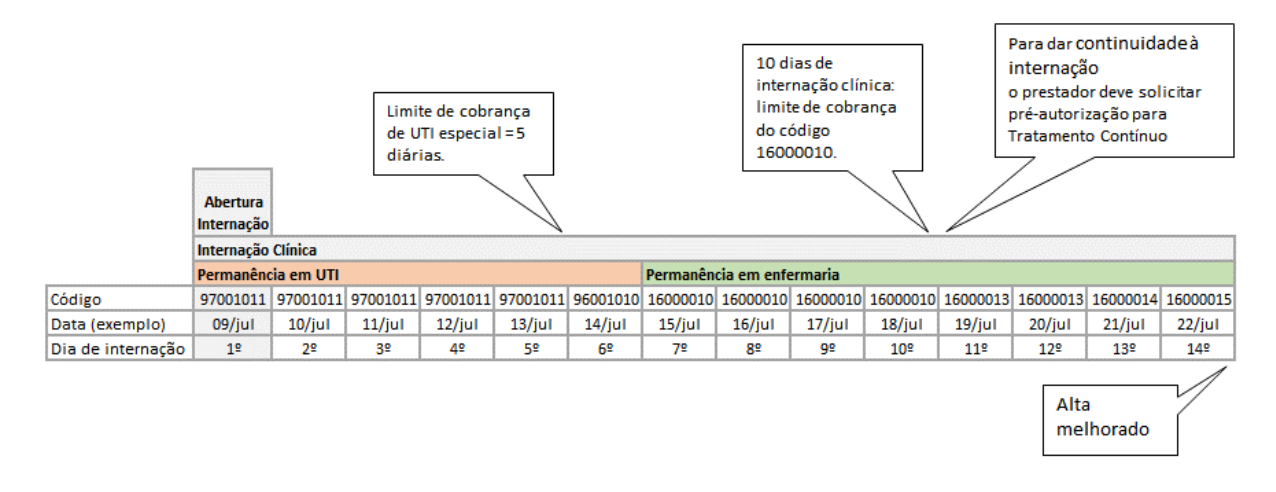

#### **Exemplo 2 – Internação em UTI de longa permanência**

Prestador solicitou e foi autorizada internação direta em UTI por meio do código 16000010. Após 22 (vinte e dois) dias de internação e com o fim da competência do atendimento e com a necessidade de permanência do paciente em UTI, o prestador realiza a cobrança parcial da conta paciente. Neste caso, para dar continuidade à internação, o prestador deve solicitar autorização no SAFe para "tratamento contínuo" por meio do código 16000013. Se o parecer da Central de Regulação for favorável, será emitida senha que deve ser executada no SAFe após registro de alta administrativa.

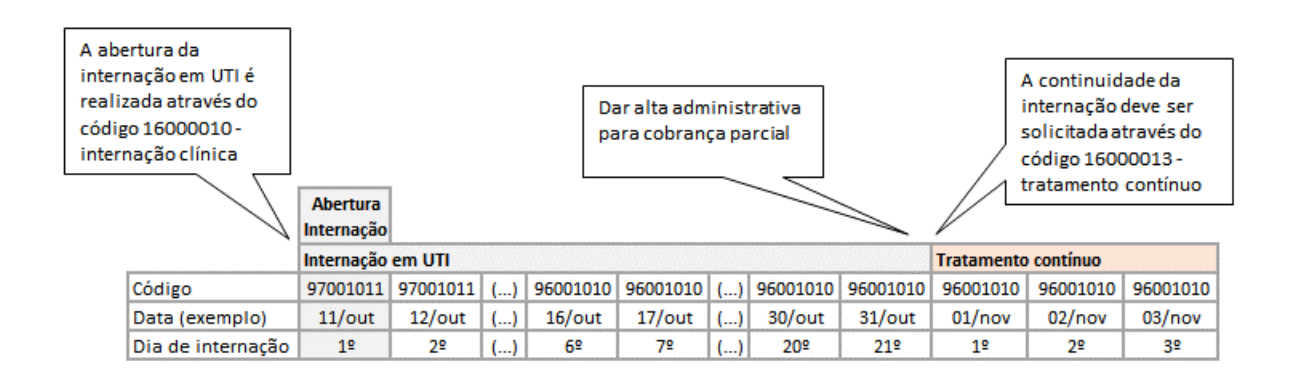

#### **Exemplo 3 – Retorno de paciente à UTI**

Paciente foi internada diretamente em UTI por meio do código 16000010 e após 03 dias é transferido para enfermaria. Após 04 dias de internação em enfermaria, o paciente evolui e volta à UTI, onde permanece até sua alta por óbito. Veja abaixo como o pagamento das diárias será realizado:

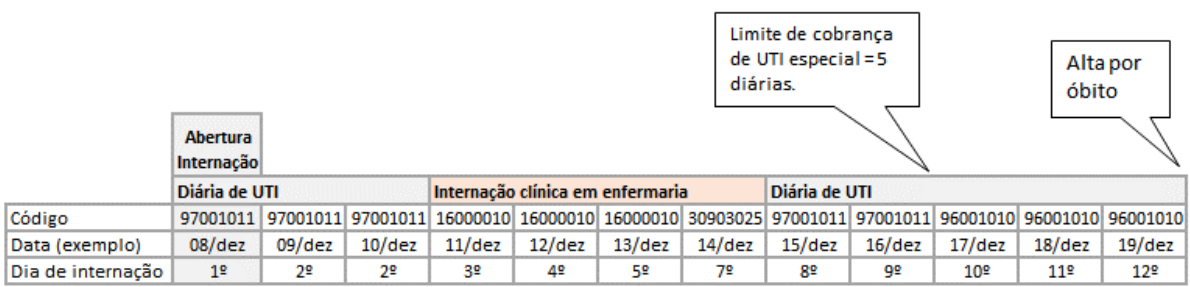

### 6.8.10.1. Intensivista

Para fazer jus ao recebimento do honorário do intensivista não-plantonista, referente ao código 10104011, é necessário constar, no prontuário, as evoluções diárias com assinatura e carimbo do médico responsável. As diárias de atendimento do intensivista devem ser executadas diretamente no SAFe dentro da Guia de internação.

Os honorários do intensivista não-plantonista serão remunerados na correspondência de uma visita por dia de internação na unidade. Portanto, a quantidade cobrada desse código não poderá ser superior ao número de diárias de UTI devidas. O intensivista poderá ser remunerado na data da alta, desde que haja evolução completa no prontuário médico.

Interconsultas (neurologista, cirurgião torácico, dentre outros) realizadas na Unidade serão remuneradas por meio do código 10102019.

Na CVE (cardioversão elétrica eletiva ou programada) realizada em UTI, a remuneração do intensivista não plantonista somente é pertinente se for comprovada sua presença no curto período em que o paciente permanece na Unidade.

O acesso central por punção ou dissecção para administração de drogas, soroterapia ou acesso para hemodiálise somente pode ser cobrado quando realizado por médico não-plantonista na UTI no momento do ato.

Para faturamento, o prestador deve informar a quantidade de códigos de intensivista utilizada com o pacote de internação no arquivo eletrônico de faturamento XML ou quando da geração da remessa no SAFe (para hospitais que utilizam a ferramenta de "geração de remessa por tipo").

## 6.8.11. Diária de Acompanhante

A diária de acompanhante é remunerada na quantidade de 01 (uma) por dia de internação, devendo o prestador disponibilizar acomodação adequada e, no mínimo, três refeições principais para o acompanhante. É permitido apenas um acompanhante, devendo o prestador disponibilizar planilha apropriada constando as datas com as devidas refeições, nome, assinatura e grau de parentesco com o paciente.

É permitida a presença de acompanhante nas seguintes situações:

- maiores de 60 (sessenta) anos e menores de 18 (dezoito) anos;
- paciente portador de deficiência mental;
- gestantes durante o parto e puerpério;
- nos recém nascidos que ficarem retidos no Hospital com a mãe após o término da permanência do pacote materno (abertura de internação para o RN é permitida apenas para os patológicos, que necessitarem permanecer internados após a alta materna);
- por orientação médica, devendo estar justificada e documentada no prontuário médico, quando a presença do acompanhante for benéfica à recuperação do paciente.

Para faturamento, o prestador deve informar a quantidade de diárias junto com o pacote de internação no arquivo eletrônico de faturamento XML ou quando da geração da remessa no SAFe (para hospitais que utilizam a ferramenta de "geração de remessa por tipo").

### 6.8.12. Adicional de Isolamento

O adicional de isolamento, código 16100010, é remunerado na quantidade de 01 (um) por dia de internação, nas situações em que houver impedimento de permanência de outros pacientes na mesma enfermaria de acordo com as orientações da Comissão de Controle de Infecção Hospitalar do prestador.

Para faturamento, o prestador deve informar a quantidade de diárias de adicional de isolamento junto com o pacote de internação no arquivo eletrônico de faturamento XML ou quando da geração da remessa no SAFe (para hospitais que utilizam a ferramenta de "geração de remessa por tipo").

## 6.8.13. Transporte / Remoção por Ambulância

O transporte por meio de ambulância está previsto somente para prestador credenciado ao IPSEMG, do ramo hospital ou clínica, sendo pertinente sua cobrança apenas para os casos de transporte intermunicipal, nas seguintes situações:

- indisponibilidade no prestador de instalações para atendimento de doenças infectocontagiosas que demande isolamento total ou estrito, bem como das doenças mentais;
- incapacidade do prestador para atendimento de paciente que requer tratamento com um nível de complexidade superior ao disponível;
- necessidade de realização de Serviços Auxiliares de Diagnóstico e Tratamento (SADT) fora das dependências do prestador.

A transferência deve ser realizada por meio de transporte adequado às necessidades do paciente, acompanhada de relatório médico fundamentado. São de inteira responsabilidade do prestador credenciado de origem o faturamento, a estabilidade, a transferência do beneficiário e o faturamento.

Todos os custos decorrentes da remoção e do atendimento, até a efetivação da transferência do beneficiário, são integralmente faturados por meio dos procedimentos constantes da THS. Na apuração da distância percorrida deve ser considerada a quilometragem de ida e volta.

A remoção por ambulância somente pode ser cobrada quando os deslocamentos se derem de hospital para hospital, hospital para clínica e clínica/serviço de urgência para hospital.

O IPSEMG não se responsabilizará pelo transporte de ambulância no trajeto hospital-residência e vice-versa.

Com exceção dos códigos 95100014 – Hora parada p/ unidade básica – e 95100024 – Hora parada p/ transporte UTI –, os demais códigos referentes ao transporte em ambulância estão classificados como "controlado" na THS e, portanto, precisam de autorização da Central de Regulação para sua realização, conforme item 2.4.1.

Para solicitar a remoção por ambulância o prestador deve preliminarmente verificar a disponibilidade de atendimento à necessidade do beneficiário em outro prestador da rede credenciada do IPSEMG ou em seu serviço próprio. O catálogo está disponível no site do Instituto www.ipsemg.mg.gov.br, menu *Catálogo Rede Própria e Credenciada*.

Após disponibilidade de leito pelo hospital de destino, o prestador deve acessar o SAFe, menu *Regulação / Solicitar de Procedimento /* tipo de solicitação: *Controlado*, anexando o formulário IP 1309 devidamente preenchido, datado e assinado como segue:

- o Tipo de transporte de acordo com os códigos disponíveis na THS;
- o Distância entre os dois estabelecimentos em quilômetros (origem-destino-origem);
- o Nome e matrícula do beneficiário;
- o Nome e matrícula do prestador de origem e destino.

Se o pedido for autorizado pela Central de Regulação, será emitida senha de autorização que deverá ser executada no SAFe menu *Autorização / Execução pré-autorizada*.

Para faturamento, o prestador deve informar os códigos referentes à remoção no arquivo eletrônico de faturamento XML ou quando da geração da remessa no SAFe (para hospitais que utilizam a ferramenta de "geração de remessa por tipo" ou clínicas).

## 6.8.14. Demais Procedimentos Suplementares

Os demais procedimentos do tipo "suplementar" e classificados como "ambos" na THS também podem ser cobrados adicionalmente à conta de internação, conforme necessidade do paciente. São exemplos: implante de cateter, disecção de veia, traqueostomia, biopsias, fraturas, perfusionista, alguns procedimentos endoscópicos.

Estes procedimentos, bem como sua respectiva OPME compatível, mesmo quando classificados como "controlado" na THS não precisam de pré-autorização para sua execução, uma vez que o paciente já possui uma Guia de internação autorizada e aberta.

Quando esse tipo de procedimento for complementar ao ato principal, de forma a solucionar uma mesma patologia, seja pela mesma ou por diferentes vias de acesso, a remuneração será conforme regra de procedimentos sequenciais (ver item 6.4.1). Por exemplo:

- o cirurgia cardíaca (procedimento+CEC+PIA+PVC)
- o angioplastia + cateterismo

A solicitação de quaisquer destes procedimentos deve ser realizada pelo médico assistente e será avaliada pelo Auditor de Contas do IPSEMG quando da auditoria *in loco*. Os códigos utilizados devem ser executados diretamente no SAFe dentro da Guia de internação.

Para faturamento, o prestador deve informar os procedimentos realizados com o pacote de internação no arquivo eletrônico de faturamento XML ou quando da geração da remessa no SAFe (para hospitais que utilizam a ferramenta de "geração de remessa por tipo").

# 6.9. Normas Gerais para Atendimento ao Recém Nato

O IPSEMG assegura a assistência à saúde ao recém-nascido (RN) filho ou neto (filho natural de dependente) de servidor beneficiário durante os primeiros 30 (trinta) dias após o parto. Após este período, o RN filho de servidor pode tornar-se dependente, já o neto não pode ser dependente após esse prazo, conforme Lei Estadual nº 64/2002 e Deliberação Nº 01/2009 do Conselho Deliberativo do IPSEMG.

Para que o prestador consiga executar os procedimentos e/ou solicitar pré-autorização para atendimento do RN, é imprescindível a existência de seu cadastro e, consequentemente, de sua matrícula.

O cadastro do RN pode ser realizado de forma provisória ou definitiva.

O cadastro provisório para o RN é indicado somente para:

- RN que ainda não tem o registro no cartório da certidão de nascimento;
- RN neto do servidor, que faz jus à assistência à saúde pelo período de 30 dias após nascimento, mas não pode ser dependente após esse prazo.

O cadastro provisório por 30 dias de (RN) pode ser solicitado pelo cônjuge, acompanhante ou pelo próprio prestador hospitalar, através do endereço de e-mail para ccad.camg@ipsemg.mg.gov.br (para o Serviço Próprio do IPSEMG o endereço de e-mail é ccad.hgip@ipsemg.mg.gov.br), anexando a declaração de nascido ou certidão de nascimento.

O cadastro definitivo do RN filho de beneficiário como dependente é realizada mediante requerimento realizado por meio do formulário RS 800 – Requerimento de Inscrição de Dependente – pelo próprio servidor que deve comparecer a uma das Unidades de Atendimento do IPSEMG e apresentar a documentação exigida.

O prestador hospitalar pode cobrar na conta da mãe: o parto, cuidados do pediatra na sala de parto, demais procedimentos referentes à beneficiária, se houver, e os primeiros exames realizados pelo RN ainda na maternidade.

Nos casos de intercorrência, em que for necessária a permanência hospitalar do RN em internação clínica, UTI neonatal ou para realização de qualquer procedimento cirúrgico, o prestador deve dar continuidade na conta da mãe e solicitar autorização para uma nova internação, desta vez utilizando a matrícula do RN.

As regras para atendimento do RN referente à regulação/autorização, auditoria e faturamento são as mesmas descritas neste Manual, conforme tipo de procedimento a ser realizado.

## **7. REMUNERAÇÃO DOS SERVIÇOS PROFISSIONAIS**

A remuneração dos serviços profissionais é definida pelo valor referente ao SP (serviço profissional) de cada um dos procedimentos constantes na THS.

O pagamento dos valores referente ao SP pode ser realizado tanto para o prestador, que posteriormente repassa ao corpo clínico, quanto diretamente para o corpo clínico (este último caso aplica-se somente para prestadores do ramo Hospitais).

Para remuneração direta ao corpo clínico, os profissionais devem ser previamente cadastrados no banco de dados do IPSEMG pelo prestador hospital, junto a área responsável.

Atualmente, o banco de dados do IPSEMG só permite o cadastro do corpo clínico como tipo pessoa física, não estando disponíveis, ainda, as opções de cadastro como pessoa jurídica ou cooperativa, em relação ao tipo de conta bancaria, somente é permitido o cadastro de conta corrente.

No caso dos hospitais que optarem pelo pagamento dos honorários médicos diretamente ao corpo clínico pelo IPSEMG, é necessário que sejam informados corretamente os dados dos profissionais quando do envio do faturamento eletrônico, caso contrário, todo o valor referente ao "SP" é pago na conta hospitalar. Para tanto, o prestador deve seguir uma das etapas abaixo de acordo com o tipo de ferramenta utilizada para gerar e enviar seu faturamento:

### Geração de remessa por tipo

O prestador deve incluir os dados da equipe que realizou o atendimento por meio de alteração manual, após a geração da remessa no SAFe, em *Alterar Item/Incluir Corpo Clínico* nos campos *Alteração do Item* e *Equipe*. Devem ser informados CPF ou CRM (número, tipo e UF do Conselho) e posição do profissional, conforme Quadro 03.

Arquivo de remessa XML

O prestador deve informar os dados do profissional executante no arquivo eletrônico de faturamento XML conforme regras estabelecidas pela saúde suplementar, identificando na tag <ans:posicaoProfissional> ou <ans:grauPart> o tipo de ato de cada profissional da equipe que realizou o atendimento, conforme Quadro 03.

Os atos dos profissionais de saúde remunerados pelo IPSEMG estão listados abaixo:

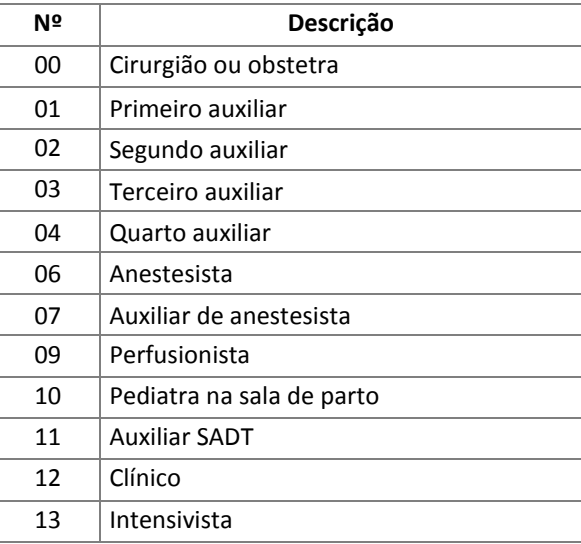

## Quadro 03 – Tipos de Atos Remunerados pelo IPSEMG

Existem algumas especificidades na forma como o sistema de faturamento de contas do IPSEMG recebe e processa os dados referentes ao corpo clínico, as quais devem ser de conhecimento do prestador:

- quando o prestador informa apenas os dados do cirurgião (posição 00), todo o valor referente ao "SP" do procedimento cobrado será direcionado a este profissional, inclusive o honorário do anestesiologista, se houver;
- se o prestador informar apenas a posição 06 anestesista, mesmo que todos os dados do profissional estejam corretos, a transação será invalidada pelo sistema, considerando que um procedimento cirúrgico não pode ser realizado apenas pelo anestesista; neste caso, o valor do "SP" será totalmente direcionado ao prestador;
- se informados dados profissionais válidos e inválidos, o pagamento do "SP" ocorrerá diretamente na conta dos profissionais válidos e na conta do prestador hospital para os profissionais invalidados pelo sistema;
- se todos os dados informados pelo prestador forem de profissionais inválidos, os valores do "SP" serão direcionados para o prestador;
- para procedimentos clínicos o *Tipo de Ato* informado deverá ser sempre o 12 Clínico, somente nos procedimentos cirúrgicos devem ser informados os *Tipo de Ato*: 00, 01 , 02, 03, 04 e 06; se o prestador informar para um procedimento cirúrgico a posição 12 (clínico), a transação será considerada inconsistente e o valor dos honorários médicos será direcionado para o Hospital.

Em suma para que os honorários médicos sejam repassados de uma forma eficaz, além da necessidade do cadastro prévio dos profissionais no banco de dados do IPSEMG, é imprescindível que o prestador informe todas as posições dos atos cirúrgicos participantes da equipe. Todas as vezes que as informações do corpo clínico forem informadas com alguma inconsistência o valor será direcionado para o Hospital, sendo o mesmo responsável pelo repasse ao profissional.

# 7.1. CONSULTA MÉDICA EM CONSULTÓRIO

As consultas eletivas são remuneradas na quantidade de 01 (uma) a cada trinta dias, por especialidade. Um segundo atendimento dentro desse período é considerado retorno e, portanto, não é remunerado.

Situações de exceção a essa regra podem ser encaminhadas para análise da Central de Regulação pelo prestador, através do SAFe menu *Regulação / Solicitar Procedimento /* tipo de solicitação: *Negativa de Consulta*, conforme item 2.3.3.

O IPSEMG cobre apenas consultas médicas, não sendo passíveis de autorização/pagamento consultas com outros profissionais da saúde como enfermeiro, nutricionista, psicólogo e outros.

# 7.2. CONSULTA MÉDICA EM PRONTO ATENDIMENTO

A consulta em pronto atendimento é remunerada na quantidade de 01 (uma) por especialidade envolvida no atendimento. Outras consultas da mesma especialidade, realizadas em até 24 horas não são remuneradas.

A cobrança da consulta médica não é devida:

- nos casos considerados retorno: apresentação de resultado de exames, retirada de pontos, controle pós-cirúrgico, solicitação de exames pré-operatórios, controles regulares de PA, glicemia ou anticoagulação;
- quando identificada a necessidade de realização de procedimento cirúrgico ainda na triagem da enfermagem;
- mudança de plantão médico.

Atendimentos de consulta eletiva realizados na unidade de pronto atendimento não são remunerados.

## 7.3. VISITA HOSPITALAR

O código de visita hospitalar é utilizado para remuneração do médico assistente nas internações clínicas, psiquiátricas e interconsultas, sendo pertinente a cobrança da quantidade de 01 (uma) por visita clínica ou parecer emitido por especialidade, na proporção de 01 (um) por dia de internação.

Considera-se interconsulta o parecer de especialistas emitido por motivos diversos da patologia principal da internação, devendo ser solicitada pelo médico assistente e registrada no prontuário. Não é considerado interconsulta o acompanhamento simultâneo por especialidades clínicocirúrgicas, com condutas semelhantes, para condução da mesma patologia.

Nos procedimentos cirúrgicos os cuidados pré e pós-operatórios – até 10 (dez) dias de permanência do paciente no hospital após o ato cirúrgico – estão inclusos no valor do SP. Esgotado esse prazo, os honorários médicos serão remunerados por meio de visita hospitalar.

Os honorários médicos do atendimento ao recém-nascido no berçário também são remunerados por meio do código de visita hospitalar por dia de internação. Nos partos múltiplos, remunerar-se-á o atendimento a cada um dos recém-nascidos.

A visita hospitalar poderá ser remunerada na data da alta, desde que haja evolução completa no prontuário médico.

# 7.4. ATENDIMENTO CIRÚRGICO

O valor referente aos serviços profissionais (SP) dos procedimentos cirúrgicos é dividido entre equipe cirúrgica (70% do valor do SP) e anestesiologista (30% do valor do SP).

A distribuição do valor entre os membros da equipe cirúrgica é realizada da seguinte forma:

- o 1º (primeiro) auxiliar recebe 30% do valor direcionado à equipe cirúrgica;
- os demais auxiliares recebem 20%, cada um, do valor direcionado à equipe cirúrgica subtraído o valor do 1º (primeiro) auxiliar;
- e o cirurgião recebe o valor restante daquele direcionado à equipe cirúrgica.

Exemplo:

 $SP = R\text{S } 500.00$  (quinhentos reais) Equipe composta por 01 (um) cirurgião principal e 02 (dois) cirurgiões auxiliares Distribuição:

- Anestesiologista =  $R\frac{2}{3}$  150,00 (cento e cinquenta reais)
- $1<sup>9</sup>$  (primeiro) auxiliar cirúrgico = 30% de R\$350,00 = R\$ 105,00 (cento e cinco reais)
- $\blacksquare$  2º (segundo) auxiliar cirúrgico = 20% de (R\$350,00 R\$105,00) = R\$ 49,00 (quarenta e nove reais)
- Cirurgião principal = R\$ 350,00 R\$ 105,00 R\$ 49,00 = R\$ 196,00 (cento e noventa e seis reais)

## 7.5. ANESTESIA

O valor referente ao serviço profissional (SP) do anestesiologista equivale a 30% do valor do SP dos procedimentos constantes na THS em que está prevista a participação dele.

Não é devido o pagamento do ato anestésico, caso o mesmo profissional realize simultaneamente a cirurgia e a anestesia, conforme legislação.

Nas situações de exceção em que houver necessidade da participação do anestesiologista em procedimentos nos quais o ato anestésico não está previsto, poderá ser feita a cobrança complementar de um dos códigos do subgrupo "Bloqueio Anestésico de Nervos e estímulos" da THS (Quadro 04), desde que o médico assistente justifique no prontuário os motivos para o concurso do anestesiologista.

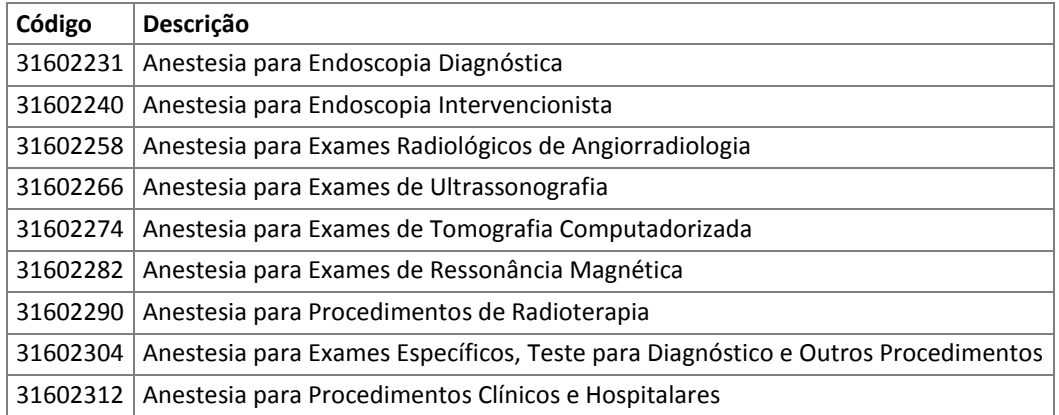

### Quadro 04 – Tabela de Procedimentos de Anestesiologia

Não é permitida a cobrança de mais de um código de anestesia para o mesmo atendimento, bem como, sua utilização quando houver concomitância de outros procedimentos nos quais está prevista a participação do anestesiologista.

# **Observação:**

- Nos valores referentes ao SH já estão inclusos os materiais, medicamentos, oxigênio e utilização de equipamentos de anestesia.
- A anestesia local já está incluída no serviço profissional dos procedimentos nos quais é necessária sua utilização.

### **8. FATURAMENTO**

O IPSEMG adota, como padrão, o faturamento eletrônico das contas médicas, transmitidas por meio do SAFe. Somente os procedimentos autorizados e enviados ao IPSEMG por meio do sistema de autorização e faturamento eletrônico do Instituto – SAFe, serão auditados, processados e, se devido, pagos. Não são aceitas contas encaminhadas de forma manual e/ou sem autorização.

A seguir são descritas as regras básicas para apresentação do faturamento de acordo com o tipo de atendimento realizado e ramo do prestador. Todos os formulários mencionados neste manual e necessários ao processo de faturamento estão disponíveis no site do Instituto, menu *Saúde* / *Prestador de Serviço de Saúde / Faturamento e Formulários.*

### 8.1. REGRAS GERAIS

Todo prestador da rede credenciada do IPSEMG possui um teto mensal o qual deve ser diariamente acompanhado por meio do SAFe. Os atendimentos realizados pelo prestador credenciado no mês estão limitados ao seu teto contratual.

Ao atingir seu teto contratual, o prestador não consegue incluir/autorizar novos atendimentos no SAFe e, ao tentar executar qualquer procedimento, o sistema retorna a mensagem de "Prestador atingiu limite de valor mês". Nestes casos, o prestador deve reagendar o atendimento (ver item 8.1.1).

O período de atendimento considerado para fins faturamento da assistência à saúde do IPSEMG é mensal, iniciando no primeiro e finalizando no último dia de cada mês. Nos casos de internação, a competência para cobrança da conta corresponde ao mês de alta do paciente (definitiva ou administrativa), independente do início da internação.

O envio de contas ao IPSEMG pelo prestador credenciado para faturamento está limitado ao prazo de 06 meses contados da competência do atendimento ou alta.

O IPSEMG trabalha com um sistema de autorização (SAFe) em plataforma *web*, que realiza todos os registros em tempo real, sendo impossível solicitar autorização ou executar procedimentos retroativamente. Para evitar transtornos relacionados ao faturamento, o prestador deve sempre executar os procedimentos no SAFe antes de realizar o atendimento<sup>12</sup> (ambulatorial ou internação).

É imprescindível que o prestador faça a execução tempestiva dos procedimentos no SAFe, pois o sistema possui todas as regras de negócio da assistência à saúde do IPSEMG parametrizadas, indicando ao prestador se o atendimento daquele beneficiário ou se a realização de determinado procedimento está ou não autorizado. Atendimentos externos ou internações não autorizados no SAFe, seja por execução direta ou por meio de senha/Guia de pré-autorização, não são processados ou mesmo pagos.

As internações realizadas pelo prestador hospitalar devem ter sua abertura e alta registradas em tempo real no SAFe. Nas situações em que forem emitidas senhas de pré-autorização durante o período de internação, todas devem ser executadas antes do registro da alta no SAFe.

 $\overline{a}$ 

<sup>&</sup>lt;sup>12</sup> Casos de urgência são tratados de forma particular.

A conta de internação faturada, somente deve ser enviada ao IPSEMG, após a execução de todos os procedimentos, materiais e medicamentos a ser cobrados na internação, tanto para prestadores que utilizam a remessa por tipo, quanto para aqueles que enviam arquivo XML.

O IPSEMG não se responsabiliza por possíveis prejuízos, motivados pelo prestador, que não enviar corretamente o faturamento de suas contas.

## 8.1.1. Extrapolamento de teto

O extrapolamento de teto está regulamentado pela Instrução Normativa NURA/APRES nº 01/2016 que orienta que ao atingir o teto mensal contratado, o prestador deve realizar o reagendamento do atendimento, e somente em casos excepcionais, solicitar autorização para extrateto.

Configuram-se atendimentos passíveis de autorização como extrateto casos avaliados como urgência/emergência, inclusive aqueles pacientes provenientes do Serviço Próprio, pacientes em tratamento quimioterápico/hemodiálise ou procedimentos e/ou exames correlatos ao tratamento oncológico.

No caso de procedimentos de execução direta<sup>13</sup>, ou seja, "não controlados", quando houver "negativa" de execução no SAFe em razão do teto excedido (N-294 Prestador atingiu limite de valor mês), o prestador deve solicitar a avaliação do caso, conforme item 2.3.3.

Já para procedimentos classificados como "controlado", o prestador deve solicitar o pedido de autorização normalmente, conforme tipo de atendimento a ser realizado (ver capítulo 2). Na solicitação de autorização, o SAFe identifica que o limite de teto contratual foi atingido, e desta forma, a Central de Regulação do IPSEMG avalia o pedido considerando inclusive o fato do prestador estar em extrateto. Se o pedido se enquadrar em uma das situações descritas acima, será emitida senha de autorização para atendimento em extrateto, a qual deve ser executada no SAFe quando da realização do atendimento.

Importante ressaltar que procedimentos que já possuem senha de pré-autorização ou Guia de internação, também estão condicionados à existência de teto financeiro do prestador. Ou seja, caso o prestador não tenha saldo de teto financeiro, o atendimento, em regra, deve se reagendado para quando tiver teto disponível.

Se o atendimento não puder ser reagendado por caracterizar-se como urgência/emergência, o prestador poderá solicitar à Central de Regulação do IPSEMG nova autorização com quebra da regra de teto. Para tanto, primeiramente o prestador deve fazer o cancelamento<sup>14</sup> da senha de autorização ou Guia de internação já emitida pela Central de Regulação e cadastrar novo protocolo no SAFe, conforme tipo de atendimento a ser realizado (ver capítulo 2).

<sup>13</sup> Para prestadores do ramo de atividade "Hospital", os atendimentos de referentes ao Pronto Atendimento, podem ser executados diretamente no SAFe, mesmo no caso de extrapolamento de teto, selecionando no campo "Tipo de Atendimento", a opção urgência/emergência. Nestes casos não é necessário solicitar senha de autorização à CREG.

<sup>14</sup> Em caso de tratamento seriados, o prestador deve realizar cancelamento parcial por meio do SAF*e*, menu *Autorização / Cancelamento / Por número de senha de autorização.* Neste caso, o próprio sistema fará a subtração das senhas não utilizadas, mantendo o *status* de autorizadas para as senhas já executadas no sistema.

Todos os atendimentos prestados em caráter de extrateto serão submetidos à análise da Auditoria de Contas para constatação do atendimento ao pré-requisito de urgência/emergência ou continuidade de tratamento, para consequente validação ou não da conta para pagamento.

Caso a Central de Regulação não autorize a solicitação de atendimento em extrateto, o prestador em nenhuma hipótese poderá realizar o procedimento. O IPSEMG não se responsabiliza por possíveis prejuízos, motivados pelo prestador, referentes a atendimentos realizados sem autorização/execução no SAFe.

No caso de extrateto de prestadores do ramo clínica, laboratório, consultório e credenciado pessoa física decorrente de inclusão manual de procedimentos no SAFe, estes serão glosados por ausência de autorização e não são passíveis de recurso.

Naquela competência em que houver extrapolamento de teto, devidamente autorizado, pelo prestador, é necessário que seja enviada ao IPSEMG remessa exclusiva destes atendimentos (ver item 8.2.2).

## 8.2. ENVIO DAS CONTAS PARA FATURAMENTO

O SAFe disponibiliza três ferramentas de envio de remessas para faturamento: geração de remessa, geração de remessa por tipo e envio de arquivo de remessa XML. Cada prestador tem acesso a uma dessas ferramentas, de acordo com a especificidade do atendimento e particularidades do seu faturamento.

# 8.2.1. Credenciados do Ramo Laboratórios, Clínicas, Consultórios E Pessoa Física

O faturamento dos prestadores classificados nos ramos de atividade laboratórios, clínicas, consultórios e pessoa física é gerado e enviado ao IPSEMG pelo SAFe por meio da ferramenta de geração de remessa.

Para envio do faturamento ao IPSEMG, o prestador deve primeiramente gerar a remessa no SAFe, visualizando/imprimindo a listagem de contas para conferência da documentação comprobatória exigida, conforme itens 3, 4 e 8.3.

É da responsabilidade do prestador que realiza o atendimento a conferência da documentação do segurado, bem como a autenticidade e validade dela, sob pena de implicações no processamento da conta e impedimento do pagamento nos casos de documentação incorreta ou inválida.

Após confronto das contas, o prestador deve enviar eletronicamente a remessa gerada no SAFe e imprimir o *Protocolo* de envio. O *Protocolo* deve ser obrigatoriamente entregue com a documentação física na Unidade Regional do IPSEMG responsável pelo faturamento do prestador. A fim de agilizar o trabalho de faturamento, solicita-se que o prestador envie as contas físicas organizadas por ordem alfabética.

Somente serão recebidos processos físicos de remessas com status "exportada" no SAFe.

## 8.2.2. Credenciados do Ramo Hospitais

O faturamento dos prestadores hospitalares pode ser gerado e enviado ao IPSEMG pelo SAFe por meio de duas ferramentas: geração de remessa por tipo ou envio de arquivo de remessa XML, sendo esse último disponível para os prestadores que possuem sistema de gestão apto a gerar esse tipo de arquivo em conformidade com as regras do IPSEMG.

Antes do envio do faturamento eletrônico ao IPSEMG, o prestador deve primeiramente fazer o encontro de contas e conferência da documentação comprobatória exigida, conforme o tipo de atendimento realizado (ver itens 3 a 6 e 8.3).

É da responsabilidade do prestador que realiza o atendimento a conferência da documentação do segurado, bem como a autenticidade e validade dela, sob pena de implicações no processamento da conta e impedimento do pagamento nos casos de documentação incorreta ou inválida.

Após confronto das contas, o prestador deve enviar eletronicamente a remessa gerada no SAFe e imprimir o *Protocolo* de envio.

Concomitantemente ao envio eletrônico do faturamento, o prestador hospitalar deve proceder conforme etapas abaixo discriminadas, de acordo com o tipo de atendimento realizado:

## A. Consultas e Atendimentos Externos eletivos:

Enviar à Unidade Regional do IPSEMG responsável pelo faturamento do prestador, documentação física das contas. O *Protocolo* de envio do SAFe deve ser obrigatoriamente entregue com o processo físico. A fim de agilizar o trabalho de faturamento, solicita-se que o prestador envie as contas físicas organizadas por ordem alfabética.

Somente serão recebidos documentos referentes a remessas com status "exportada" no SAFe.

# B. Internações e atendimentos ambulatoriais que exigem auditoria *in loco*:

O prestador hospitalar deve preparar a documentação comprobatória do atendimento, incluindo prontuário completo do paciente, necessária ao trabalho de Auditoria de Contas da equipe técnica do IPSEMG (médico/enfermeiro).

## 8.3. AUDITORIA DE CONTAS

No momento do envio eletrônico do faturamento por meio do SAFe, as contas cobradas pelo prestador passam por um primeiro conjunto de regras de auditoria parametrizadas no sistema de faturamento do IPSEMG. Concluída esta etapa, inicia-se, então, a auditoria das contas pela equipe administrativa e técnica do IPSEMG.

A auditoria de contas do IPSEMG trabalha com base nas regras descritas neste Manual de Normas e na versão atualizada da THS (notas de rodapé e anexo "Compatibilidade de órtese e prótese"). O desconhecimento das normas de regulação, auditoria e faturamento da assistência à saúde não é aceito como justificativa por erros causados/prejuízos motivados pelo próprio prestador.

Abaixo segue listada a documentação a ser apresentada de acordo com o tipo de atendimento realizado:

Para consultas:

- **Partocolo de envio de remessa SAFe;**
- guia de autorização do SAFe assinada pelo beneficiário ou representante devidamente identificado.

Para atendimentos externos (exames e tratamentos):

- **Parable 2** protocolo de envio de remessa SAFe;
- pedido médico original conforme orientações do item 2.2.
- guia de autorização do SAFe assinada pelo beneficiário ou representante devidamente identificado;
- quando necessário, relatório médico ou prontuário do paciente para comprovação da realização dos procedimentos cobrados pelo prestador.

Pronto atendimento:

- guia de autorização do SAFe assinada pelo beneficiário ou representante devidamente identificado;
- prontuário completo disponível contendo registro do atendimento, solicitação de interconsulta, prescrições, pedidos de exames nos devidos formulários padronizados, resultados e condutas, assinatura, carimbo, data e horário.

Para internações:

- formulário RS 680 devidamente preenchido;
- guias do SAFe de abertura e alta da internação;
- guia de autorização de OPME e medicamentos classificados como "controlados" na THS;
- prontuário completo disponível contendo evoluções dos profissionais, prescrições, folhas de sala, solicitações de interconsultas, pedidos e resultados de exames, embalagem de OPME, assinaturas, carimbo, data.

Toda a documentação comprobatória entregue/disponibilizada *in loco* ao IPSEMG em conjunto com as contas é conferida pela equipe de auditores que validará ou não as contas. Uma vez realizada a glosa pela equipe de Auditoria, o prestador somente poderá rediscutir sobre o pagamento da conta por meio da protocolização de Recurso de Glosa (ver item 8.5).

O IPSEMG não faz devolução de contas por motivo de ausência da documentação necessária à auditoria. Caso o prestador não envie ou disponibilize *in loco* os documentos exigidos conforme regras contidas neste Manual de Normas, as contas serão glosadas, sendo este motivo de glosa não passível de recurso, conforme item 8.5.3.

As auditorias *in loco* são previamente agendadas com o responsável pelo faturamento/auditoria do prestador hospitalar; e somente podem ser marcadas pelo prestador após o envio eletrônico da conta e quando toda a documentação estiver preparada para avaliação. A não apresentação de

documentos que deveriam estar presentes no momento da Auditoria de Contas é motivo de glosa não passível de recurso.

Para auditoria de contas *in loco* é imprescindível a apresentação das autorizações solicitadas/emitidas por meio do SAFe, guia de abertura e alta, prontuário completo do paciente e demais documentos que comprovem a realização dos procedimentos cobrados pelo prestador.

Todo atendimento eletivo está condicionado à existência de teto financeiro do prestador. Exaurido o teto financeiro do prestador, os atendimentos deverão ser reagendados, incluindo aqueles procedimentos "controlados" já autorizados pela Central de Regulação do IPSEMG e que, portanto, possuem senha de pré-autorização ou Guia de internação emitida através do SAFe. Somente casos de urgência poderão ser atendidos, conforme regras e limites estipulados neste manual (ver item 8.1.1). Atendimentos prestados em cárater de urgência não comprovado pela Auditoria de Contas do IPSEMG serão glosados.

Procedimentos executados no SAFe em competência subsequente ao atendimento, incluindo aqueles motivados pela inexistência de teto financeiro disponível ou enviados ao IPSEMG sem autorização, não serão pagos $^{15}$ .

Após finalização do trabalho de auditoria, é gerado um Relatório de Glosa e as contas aprovadas ficam aptas para processamento. O Relatório de Glosa é disponibilizado ao prestador que no caso de inconformismo poderá apresentar recurso, de acordo com as orientações do item 8.5.

## 8.4. PROCESSAMENTO E PAGAMENTO

 $\overline{a}$ 

Todo o processo de faturamento do IPSEMG ocorre de forma eletrônica, iniciando no momento de execução dos procedimentos no SAFe e finalizando no pagamento das contas ao prestador.

O acompanhamento do faturamento de uma conta qualquer deve ser feito pelo prestador por meio do nº de sua remessa. Remessa é conjunto de contas dos atendimentos prestados aos beneficiários. As remessas podem ser geradas pelo sistema ou enviadas por meio de arquivo XML. Cada remessa deve conter somente informações de uma mesma competência.

Ao enviar uma remessa por meio do SAFe, é gerado um número que identifica aquela remessa e que deve ser registrado pelo prestador para controle do pagamento daquele conjunto de contas. A fim de agilizar o trabalho de processamento das contas, solicita-se que o prestador envie o menor número de remessas possíveis para uma mesma competência, agrupando suas de contas e facilitando o controle do seu faturamento.

Nos casos em que o prestador houver extrapolado seu teto mensal, conforme item 8.1.1, é necessário que seja gerada remessa exclusiva destes atendimentos.

Terminado o trabalho de auditoria das remessas enviadas pelo prestador é realizado o processamento das contas, momento em que os valores a pagar/glosados das contas são consolidados e calculados os tributos a serem retidos (INSS/ISSQN/IR) pelo IPSEMG, de acordo com o

<sup>&</sup>lt;sup>15</sup> Casos específicos de urgência e de alteração da Guia/senha, em que a autorização é emitida pela Central de Regulação em mês posterior ao mês de atendimentos, devem ser faturados pelo prestador e serão avaliados pelo Auditor de Contas *in loco*.
ramo de atividade do prestador. No caso de alteração na forma de tributação do prestador, esse deve comunicar tempestivamente ao IPSEMG, a fim de evitar falta de recolhimento ou recolhimento indevido dos tributos.

O IPSEMG retém os tributos conforme legislação específica. O prestador de serviço que já realizar o recolhimento de seus tributos em outro formato, deve comunicar ao Instituto sobre tal fato, apresentando devida declaração. Caso contrário, os tributos serão recolhidos conforme padrão.

O pagamento pelos procedimentos realizados é efetuado para prestadores do tipo "pessoa jurídica", após recebimento da nota fiscal relativa aos serviços prestados, por meio de depósito na conta corrente do prestador. No caso de prestador do tipo "pessoa física", incluindo o corpo clínico dos hospitais credenciados que tem seus honorários pagos diretamente pelo IPSEMG, o pagamento é realizado em uma única etapa, ao final do mês subsequente ao atendimento, também por meio de depósito na conta corrente do prestador.

Os cronogramas a seguir contêm as etapas e prazos para faturamento. Caso o prestador não cumpra os prazos estipulados para envio do faturamento eletrônico e/ou encaminhamento da documentação física à Unidade Regional do IPSEMG, a data de seu pagamento sofrerá atrasos proporcionais ao descumprimento do cronograma.

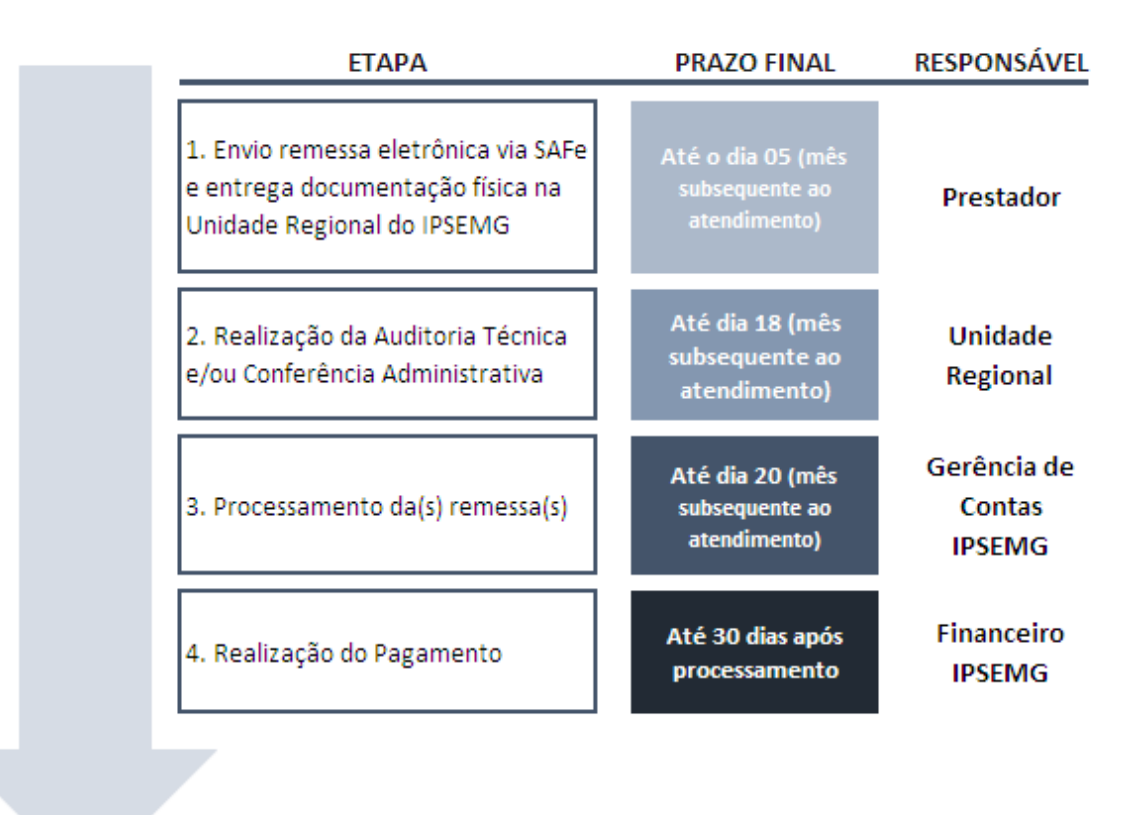

## **CRONOGRAMA 01 – PRESTADORES DO PESSOA FÍSICA**

ATENÇÃO: O IPSEMG realiza o processamento das faturas de Pessoa Física uma única vez no mês, assim, em caso de atraso no envio da remessa eletrônica e/ou da entrega da documentação por parte do prestador, a remessa em atraso será processada no mês subsequente.

# **CRONOGRAMA 02 – PRESTADORES DO RAMO LABORATÓRIOS, CLÍNICAS E CONSULTÓRIOS**

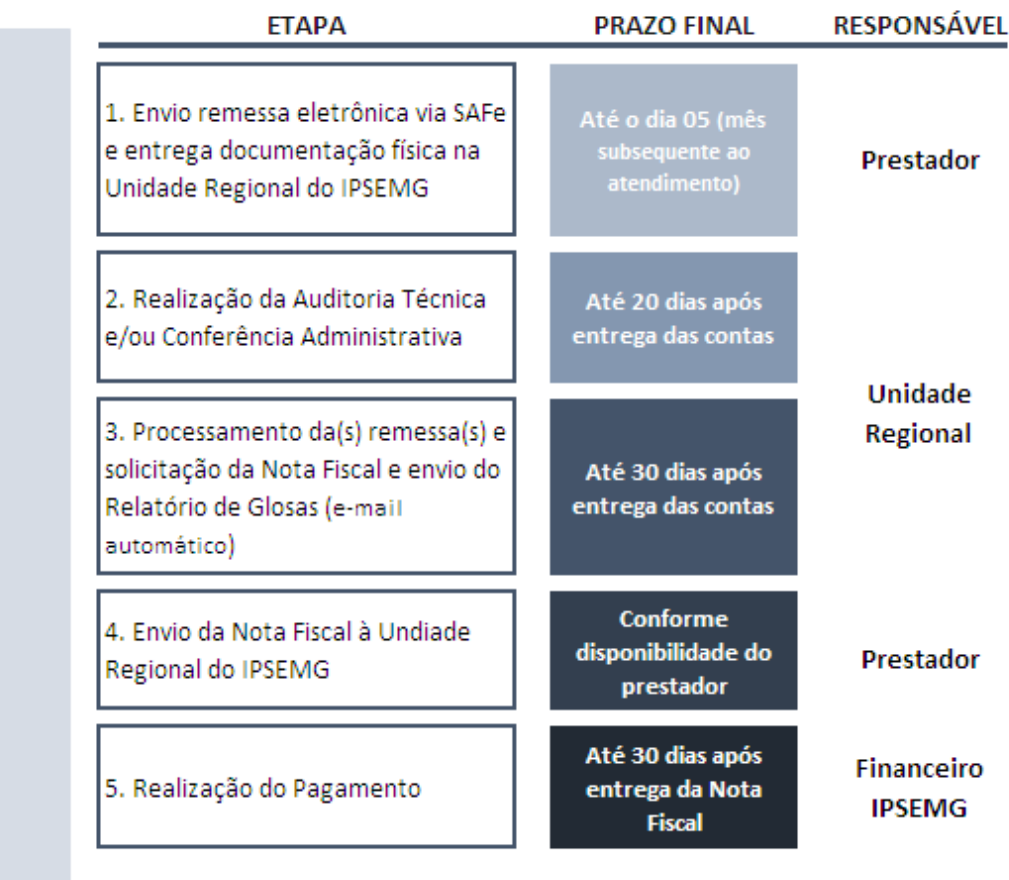

ATENÇÃO: Os prazos de cada etapa somente serão contados a partir da data limite de envio, ou seja, a partir do dia 5 do mês subsequente ao atendimento. Para remessas enviadas em atraso, os prazos de execução das etapas serão 30% maiores.

#### **CRONOGRAMA 03 – PRESTADORES DO RAMO HOSPITAL**

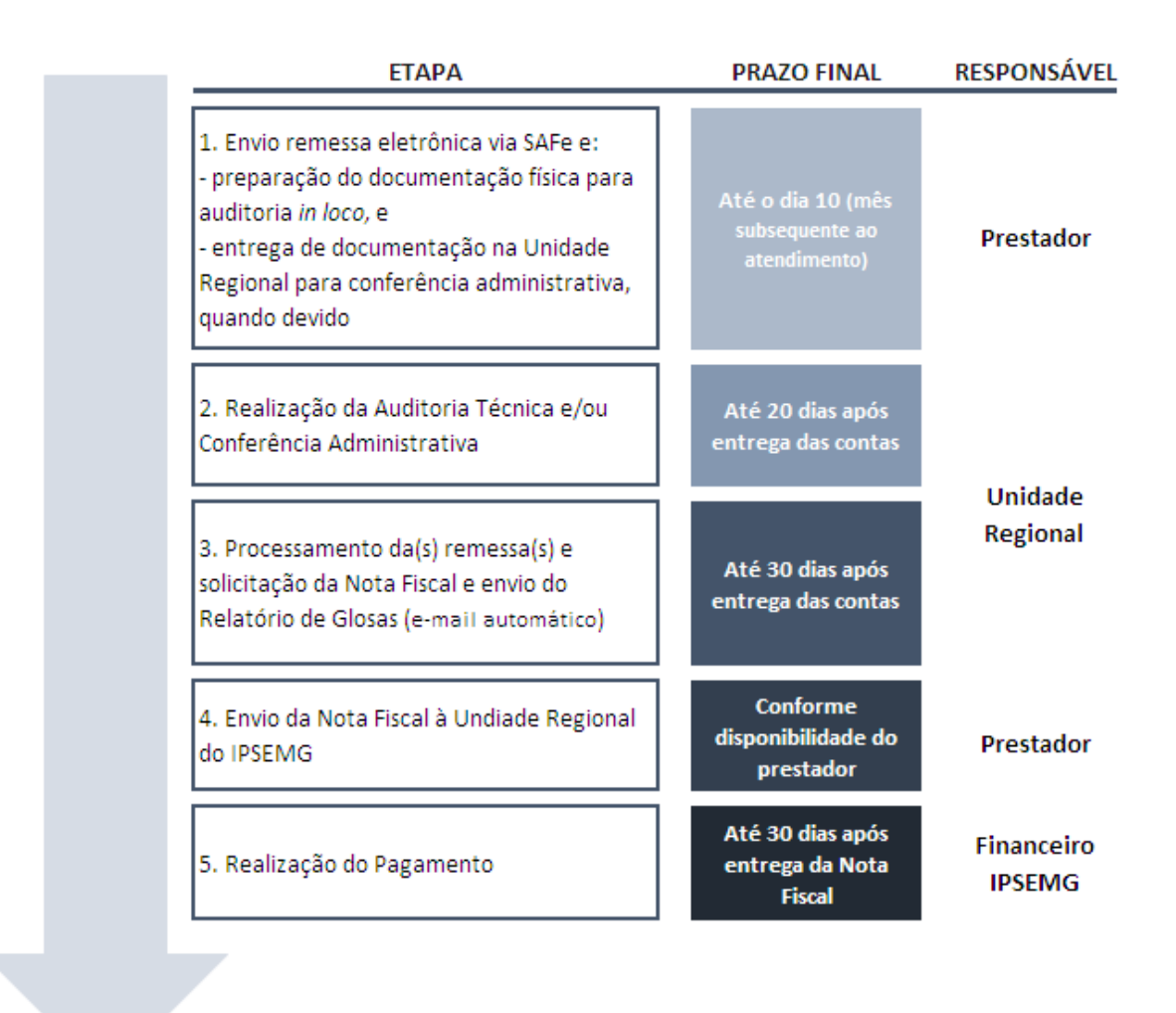

ATENÇÃO: Os prazos de cada etapa somente serão contados a partir da data limite de envio, ou seja, a partir do dia 10 do mês subsequente ao atendimento. Para remessas enviadas em atraso, os prazos de execução das etapas serão 30% maiores.

## 8.5. RECURSO DE GLOSA

O Recurso de Glosa é um direito facultado a todos os prestadores de assistência à saúde que, em caso de inconformismo em relação às glosas realizadas pelo IPSEMG, poderão solicitar a revisão dos valores, por meio do formulário IP 1352 - Solicitação de Recurso de Glosa.

#### 8.5.1. Prazo para apresentação do recurso de glosa

O prazo para apresentação do recurso, conforme Portaria IPSEMG é de até 60 dias da data do processamento da remessa – quando, então, o prestador recebe em seu e-mail o *Relatório de Glosa*. Caso o sexagésimo dia ocorra em feriado ou fim de semana, o prestador deve adiantar a entrega do recurso para o último dia útil antes do fim do prazo.

O recurso intempestivo será automaticamente indeferido e devolvido ao prestador com protocolo de devolução.

O recurso deve ser protocolado na Unidade Regional responsável pelo faturamento do prestador. Não é permitida a análise de recurso de glosa na sede do prestador. O recurso válido é somente aquele entregue e protocolado nas Unidades Regionais do lPSEMG.

### 8.5.2. Apresentação do Recurso de Glosa

Para apresentação do recurso de glosa o prestador deve, primeiramente, preencher de forma devida o formulário IP 1352: campos de 1 a 8; e aqueles referentes aos itens recursados – *Procedimento glosado (Código), Valor do Recurso, Justificativa do Prestador* –, assinando e carimbando o formulário.

O formulário IP 1352 possui versões A e B, sendo o IP 1352A para recursos com até 02 (dois) itens, e o IP 1352B para recursos com até 05 (cinco) itens. Solicita-se atenção no momento de imprimir o relatório desejado para evitar desperdícios.

Quando houver recurso de uma glosa realizada por um auditor de perfil técnico (médico ou enfermeiro), a justificativa deve ser técnica.

Ao solicitar um recurso de glosa, o prestador deve apresentar justificativa e documentação comprobatória que ampare seu pedido de recurso. Ou seja, o campo *Justificativa do Prestador* deve estar fundamentado e em consonância com o motivo da glosa recursada. Recursos sem justificativa e/ou documentação serão automaticamente indeferidos.

#### 8.5.3. Itens não passíveis de recurso

Nas seguintes situações, as glosas não serão passíveis de recurso $^{16}$ :

- não apresentação de documentos que deveriam estar presentes no momento da auditoria da conta;
- ausência de pedido médico/odontológico;
- pedido original não apresentado (não é aceita apresentação de cópia de pedido, exceto para casos específicos descritos neste Manual);
- ausência de assinatura e identificação do médico solicitante nos pedidos e evoluções;
- identificação incompleta do solicitante (nome legível e CRM ou carimbo, assinatura) nos pedidos e evoluções;
- ausência de data no pedido;

 $\overline{a}$ 

- ausência de identificação do paciente;
- pedido vencido (validade do pedido é de 180 dias);

<sup>&</sup>lt;sup>16</sup> Caso seia constatado erro da Auditoria de Contas (administrativa ou técnica) na realização da glosa, causado por inobservância do auditor (de documento ou dados apresentados pelo prestador) ou por preenchimento incorreto do campo "motivo de glosa" no sistema de auditoria eletrônica do IPSEMG, os recursos de glosas serão avaliados e poderão ser deferidos quando houver comprovação de que a glosa foi indevida.

- rasura (data, assinatura, item do pedido, caligrafias diversas no mesmo pedido);
- ausência ou rasura na assinatura do beneficiário/representante na guia de Autorização do SAFe;
- assinatura na guia de Autorização do SAFe de representante sem devida identificação;
- atendimento realizado sem execução/autorização no SAFe;
- utilização de OPME classificado como "controlado" na THS sem autorização emitida pela Central de Regulação;
- item sem checagem;
- item incluso no pacote ou não compatível;
- exame sem comprovação (laudo ou descrição auditoria *in loco*);
- profissional não autorizado a fazer a solicitação.

#### 8.5.4. Prazo de resposta do recurso

O IPSEMG mediante a justificativa do prestador poderá reconsiderar a glosa ou mantê-la, em um prazo máximo de 60 (sessenta) dias a contar da data do protocolo do formulário IP 1352 na Unidade Regional.

Recursos de glosa protocolados sem a devida documentação comprobatória serão indeferidos.